# **UNIVERSIDADE FEDERAL DO ESPÍRITO SANTO CENTRO TECNOLÓGICO PROGRAMA DE PÓS-GRADUAÇÃO EM ENGENHARIA CIVIL**

**ÁREA DE CONCENTRAÇÃO TRANSPORTES**

**LUCIANO MARQUES REDUZINO**

## <span id="page-0-0"></span>**IMPLEMENTAÇÃO DE MODELO DE OTIMIZAÇÃO DA POLÍTICA DE REABASTECIMENTO PARA TRANSPORTADORES RODOVIÁRIOS DE CARGA**

**VITÓRIA - ES**

**Luciano Marques Reduzino**

### **[IMPLEMENTAÇÃO DE MODELO DE OTIMIZAÇÃO DA](#page-0-0) POLÍTICA DE REABASTECIMENTO PARA [TRANSPORTADORES RODOVIÁRIOS](#page-0-0)  [DE CARGA](#page-0-0)**

Dissertação de Mestrado apresentada ao Curso de Mestrado em Engenharia Civil do Programa de Pós-Graduação em Engenharia Civil da Universidade Federal do Espírito Santo como requisito parcial para a obtenção do título de Mestre em Engenharia Civil - Área de Concentração em Transportes.

Orientadora: Prof<sup>a</sup> Dra. Marta Monteiro da Costa Cruz.

Dados Internacionais de Catalogação-na-publicação (CIP) (Biblioteca Setorial Tecnológica, Universidade Federal do Espírito Santo, ES, Brasil)

Reduzino, Luciano Marques, 1991-

R321i Implementação de modelo de otimização da política de reabastecimento para transportadores rodoviários de carga / Luciano Marques Reduzino. – 2015. 99 f. : il.

> Orientador: Marta Monteiro da Costa Cruz. Dissertação (Mestrado em Engenharia Civil) – Universidade Federal do Espírito Santo, Centro Tecnológico.

> 1. Logística. 2. Empresas de transporte. 3. Transporte rodoviário de carga – Custo operacional. 4. Sistemas de suporte de decisão. 5. Algoritmos. 6. Abastecimento de combustível – Solução de problemas. I. Cruz, Marta Monteiro da Costa. II. Universidade Federal do Espírito Santo. Centro Tecnológico. III. Título.

> > CDU: 624

### **UNIVERSIDADE FEDERAL DO ESPÍRITO SANTO**

### **Luciano Marques Reduzino**

### **[IMPLEMENTAÇÃO DE MODELO DE OTIMIZAÇÃO DA](#page-0-0) POLÍTICA DE REABASTECIMENTO PARA [TRANSPORTADORES RODOVIÁRIOS DE CARGA](#page-0-0)**

Dissertação de Mestrado apresentada ao Curso de Mestrado em Engenharia Civil do Programa de Pós-Graduação em Engenharia Civil da Universidade Federal do Espírito Santo como requisito parcial para a obtenção do título de Mestre em Ciências em Engenharia de Transportes.

Aprovada em12 de Dezembro de 2015 por:

\_\_\_\_\_\_\_\_\_\_\_\_\_\_\_\_\_\_\_\_\_\_\_\_\_\_\_\_\_\_\_\_\_\_\_\_\_\_\_\_\_\_

\_\_\_\_\_\_\_\_\_\_\_\_\_\_\_\_\_\_\_\_\_\_\_\_\_\_\_\_\_\_\_\_\_\_\_\_\_\_\_\_\_\_

\_\_\_\_\_\_\_\_\_\_\_\_\_\_\_\_\_\_\_\_\_\_\_\_\_\_\_\_\_\_\_\_\_\_\_\_\_\_\_\_\_\_

Prof<sup>a</sup> Dr<sup>a</sup>. Marta Monteiro da Costa Cruz. Doutora em Engenharia de Transportes Orientadora - UFES

Profª. Drª. Patrícia Alcântara Cardoso

Doutorado em Engenharia de Produção

Examinadora Interna – UFES

Prof Dr. Magnos Martinello.

Douturado em Ciências da Computação

Examinador Externo – UFES

Dedico este trabalho aos meus pais, Carla e Carlos, ao meu irmão, Gabriel, e à minha namorada, Ana Paula.

### **AGRADECIMENTOS**

A Deus, por iluminar meu caminho e me proporcionar saúde, disposição além de grandes oportunidades. Obrigado Senhor!

A Universidade Federal do Espírito Santo por proporcionar um elevado nível de ensino e pesquisa, possibilitando que hoje sejam encontradas as soluções para os problemas do amanhã.

A CAPES pelo apoio recebido no desenvolvimento deste trabalho.

À minha orientadora, professora Marta Monteiro da Costa Cruz, pela amizade, apoio e orientações que foram indispensáveis para a conclusão deste estudo. Aos membros da banca Patrícia Alcântara Cardoso e Magnos Martinello e a todos os demais professores do Curso de Mestrado em Engenharia de Transportes, pelas críticas e ensinamentos que subsidiaram o crescimento e a melhoria do estudo.

À minha companheira, Ana Paula por estar sempre ao meu lado, me apoiando, me dando conforto e carinho em todos os momentos difíceis, este espaço é pequeno para listar tudo o que você fez por mim.

Em especial a família Coradini por ter me ajudado em todos os momentos difíceis enfrentados na consecução deste objetivo, vocês possuem participação direta nesta conquista. Obrigado!

Ao meus queridos amigos, Hilton Moulin Calimam e Cláudia Bitti Leal Vieira e aos amigos da Engenharia Civil (Vitor, Uliane, Lucas, Ana Beatriz, Iggor, Rébuli, Julia e Ricardo e tantos outros), companheiros de vida, de estudos, dos momentos de dificuldades e de alegria, e principalmente, de conquistas.

Ao meu irmão Gabriel e ao meu primo-irmão Felipe por todo o apoio para a realização desta e de todas as nossas conquistas. É impossível pensar na realização desse sonho sem a sua parceria!

Agradeço aos meus pais Antônio Carlos e Carla Cristina, por terem me ensinado a andar com retidão e sem esmorecer nas adversidades da vida, seus conselhos estão guardados nas tábuas de meu coração. Obrigado Pai! Obrigado Mãe! Amo muito Vocês!

### **RESUMO**

A administração do transporte é fundamental para a competitividade das empresas visto que o transporte representa uma grande parcela do custo logístico total. Em paralelo a isso, sabe-se que o transporte no Brasil é altamente concentrado pelo modo rodoviário e que um dos maiores custos das transportadoras é com o combustível (estima-se que 17% de todo o custo logístico existente nas empresas transportadoras seja gasto com diesel). Analisando a literatura existente, é possível encontrar alguns modelos de otimização que se aproveitam da diferença de preços do diesel entre os diferentes postos de abastecimento para reduzir os gastos das transportadoras com combustível. Dentro desse contexto, pode-se selecionar também algumas patentes sobre assuntos próximos ao tema. Desta forma, esse trabalho descreve o desenvolvimento de um aplicativo de fácil acesso aos usuários por meio de aparelhos móveis que se utiliza desses modelos e trabalha como um sistema de suporte de decisão para reduzir o custo operacional de empresas transportadoras de cargas rodoviárias brasileiras.

Palavras-Chaves: Logística, Transportadoras rodoviárias, Sistema de suporte de decisão, Modelos e Algoritmos, Problemas de Reabastecimento de Veículos.

### **ABSTRACT**

The management of transportation is critical to the company's competitiveness as the cost of the road freight transport contributes to a large share of the total logistics cost. It is known transport in Brazil is highly concentrated by roads and one of the biggest costs of carriers is with the fuel (it is estimated that 17% of all logistics costs in existing carriers is spent on diesel). Analyzing the literature, it is possible to find some optimization models that take advantage of the difference in diesel prices between different gas stations to reduce spending by carriers with fuel. Within this context, it is also possible to select some patents on subjects close to the theme. Therefore this work aims to show the development of an accessible application to users through mobile devices that use these models and works as a decision support system to reduce the operating cost of transport undertakings of Brazilian road freight

Key-words: Logistics, Motor carriers, Decision support systems, Models and algorithms, Refueling problem.

### **LISTA DE FIGURAS**

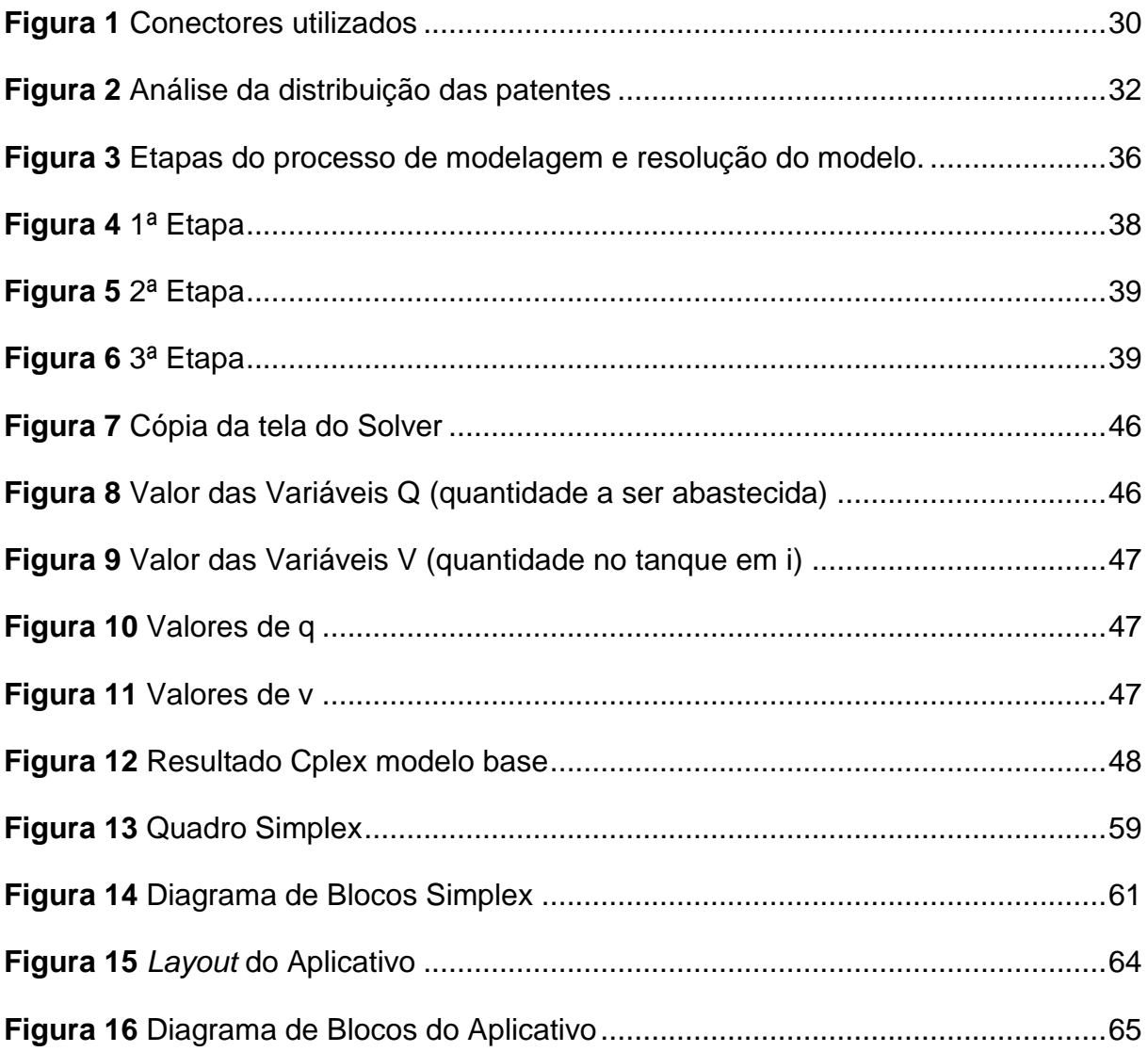

### **LISTA DE GRÁFICOS**

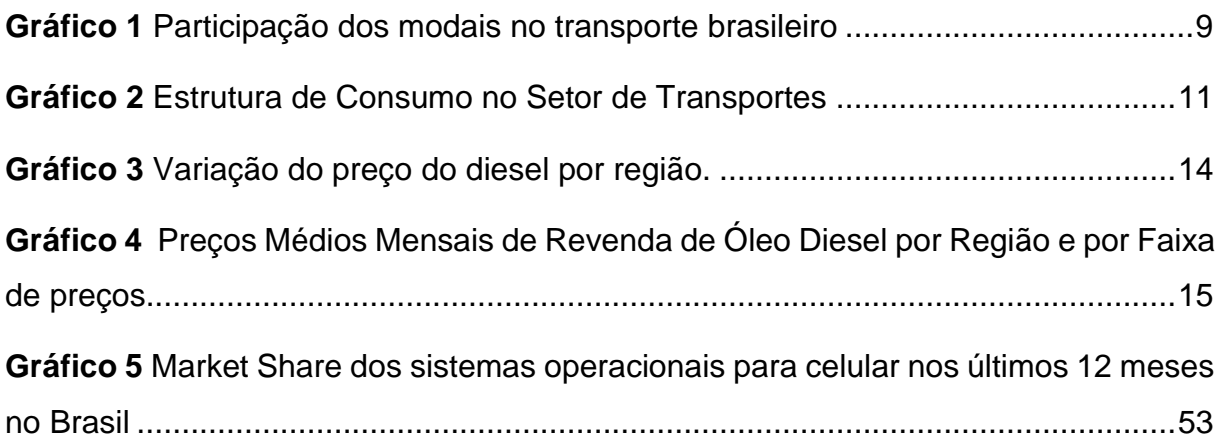

### **LISTA DE QUADROS**

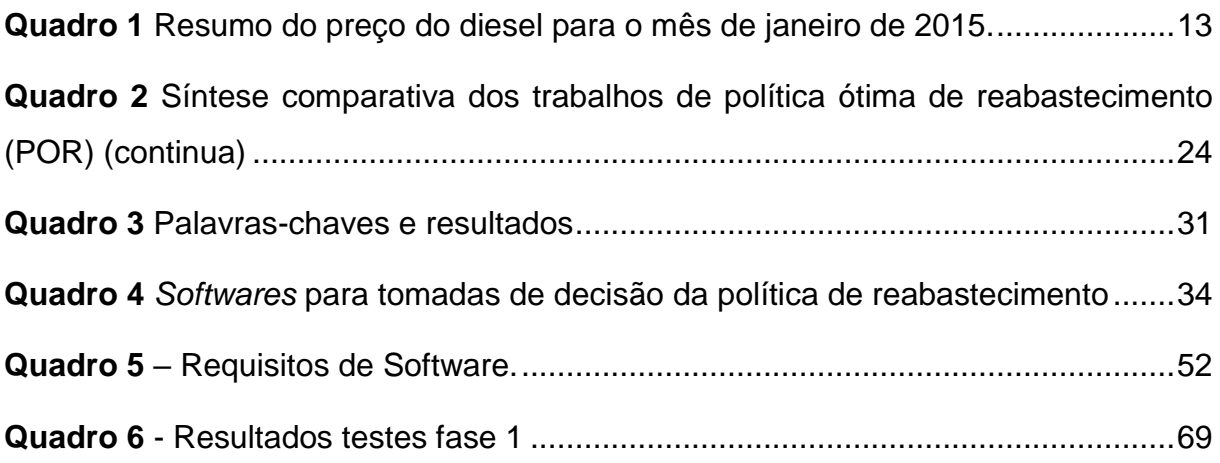

### **LISTA DE ABREVIATURAS**

- ANP Agência Nacional de Petróleo (ANP)
- CADE Conselho Administrativo de Defesa Econômica
- GPS Sistema de Posicionamento Global
- JSON *Java Script Object Notation*
- PEA Ponto Extremo Admissível
- POR Política Ótima de Reabastecimento
- PRVRF Problema Do Reabastecimento de Veículos Com Rotas Fixas
- PIB Produto Interno Bruto
- SB Solução Básica
- SBA Solução Básica Admissível
- TEP Tonelada Equivalente de Petróleo
- VB Variável Básica

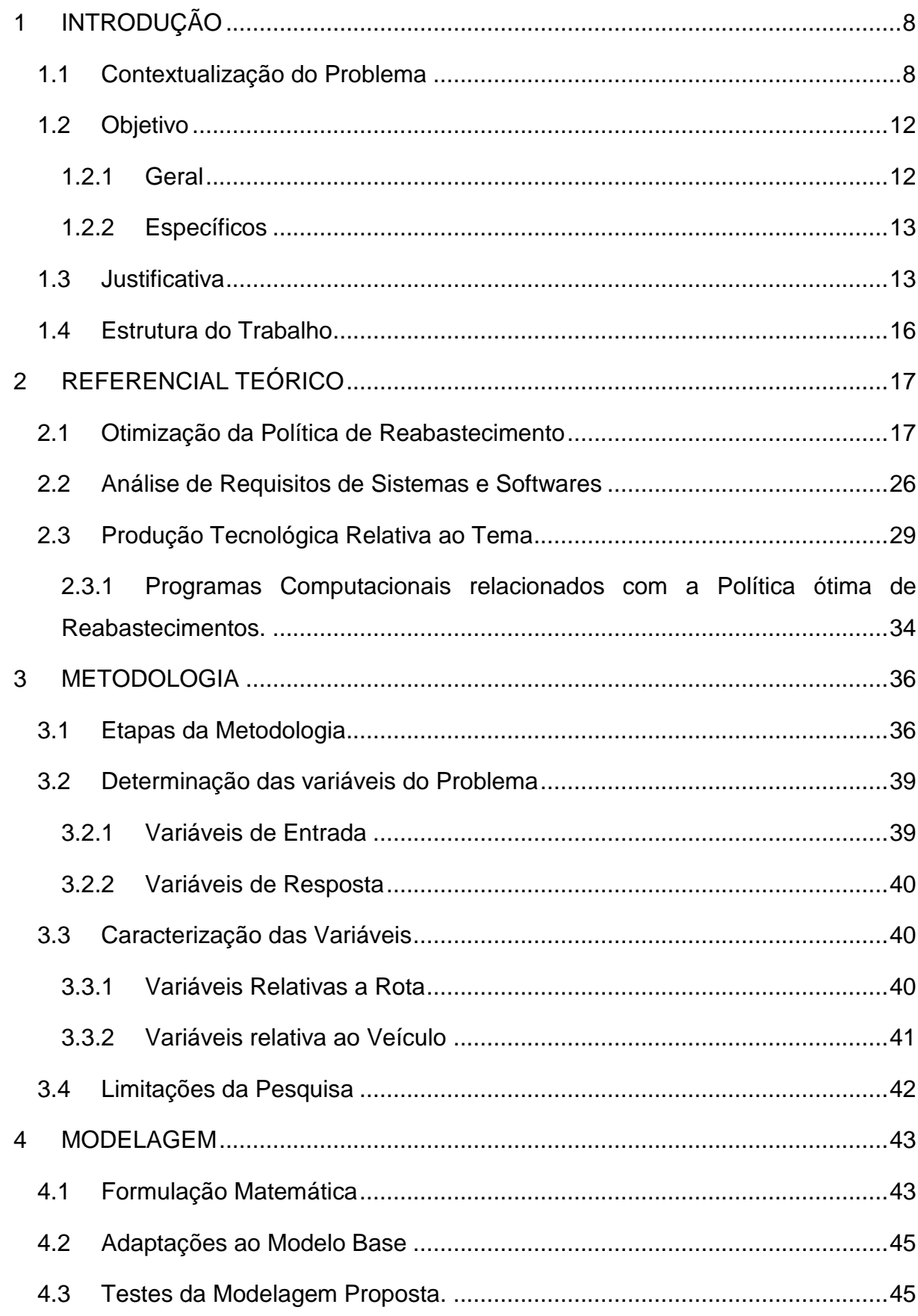

## **SUMÁRIO**

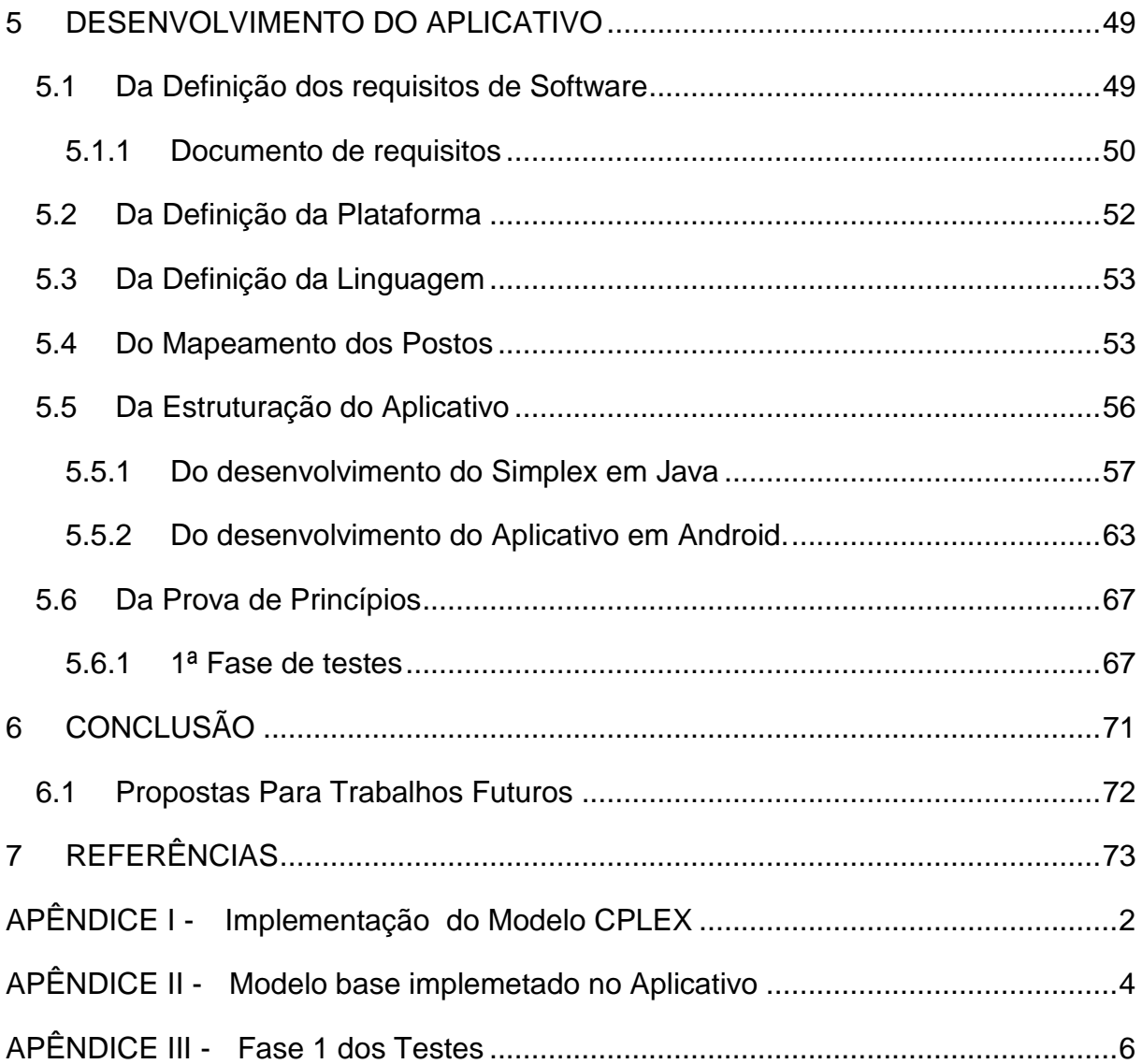

### **1 INTRODUÇÃO**

#### **1.1 Contextualização do Problema**

No cenário de acirrada concorrência mundial, internacionalização das industrias, globalização das vendas e facilidades tecnológicas, a logística vem se tornando uma das áreas mais sensíveis do contexto empresarial. Isto se dá pois a logística tem o potencial de impactar negócios tanto no quesito mais obvio, ou seja, na responsividade, quanto na competitividade, nível de serviço, redução de preço final e aumento de lucro dos acionistas.

Para tanto, por vezes, são realizados gastos dispendiosos para melhorar as operações logísticas, que representam parcela expressiva do custo total dos produtos e serviços, na tentativa de agregar valor ao produto entregue aos consumidores. Para que estes possuam o valor desejado pela empresa, é necessário que estejam no seu chamado lugar de consumo, em determinado prazo, sob pena de que mais despesas sejam geradas e que os clientes fiquem insatisfeitos.

Contudo, de outro modo, estudos podem ser realizados a fim de se criar vantagens competitivas, mesmo não sendo necessários grandes investimentos, obtendo assim uma logística eficiente. Este conceito segue a definição de Resende *et al*. (2012):

> "uma logística eficiente é aquela que, dadas as características e diversidades do ambiente em que atua, consegue, cumprindo dado nível de serviço, minimizar custos e desperdícios. Para alcançar tal resultado a informação tem papel central; é imprescindível o conhecimento, não apenas o da própria empresa, mas o conhecimento global, dos processos logísticos (de abastecimento, planta e distribuição) e seus custos."

Assim, uma das oportunidades de se realizar estes estudos visando crescimento e desenvolvimento do Brasil está no setor de transportes o qual tem grande participação na economia e grandes desafios a serem enfrentado. A Confederação Nacional do Transporte (2012) afirma que os custos de transporte representavam em 2008 cerca de 6,9% do produto interno bruto (PIB) brasileiro. Em 2012, segundo o Instituto de

Logística e Supply Chain (ILOS, 2014 ), esse valor chegou a 7,1%. Já para os custos de logística, o panorama do ILOS mostra que esse valor chega a 11,5% do PIB.

No contexto empresarial, o transporte adquire especial relevância pois o custo de transporte representa em média cerca de 54% dos custos logísticos e 4,7% da receita líquida das empresas do setor (ILOS, 2014). Percebe-se então que o transporte tem um papel importante para o processo logístico, seu custo contribui com uma parcela considerável dos gastos das companhias e influencia, não só o preço final do produto, mas também o nível de serviço prestado e consequentemente a competitividade da companhia e do país como um todo.

Para se entender como o transporte é realizado no Brasil, é de grande valia expor a participação percentual dos modais neste transporte. No gráfico 1, encontram-se as porcentagens levantadas pelo ILOS em 2012 em tonelada-quilômetro útil (TKU):

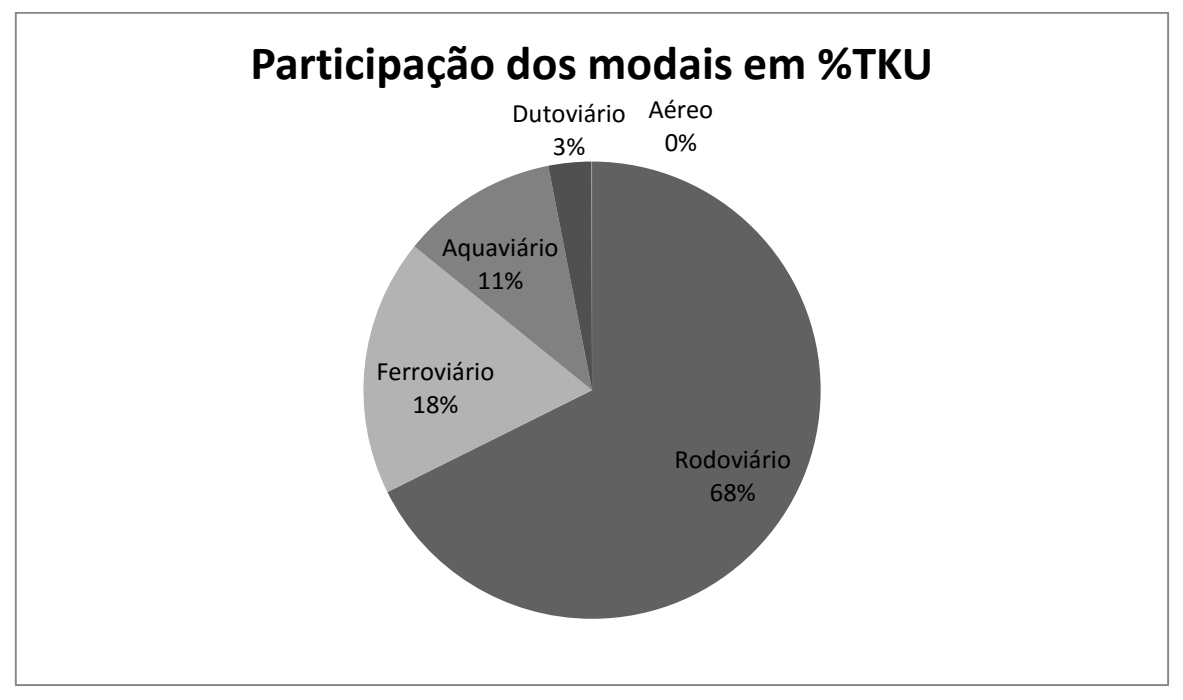

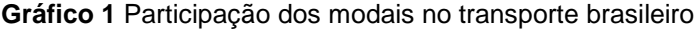

Fonte: ILOS (2014).

Como é possível perceber no gráfico acima, ainda há no país uma predominância do modo rodoviário sendo assim considerado o mais importante no Brasil. Essa concentração, em geral, é atribuída à opção do governo pelo investimento prioritário em rodovias entre as décadas de 50 e 70, período da implantação da indústria automobilística do país e da mudança da capital para a Região Centro-Oeste do Brasil.

Neste panorama, a Agência Nacional de Transportes Terrestres (ANTT, 2011) calcula que até setembro de 2014 foram emitidos 984.722 registros para transportadores rodoviários de carga e existem 2.183.042 veículos de carga em operação no país.

Com tamanha frota, e considerando as dimensões continentais do país, onde as distâncias percorridas pelos transportadores são longas, fica fácil notar que há um alto volume de gastos com combustíveis. Lima (2006) afirma que o custo com combustível para esses transportadores gira em torno de 31%, podendo chegar a 41,8% quando se trata apenas de rotas longas. Segundo o Oliveira (2006) rotas longas são aquelas com distâncias maiores que 500 quilômetros de percurso, as quais o modo ferroviário passa a ser mais competitivo.

Com base no impacto médio do transporte no custo logístico das empresas (54%) e na representatividade do custo de combustível em relação ao custo do transporte rodoviário (31%), é possível estimar que, em média, o custo com combustível alcança cerca de 17% dos custos logísticos totais das empresas que utilizam o transporte rodoviário como meio principal para transportar seus produtos.

Interessante também é observar qual o tipo de combustível mais utilizado pelo transporte no país. Segundo o Balanço Energético Nacional de 2014 com base no ano de 2013 da Empresa De Pesquisa Energética (EPE), no setor de transportes, a estrutura de consumo se dá de acordo com o [Gráfico 2.](#page-17-0)

Da análise do [Gráfico 2,](#page-17-0) é possível perceber que no Setor de transportes 46,2% do consumo de energia em Tonelada Equivalente de Petróleo (TEP) é gasta com óleo diesel. Refinando mais o campo, apenas no modo rodoviário, 48% do total do consumo energético se dá com este mesmo combustível, o que representa 37.123x10³ TEP gastas no ano de 2013 no Brasil.

Dado esse grande impacto causado pelos combustíveis nos gastos das empresas, é de se esperar que sejam utilizados métodos e modelos para minimizá-los. Contudo, surge uma problemática que dificulta o planejamento e consequente diminuição desses gastos: a alta variabilidade dos preços dos combustíveis nos pontos de abastecimento.

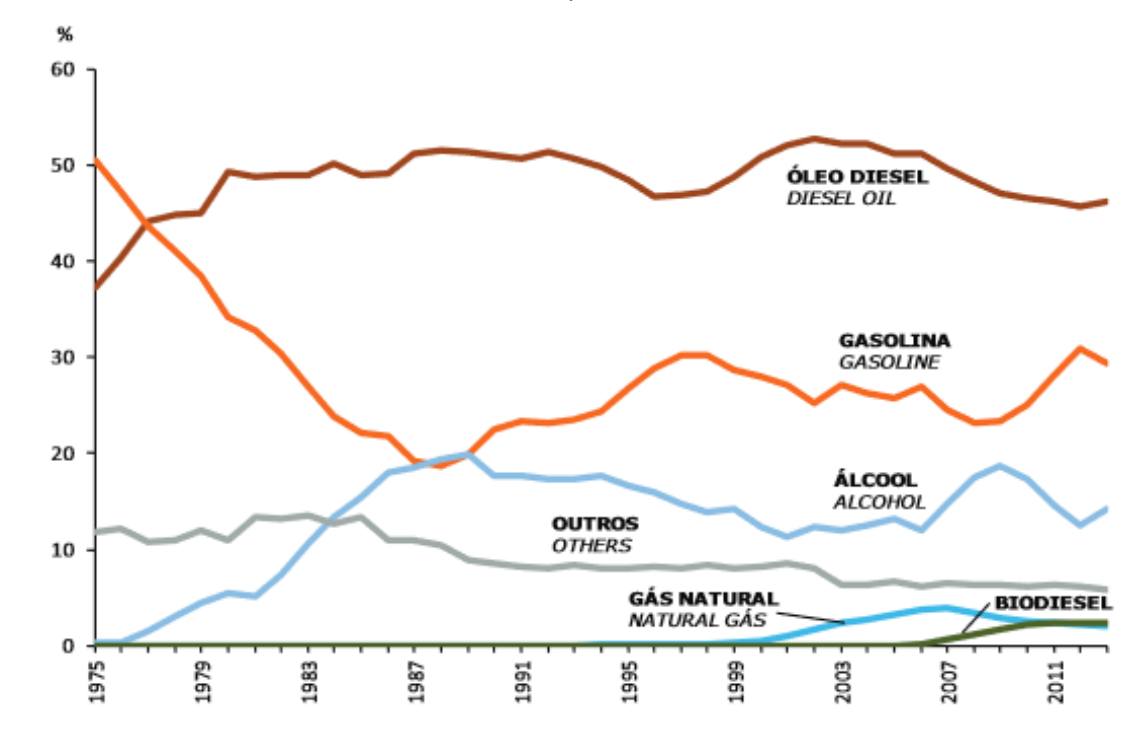

<span id="page-17-0"></span>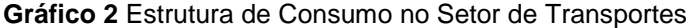

Segundo a Agência Nacional de Petróleo (ANP, 2015), através de seu levantamento semanal de preços, no mês de fevereiro de 2015, o preço médio do litro de diesel no Brasil foi de R\$ 2,782. No entanto, os preços máximos e mínimos identificados foram de R\$ 3,650 e R\$ 2,199, respectivamente. Estes valores revelam a grande disparidade entres os preços praticados pelos revendedores de diesel no Brasil, chegando a uma amplitude de até R\$ 1,451. É relevante destacar que foram pesquisados na ocasião 16958 postos e que houve um desvio padrão de 0,156 na amostra.

Em vista desse cenário, onde o custo de combustível possui significativo impacto nos custos das empresas e há uma alta variabilidade nos preços dos combustíveis nos postos de abastecimento das possíveis rotas a serem tomadas pelos transportadores, pode-se encontrar na literatura algumas modelagens matemáticas que tratam do assunto de redução de custos de combustíveis para transportadores rodoviários de carga inseridos nesse contexto.

O conceito básico destes modelos é o de aproveitar a variação de preços existente entre os postos de abastecimento disponíveis em uma malha rodoviária com o objetivo de reduzir os custos que um transportador possui com combustíveis.

Fonte: EPE (2014).

Para tornar esses modelos acessíveis aos integrantes desse sistema de transporte é possível desenvolver *softwares* que, a partir dos dados dos transportadores, aplicam esses modelos com o objetivo de melhorar a redução de custos.

Há no mercado, diversos *softwares* que realizam o roteamento de veículos baseados em inúmeras variáveis. No entanto, não foi identificado na base de dados pesquisada, nem no mercado brasileiro, nenhum *software* voltado para a definição de rotas que minimizem os custos de abastecimento explorando as diferenças entres os preços de combustíveis praticados pelos revendedores. Para chegar a esta conclusão, foi feita uma pesquisa na base de dados de patentes *Derwent Innovation* Index (DII), como será apresentado no decorrer deste texto.

Com isso, surge a oportunidade de desenvolver um *software* que seja capaz de diminuir os custos totais com transportes das empresas brasileiras do setor, reduzindo os custos com o combustível utilizado e ser de fácil acesso aos transportadores. Para tanto, esse *software* implementará um modelo desenvolvido após serem aplicadas melhorias, resultante da análise dos modelos de tomada de decisão existentes na literatura. Essas melhorias levam em consideração o atual cenário do transporte rodoviário brasileiro, variações de rota e preferências dos usuários. O modelo será formulado com o uso de técnicas de pesquisa operacional, baseado na modelagem de redes de forma a representar matematicamente o problema real de otimização da política de reabastecimento.

A perspectiva é a de que este Aplicativo poderá gerar substancial economia para as transportadoras de cargas e, consequentemente, para custo logístico das empresas uma vez que os preços de combustíveis variam substancialmente em diferentes pontos de uma rota. Além disso, o desenvolvimento dessa ferramenta permitirá o melhor controle com relação à utilização dos combustíveis e uma maior fiscalização com relação aos aumentos dos preços nos pontos de abastecimentos.

### **1.2 Objetivo**

#### **1.2.1 Geral**

O objetivo desta pesquisa é desenvolver um aplicativo para dispositivos móveis aplicando o modelo de otimização do custo do combustível com rota pré-determinada nas operações de transporte de cargas rodoviárias visando minimizar o seu custo total e funcionando como um sistema de suporte de decisão.

#### **1.2.2 Específicos**

Os objetivos específicos desta pesquisa são:

- Implementar o modelo proposto em uma plataforma de tomada de decisão e pesquisa operacional;
- Desenvolver um *software* capaz de implementar o modelo em dispositivos móveis;
- Validar e avaliar o *software* utilizando prova de princípios.

### **1.3 Justificativa**

Os modelos encontrados na literatura como Lin (2007), Suzuki (2008) e Rodrigues (2011) utilizam o fato de que existe uma variação no preço dos combustíveis em diferentes postos de abastecimento em uma malha rodoviária.

| <b>REGIÃO</b>           | <b>Nº DE POSTOS</b><br><b>PESQUISADOS</b> | <b>PREÇO</b><br><b>MÉDIO</b> | <b>DESVIO</b><br><b>PADRÃO</b> | <b>PREÇO</b><br><b>MÍNIMO</b> | <b>PREÇO</b><br><b>MÁXIMO</b> |
|-------------------------|-------------------------------------------|------------------------------|--------------------------------|-------------------------------|-------------------------------|
| Centro-<br><b>Oeste</b> | 2018                                      | 2,748                        | 0,130                          | 2,390                         | 3,149                         |
| <b>Nordeste</b>         | 4295                                      | 2,570                        | 0,096                          | 2,200                         | 2,899                         |
| <b>Norte</b>            | 1834                                      | 2,796                        | 0,191                          | 2,390                         | 3,460                         |
| <b>Sudeste</b>          | 10999                                     | 2,570                        | 0,097                          | 2,130                         | 2,999                         |
| Sul                     | 3768                                      | 2,559                        | 0,099                          | 2,299                         | 2,990                         |

<span id="page-19-0"></span>**Quadro 1** Resumo do preço do diesel para o mês de janeiro de 2015.

Fonte: Levantamento de Preços ANP (2015).

É fácil perceber que no Brasil existe esta grande variação no preço dos combustíveis. Além de o consumidor poder sentir nos últimos anos esta diferença mensal, semanal e até diária do preço na bomba de combustíveis, a Agência Nacional de Petróleo (ANP) realiza pesquisas semanais dos preços dos combustíveis praticados no Brasil. Tomando os dados destes levantamentos e colocando no [Gráfico 3](#page-20-0) e no [Quadro 1,](#page-19-0) pode-se observar as variações dos preços mínimos, médios e máximos do diesel, bem como o tamanho das amostras e os respectivos desvios padrão, dentre as cinco regiões do Brasil, no mês de janeiro de 2015 de acordo com a ANP, 2015.

A título de informação a ANP realiza esses levantamentos semanalmente em todo o país através do seu Sistema de Levantamento de Preços.

Segundo a ANP (2015), no mês de janeiro de 2015, no estado do Espírito Santo, foram pesquisados 593 (eram 290 em agosto de 2014) postos de abastecimentos, com o preço médio do diesel de R\$2,592 e um desvio padrão de R\$0,080. O preço mínimo encontrado nos postos pesquisados foi de R\$2,370 e o preço máximo de R\$2,95, o que gera uma amplitude de preço de R\$0,580, que representa 22,37% do preço total.

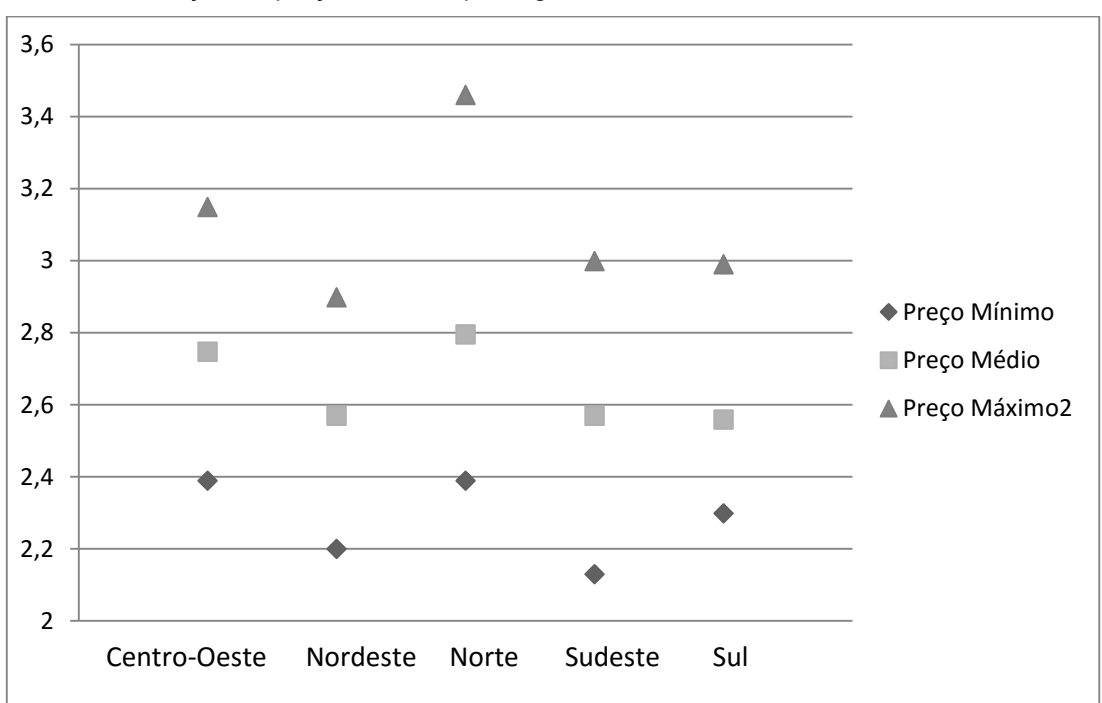

<span id="page-20-0"></span>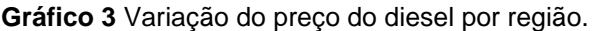

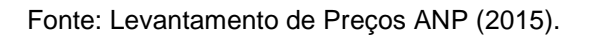

RODRIGUES, 2011 afirma que as variações nos preços dentre os pontos localizados na rota fazem o custo total com combustível de um veículo depender diretamente de como será definida a política de reabastecimento.

Além da grande diferença de preço observada entre os diversos pontos de reabastecimento de óleo diesel, a ANP (2015) traz um levantamento que mostra a porcentagem de compra em cada faixa de variação de preço, como é mostrado n[o](#page-21-0)

[Gráfico 4](#page-21-0) para o mês de dezembro de 2014.

Analisando este gráfico, pode-se perceber que além de haver uma grande variação no preço dos combustíveis, é alta a porcentagem de abastecimento nos pontos mais caros.

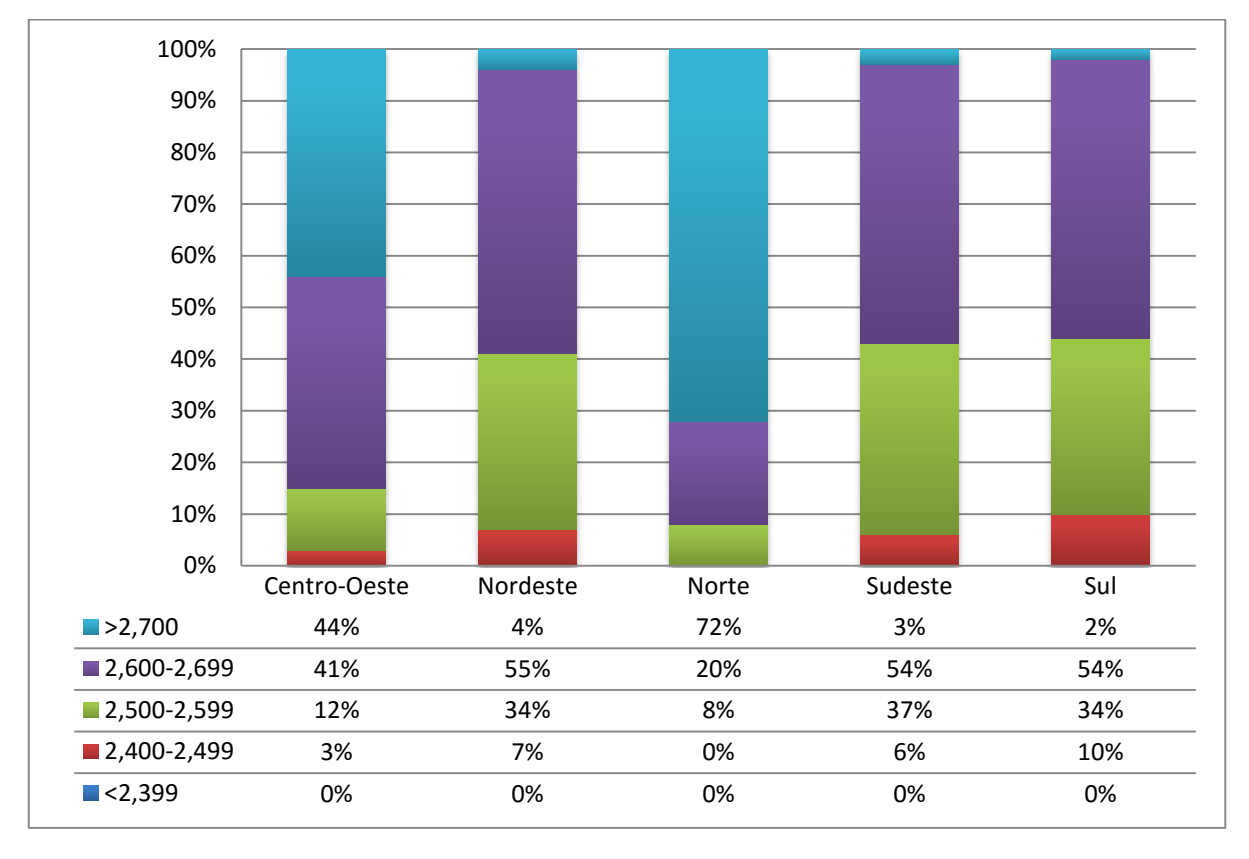

<span id="page-21-0"></span>**Gráfico 4** Preços Médios Mensais de Revenda de Óleo Diesel por Região e por Faixa de preços.

Fonte: Relatório mensal de acompanhamento de mercado ANP 2015.

Após tudo o que foi exposto, desprende-se que um modelo que se adapte as condições do país e que consiga implementar uma política ótima de abastecimento é adequado para a diminuição dos custos de combustível (será possível tomar conhecimento dos modelos existentes na seção do estudo da arte). Contudo, o acesso a esses modelos se torna dificultoso a medida que estes são complexos e nada palatáveis ao uso geral.

Assim se for possível aliar estes modelos existentes a uma ferramenta que seja de fácil acesso como um aplicativo capaz de indicar onde abastecer e o quanto abastecer seria possível levar estes benefícios a um público muito maior e que tem como objetivo também a diminuição dos custos de combustível, fazendo com que de fato possa haver o progresso em relação a diminuição dos gastos.

### **1.4 Estrutura do Trabalho**

Este trabalho está subdividido em 7 capítulos.

O primeiro deles, de caráter introdutório, tem como objetivo não somente inserir o leitor no contexto fazendo-o tomar ciência do problema a ser estudado, mas também descrever o objetivo e o conteúdo deste trabalho.

No segundo capítulo é feito um levantamento dos principais trabalhos relativos ao tema, seja no campo da literatura, seja no campo da produção tecnológica. É destacado ainda, nesta sessão, aspectos da Engenharia de Requisitos cruciais para o desenvolvimento do objeto desta dissertação.

O terceiro capítulo descreve a metodologia que se seguiu para o desenvolvimento do estudo. São mostradas as etapas seguidas, a determinação das variáveis do problema, as características desta, o escopo da pesquisa e suas limitações.

O quarto capitulo é responsável por mostrar como se deu o processo de modelagem da solução. Neste é possível encontrar a definição do modelo base, a formulação matemática deste e as adaptações realizadas e ainda os testes realizados.

No capítulo quinto pode-se encontrar a etapa do desenvolvimento do projeto. Esta exposição começa pela definição dos requisitos do aplicativo cujo resultado foi documento de requisitos gerado, a definição da plataforma e da linguagem. Ela segue com a trabalhosa etapa do mapeamento dos postos e finalmente culmina na estruturação do aplicativo. Logo após é apresentado o subitem de validação e dos testes.

No sexto capitulo acham-se a conclusão e as propostas para trabalhos futuros.

No sétimo capítulo pode-se encontrar todas as referências utilizadas ao decorrer deste texto.

### **2 REFERENCIAL TEÓRICO**

Esta sessão em sua primeira parte apresentará uma abordagem ao estudo do estado da arte referente ao tema da otimização da política ótima de reabastecimento para transportadores rodoviários. A revisão abrange desde o primeiro trabalho publicado sobre o assunto até o atual estado do assunto. Pode-se observar que o assunto em questão não foi estudado por muitos autores, porém demonstra grande utilidade no cenário de redução de custos atual das empresas.

Logo após esta revisão, será apresentado o referencial teórico relativo à Engenharia de *Softwares*, mais precisamente relativo à Engenharia de Requisitos. O conhecimento desta área é essencial para o desenvolvimento do aplicativo, objeto deste estudo, pois, metodologicamente, apenas com os requisitos pré-definidos e bem estabelecidos é que se torna possível desenvolver um sistema cujos resultados espelharão as reais necessidades dos usuários.

### **2.1 Otimização da Política de Reabastecimento**

As pesquisas relacionadas a reabastecimento de veículos têm sido feitas tanto por pesquisadores acadêmicos quanto por empresas. Os primeiros trabalhos foram realizados por desenvolvedores e comerciantes de softwares no começo dos anos 90 durante a fase de desenvolvimento desses *softwares*. Contudo, na literatura não se encontra nenhum desenvolvimento nesta área até Lin *et al* em 2007 (Suzuki, 2009).

Com o desenvolvimento acadêmico do tema viu-se que a mais simples e a mais antiga forma do problema do problema do reabastecimento de veículos é o problema do reabastecimento de veículos com rotas fixas ( PRVRF). O PRVRF busca otimizar a política de abastecimento indicando a melhor sequência de paradas a se fazer e a quantidade de combustível a se abastecer nessas paradas para uma dada rota fixa (SUZUKI, 2012).

Segundo Lin (2008) uma política ótima de reabastecimento (POR) minimiza o custo total de combustível para alcançar um dado destino com uma quantidade inicial de combustível e um mínimo de combustível requerido na chegada.

O primeiro trabalho de Lin *et al.* (2007) considera justamente um problema de reabastecimento baseado numa rota fixa, e desenvolve um algoritmo de tempo de execução linear para encontrar a política ótima de reabastecimento.

Depois desse trabalho pioneiro de Lin *et al.*, mais três trabalhos surgiram em sequência para investigar o problema de reabastecimento de combustível: Lin (2008), Khuller et al. (2008) e Suzuki (2008). Lin (2008) complementou seu trabalho do ano anterior desenvolvendo um algoritmo que minimiza o custo total com combustível que leva em conta todas as opções de rotas existentes entre um par origem-destino escolhida. O autor realizou um estudo sobre as propriedades dos problemas de otimização de combustível em cada rota com o objetivo de mostrar que encontrar a política ótima de reabastecimento em uma malha rodoviária é o mesmo que encontrar os caminhos mínimos de uma malha parcial da malha total na qual é realizado uma modelagem finita e todos os possíveis caminhos, considerando as distâncias entre os vértices como custos de deslocamento (RODRIGUES, 2011).

No trabalho de Khuller *et al*. (2008), são levados em consideração quatro tipos de problemas. Os dois primeiros trabalham com problemas de caminho mínimo e os dois últimos com o problema do caxeiro viajante. Para cada um deles foi desenvolvido um algoritmo com o intuito de encontrar a resolução do problema. Para os problemas de caminho mínimo foram desenvolvidos algoritmos de tempo polinomial e para os problemas de caxeiro viajante, por estes serem considerados como *NP-hard*, indicouse algoritmos aproximativos. Os quatro problemas são os seguintes:

• O problema do posto de abastecimento: dado um ponto de saída e um ponto de destino, como deve-se sair de um e chegar ao outro da maneira mais econômica com uma certa quantidade de combustível.

• O problema do posto de abastecimento com rota pré-fixada: um caso especial do problema acima no qual o objetivo é de encontrar uma combinação ótima de pontos de reabastecimento em uma determinada rota entre a origem e o destino.

• O problema do posto de abastecimento em caxeiro viajante com preços uniformes: dada uma quantidade de cidades e uma quantidade de postos de abastecimento o menor caminho possível de se visitar todas as cidades garantindo que o veículo nunca fique sem combustível.

• O problema do posto de abastecimento em caxeiro viajante com preços variantes: similar ao problema anterior com a diferença de que os preços entre os postos de abastecimento podem variar.

Segundo Suzuki (2008), todos esses trabalhos anteriores foram de grande valia para o entendimento do problema de reabastecimento de veículos. Porém, nenhum deles leva em consideração os custos operacionais dos veículos, apenas os custos com combustíveis. Os custos operacionais considerados são: custo de manutenção do veículo, custo de depreciação e custos de oportunidade. Ademais este foi o primeiro trabalho a investigar empiricamente a performance dos modelos otimizadores de combustível utilizando uma série de simulações. O modelo para o problema dos otimizadores de combustível proposto é um problema LP inteiro misto, como segue abaixo:

Minimize<sub>$$
\varphi_i \ge 0, \delta_i
$$</sub>  $\left\{ \frac{\sum_{i \in \Omega} Price_i \varphi_i + OM(DC + MC) + \sum_{i \in \Omega} (2\delta_i Out_i) LPM}{+ [\sum_{i \in \Omega} \delta_i - MRS] LPS} \right\}$  (1)

Sujeito à:

$$
\delta_i \epsilon \{0,1\} \ \forall \ i \ \epsilon \ \Omega \tag{2}
$$

$$
Full_i \ge LF \,\forall \, i \in \Omega \tag{3}
$$

$$
Fuel_d \ge EF \tag{4}
$$

$$
\emptyset_i \geq \delta_i \, MP \, \forall \, i \in \Omega \tag{5}
$$

$$
\emptyset_i \geq \delta_i \, T \mathcal{C} \ \forall \, i \in \Omega \tag{6}
$$

$$
Fuel_i + \emptyset_i \le TC \ \forall i \in \Omega \tag{7}
$$

$$
Fuel_i = \begin{cases} SF - \left(\frac{Mile_i}{MG(h)}\right) - \left(\frac{\delta_i}{MG(l)}\right), se \ i = 1\\ Fuel_{i-1} + \varnothing_{i-1} - \left(\frac{Mile_i}{MG(h)}\right) - \left(\frac{\delta_{i-1}Out_{i-1} + \delta_iOut_i}{MG(l)}\right), se \ i \neq 1\end{cases}
$$
(8)

$$
Fuel_d = Fuel_n + \emptyset_n - \left(\frac{Mile_d}{MG_{(h)}}\right) - \left(\frac{\delta_n Out_n}{MG_{(l)}}\right)
$$
\n(9)

$$
OM = \sum_{i \in \Omega} (Mile_i) + Mile_d + \sum_{i \in \Omega} (2\delta_i Out_i)
$$
 (10)

Onde:

- $\Omega$  é o conjunto de paradas na menor rota da origem "o" para o destino "d" e i o elemento de Ω
- $\bullet$  *Price*<sub>i</sub> = preço do combustível (\$/galão) na parada i
- $\bullet$   $Out_i$  quantidade de milhas que o veículo deve ser sair da rota (OOR) para chegar na parada i
- $\bullet$  *Mile*<sub>i</sub>= distância (milhas) da parada i-1 para i
- OM= distância total entre origem e destino incluindo OOR.
- SF = quantidade de combustível (galões) no tanque na origem o (combustível inicial)
- MG = consumo médio de combustível (milhas por galão ou MPG)
- TC = capacidade do tanque do veículo
- LF = quantidade mínima de combustível a ser mantida no tanque do veículo
- MP = quantidade mínima de combustível a ser consumida em cada parada
- EF = quantidade de combustível requerida no destino d (combustível final)
- MC = custo de manutenção do veículo (\$/milha)
- DC= custo de depreciação do veículo (\$/milha)
- $\bullet$  MG(h) = consumo de combustível (MPG) em rodovias
- $\bullet$  MG(I) = consumo de combustível (MPG) fora de rodovias
- LPM = custo de oportunidade (lucro perdido) associado com a distância OOR (\$/milha OOR)
- LPS = custo de oportunidade (lucro perdido) associado com as paradas de combustível (\$/parada)
- $\delta = \delta_i = 1$  se a parada i é selecionada como ponto de reabastecimento, 0 caso contrário
- $\bullet$   $\emptyset$  = quantidade de combustível a ser abastecido na parada i
- $\bullet$   ${Fuel<sub>i</sub> =$  quantidade de combustível no tanque na parada i antes do reabastecimento (se  $\delta_i = 1$ ) ou no ponto mais perto de i durante a rota (se  $\delta_i = 0$ )
- $\bullet$  Fuel<sub>d</sub>= quantidade de combustível no destino d

Esse modelo apresentado possui três recursos interessantes. Primeiro, o modelo mantém a forma linear dos modelos tradicionais e utiliza o mesmo número de variáveis de decisão e restrições desses modelos, o que implica que a resolução computacional do modelo proposto é tão simples quanto a do modelo tradicional. Segundo, o modelo apresentado pode ser visto como um modelo genérico dos otimizadores de combustíveis tradicionais. Isso porque, se  $MG(h) = MG(1)$  e  $MC = DC = LPM = LPS =$ 0, o modelo proposto se iguala ao modelo original. Terceiro, o modelo apresenta soluções mais desejáveis aos motoristas pois escolhe as paradas com menor distância OOR e compra uma quantidade de combustível maior por parada de abastecimento (SUZUKI, 2008).

Para validação do modelo proposto, Suzuki (2008) utilizou simulações computacionais com dados obtidos por meio de uma empresa de transportes americana de médio porte além de outras fontes do meio. As simulações realizadas sugerem que o modelo proposto, em comparação com o modelo tradicional, pode diminuir o custo operacional do veículo e produzir soluções mais desejáveis do ponto de vista dos caminhoneiros, já que diminui a distância OOR percorrida e a frequência de paradas para reabastecimento.

Klampfl *et al.* (2008) utilizou modelos de previsão dos preços dos combustíveis para a tomada de decisão em múltiplos dias. Considerou também que as rotas eram variáveis e eram tomadas diretamente do sistema de posicionamento (GPS) dos veículos. Além disso as informações sobre o nível de combustível e o seu consumo corrente eram enviados diretamente da rede interna do veículo por meio de transmissão de dados sem fio (wireless).

No ano seguinte, Suzuki (2009) considerou em seu novo trabalho que apesar da capacidade de redução de custos dos otimizadores de combustíveis existentes, as empresas de transportes ainda encontram muita resistência de adotá-los por duas razões: os otimizadores tiram a liberdade dos motoristas de escolher suas paradas de abastecimento, sendo que muitos utilizam as mesmas paradas durante anos e possuem fortes preferências por elas; e podem aumentar as taxas de rotatividade dos motoristas das empresas. Esses problemas são resolvidos com uma abordagem de deixar os motoristas escolherem seus pontos de paradas e se aproveitar das flutuações dinâmicas dos preços dos combustíveis nas paradas. As únicas duas instruções que devem ser seguidas pelos motoristas são: quanto de combustível comprar na parada e quando comprar o combustível (antes ou depois do descanso).

Duas heurísticas são utilizadas para resolver o novo problema proposto: (i) heurística do problema antes-depois e (ii) heurística do problema mín-max. A heurística do problema antes-depois se aproveita das variações dos preços dos combustíveis durante o descanso noturno dos motoristas. Caso o preço do combustível deva cair durante o descanso o motorista deverá abastecer após o descanso, caso contrário deverá abastecer antes. A heurística do problema mín-max compara o preço do combustível do atual ponto de abastecimento escolhido pelo motorista com os preços previstos para os próximos postos decidindo assim quanto deve ser abastecido no local. (SUZUKI, 2009).

Já Rodrigues (2011), utiliza uma modelagem com rotas fixas e as paradas de abastecimento definidas previamente. As restrições logísticas e as características técnicas dos veículos são as entradas do modelo que possui como saída a quantidade total de combustível que deve ser abastecida a cada parada. A formulação matemática pode ser vista na seção do modelo escolhido como base para o presente trabalho.

Ao contrário das propostas anteriores, onde são utilizadas simulações para validação dos modelos, neste é utilizado um estudo de caso que apresenta uma redução de 2,3% no custo total do combustível.

O trabalho de Suzuki, em 2012, continuou com uma aplicação de um problema de roteamento conhecido como problema do caxeiro viajante com janela de tempo e reabastecimento. A diferença dos trabalhos anteriores é o fato dos veículos começarem e terminarem sua rota na origem do problema, o que transforma o problema em um problema de caxeiro viajante com solução bastante difícil, por ser um problema considerado *NP-hard*; e o fato de os cliente possuírem uma janela de tempo no qual eles aceitam ser atendidos, ou seja, o veículo necessita chegar a cada cliente entre um horário de abertura e fechamento pré-definidos (SUZUKI, 2012).

Ainda no mesmo ano, Suzuki (2012) propõe comparar dois métodos de resolução propostos para o problema de reabastecimento de veículos rodoviários transportadores de carga: o problema de reabastecimento de veículos com rotas variáveis (*variable-route vehicle refueling problem* – VRVRP) e uma alternativa tradicional de aplicação de uma heurística de dois passos. O experimento foi conduzido utilizando a malha rodoviária de sete estado americanos com as características de suas vias e preços de combustíveis dos postos de abastecimento.

Sweda e Klabjan (2012) consideraram que apesar do objetivo claro de reduzir o montante pago pelo combustível, na prática, os motoristas não farão grandes desvios do caminho mínimo com a finalidade única de redução dos gastos com combustível. Eles consideraram o problema de achar a rota de menor custo de combustível para um veículo elétrico que precisa ser abastecido nesta rota e modelaram o problema usando programação dinâmica. Em seu artigo, foram propostos dois algoritmos para resolver o problema baseados na discretização do modelo.

Recentemente em 2014, Suzuki propôs uma abordagem diferente ao problema ao desenvolver uma técnica que corta o tamanho do problema consideravelmente sem eliminar a solução ótima o que permite aos usuários aumentar o tamanho das instâncias ou diminuir o tempo de processamento dos problemas de forma radical. Testando empiricamente Suzuki conseguir diminuir o tamanho de um problema em 54,8% e resolver o problema de forma ótima em 1/4 do tempo que normalmente se levava para resolver.

Neste ano, 2015, Silva propôs um novo parâmetro para ser acrescido aos modelos: o estado de conservação das rodovias qualidade da pavimentação das rodovia. Segundo o autor "A qualidade da pavimentação de um determinado trecho influencia diretamente nos custos operacionais dos caminhões". Seu trabalho mostrou que é possível obter um ganho entre 8 e 10% do custo operacional da rota utilizando seu modelo. Além disso o autor mostrou que este novo parâmetro pode gerar impactos de até 14,8% nos custos com combustíveis, pneus e manutenções".

Com o objetivo de comparar os modelos apresentados, foi criado o **[Quadro 2](#page-30-0)** onde se encontram um resumo de cada trabalho sobre o problema de otimização da política de reabastecimento (POR).

<span id="page-30-0"></span>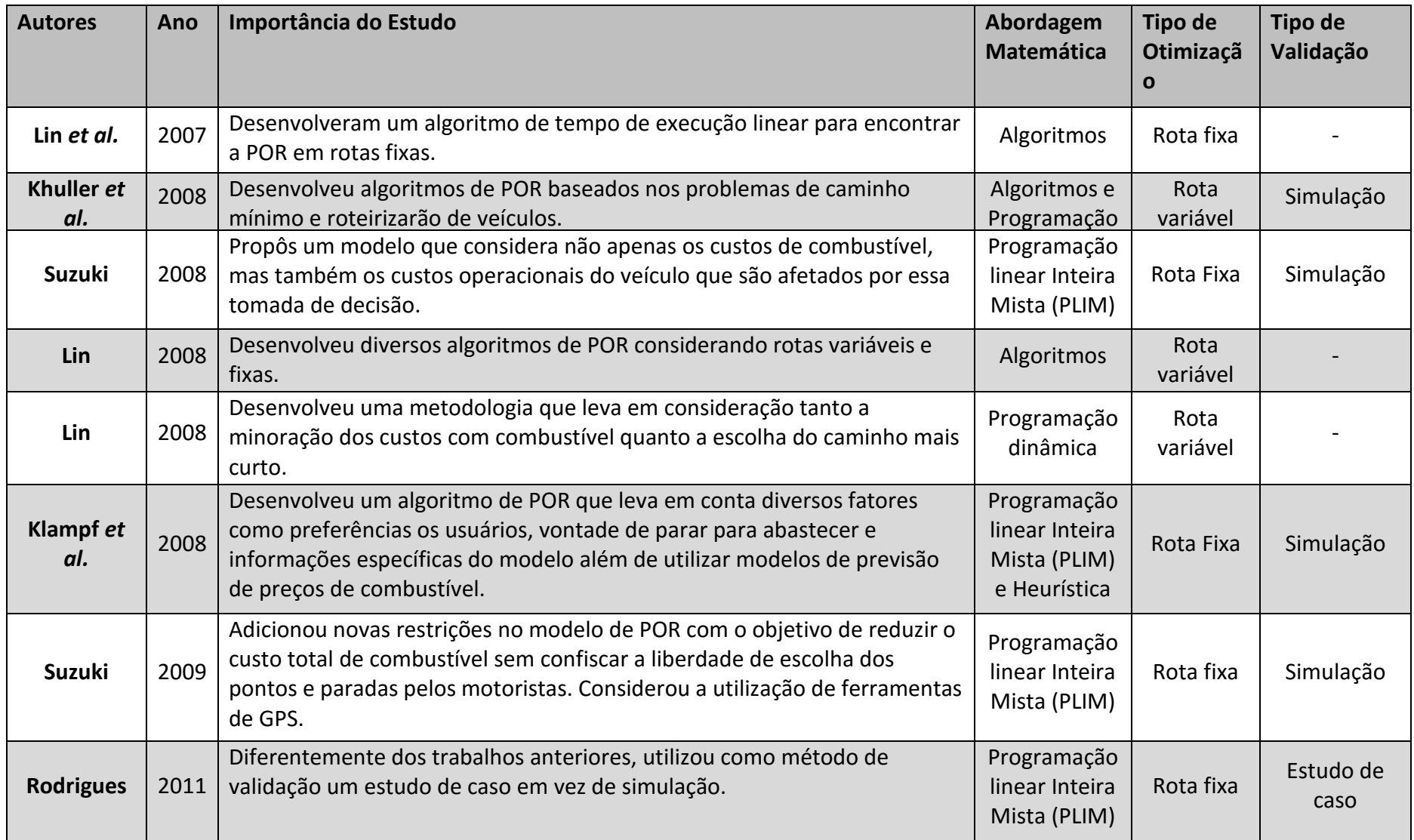

**Quadro 2** Síntese comparativa dos trabalhos de política ótima de reabastecimento (POR) (continua)

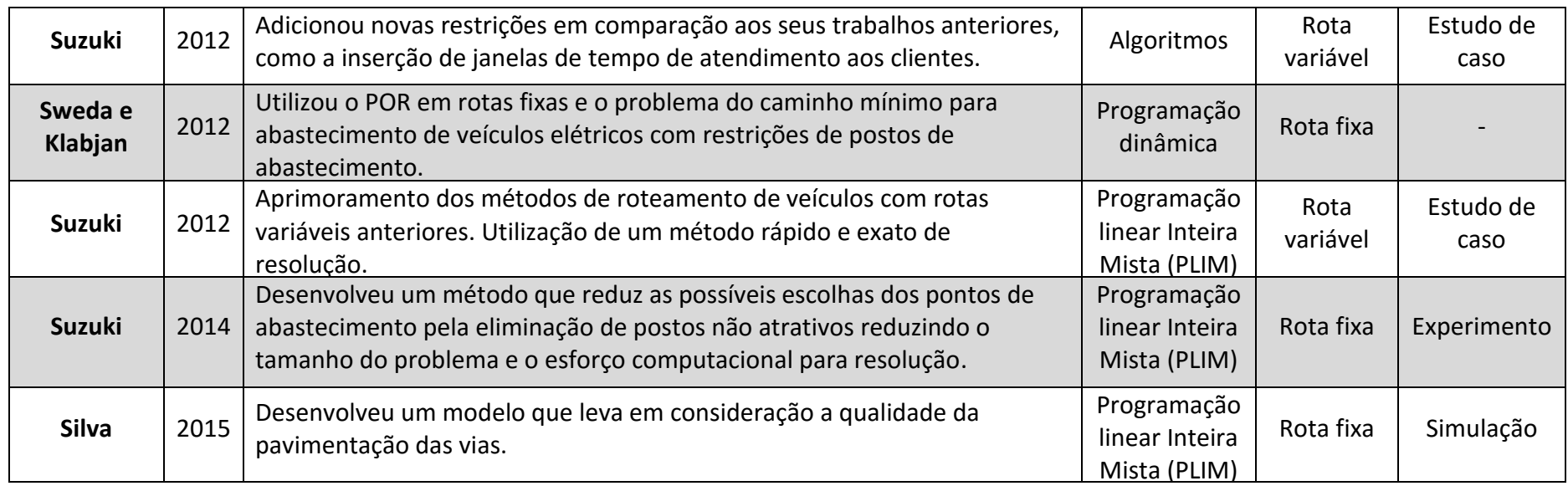

Fonte: Autoria própria.

### **2.2 Análise de Requisitos de Sistemas e Softwares**

Muitas atividades devem ser efetuadas desenvolvimento de um software. Contudo algumas delas podem ser elencadas como as principais: (Filgueiras e Melnikov, 2001):

- identificação das necessidades do usuário;
- identificação dos requisitos do sistema;
- análise de viabilidade;
- análise de custo/benefício;
- definição dos componentes do sistema;
- alocação das funções nos componentes;
- interfaces do sistema; e,
- estruturação da informação.

A Engenharia de Requisitos é o processo pelo qual os requisitos de um produto de software são coletados, analisados, documentados e gerenciados ao longo de todo o ciclo de vida do software (AURUM; WOHLIN, 2005).

Segundo Falbo, 2012, no que concerne às atividades de desenvolvimento de software, tipicamente o processo de software inicia-se com o Levantamento de Requisitos, etapa esta que representa quando os requisitos do sistema a ser desenvolvido são preliminarmente capturados e organizados. Uma vez capturados, os requisitos devem ser modelados, avaliados e documentados.

KOTONYA e SOMMERVILLE, 1998, citam os problemas de um processo de engenharia de requisitos ineficiente: requisitos inconsistentes, produto final com custo maior do que o esperado, software instável e com altos custos de manutenção e clientes insatisfeitos.

Requisito, segundo o IEEE (1990), é uma condição ou uma capacidade que deve ser cumprida ou possuída por um sistema ou um componente do sistema para satisfazer um contrato, norma, especificação ou outros documentos formalmente impostos.

Na literatura, ainda é possível encontrar outras definições como:

 Requisitos de um sistema são descrições dos serviços que devem ser fornecidos por esse sistema e as suas restrições operacionais (SOMMERVILLE, 2007).

- Um requisito de um sistema é uma característica do sistema ou a descrição de algo que o sistema é capaz de realizar para atingir seus objetivos (PFLEEGER, 2004).
- Um requisito é alguma coisa que o produto tem de fazer ou uma qualidade que ele precisa apresentar (ROBERTSON; ROBERTSON, 2006).

Em seu aspecto prático, requisitos têm um papel central no desenvolvimento de software, uma vez que uma das principais medidas do sucesso de um software é o grau no qual ele atende aos objetivos e requisitos para os quais foi construído. Assim requisitos são a base para estimativas, modelagem, projeto, implementação, testes e até mesmo para a manutenção. (FALBO, 2012)

Neste norte, a análise de requisitos de sistemas é o processo de requisição, refinamento e verificação das necessidade do sistema que especifica ou restringe a concepção do sistema.

Uma importante distinção deve ser feita acerta dos conceitos:

- Requisitos Funcionais: são declarações de serviços que o sistema deve prover, descrevendo o que o sistema deve fazer podendo descrever, ainda, como o sistema deve reagir a entradas específicas, como o sistema deve se comportar em situações específicas e o que o sistema não deve fazer (SOMMERVILLE, 2007).
- Requisitos Não Funcionais: descrevem restrições sobre os serviços ou funções oferecidos pelo sistema (SOMMERVILLE, 2007), as quais limitam as opções para criar uma solução para o problema (PFLEEGER, 2004).

Os requisitos não funcionais têm origem nas necessidades dos usuários, em restrições de orçamento, em políticas organizacionais, em necessidades de interoperabilidade com outros sistemas de software ou hardware ou em fatores externos como regulamentos e legislações (SOMMERVILLE, 2007).

Na literatura ainda é possível encontrar outras classificações como a do IEEE (1990) que diz que os requisitos de sistemas podem ser:

- De Projeto;
- Funcionais:
- De implementação;
- De interface;
- De performance; e,
- Físicos.

Ainda segundo a forma de descrição dos requisitos, Sommerville, 2007, classifica os requisitos como:

- Requisitos de Usuário: são declarações em linguagem natural acompanhadas de diagramas intuitivos de quais serviços são esperados do sistema e das restrições sob as quais ele deve operar. Devem estar em um nível de abstração mais alto, de modo que sejam compreensíveis pelos usuários do sistema que não possuem conhecimento técnico.
- Requisitos de Sistema: definem detalhadamente as funções, serviços e restrições do sistema. São versões expandidas dos requisitos de usuário usados pelos desenvolvedores para projetar, implementar e testar o sistema.

Segundo Falbo, 2012, requisitos de usuário são elaborados nos estágios iniciais do desenvolvimento (levantamento preliminar de requisitos) e servem de base para um entendimento entre clientes e desenvolvedores acerca do que o sistema deve contemplar. Já os requisitos de sistema são elaborados como parte dos esforços diretos para o desenvolvimento do sistema, capturando detalhes importantes para as fases técnicas posteriores do processo de desenvolvimento.

Uma das primeiras fases do processo de engenharia de requisitos de um sistema começa com o levantamento de requisitos e envolve as atividades de descoberta dos requisitos. Nessa fase, um esforço conjunto de clientes, usuários e especialistas de domínio é necessário, com o objetivo de entender a organização, seus processos, necessidades, deficiências dos sistemas de software atuais, possibilidades de melhorias, bem como restrições existentes (FALBO, 2012). Trata-se de uma atividade complexa que não se resume somente a perguntar às pessoas o que elas desejam, mas sim analisar cuidadosamente a organização, o domínio da aplicação e os processos de negócio no qual o sistema será utilizado (KOTONYA; SOMMERVILLE, 1998).

Os critérios para seleção de requisitos podem ser: critérios de projeto, como custo e prazos adequados e riscos associados a estimativas de custo e prazo; critérios comerciais, como rentabilidade da solução, aceitação do mercado e concorrência;

critérios técnicos como existência de tecnologia e recursos, garantia da obtenção das funções e do desempenho, manutenção do sistema e risco associado à tecnologia; critérios para produção como existência de equipamentos para produção, disponibilidade de componentes, adequação da garantia de qualidade; critérios para recursos humanos, disponibilidade de pessoal treinado, existência de fatores políticos e entendimento do cliente em relação ao sistema; critérios para interfaces com ambiente como adequação da interface do sistema com outros sistemas e balanceamento da automação em relação ao usuário; e critérios legais como existência de risco em relação à parte legal e existência de infração potencial. (FILGUEIRAS e MELNIKOV, 2001).

Para cada tipo de requisito é interessante utilizar uma das diversas técnicas existente que diferem-se entre si por possuir diferentes focos e ou objetos. Assim, é útil empregar várias dessas técnicas concomitantemente, de modo a se ter um levantamento de requisitos mais eficaz. Dentre as várias técnicas, podem ser citadas (KENDALL; KENDALL, 2010; KOTONYA; SOMMERVILLE, 1998; AURUM; WOHLIN, 2005): entrevistas, questionários, observação, análise de documentos, cenários, prototipagem, dinâmicas de grupo dentre outras.

### **2.3 Produção Tecnológica Relativa ao Tema**

A Produção tecnológica se refere aos produtos e processos tecnológicos empregados com o fim de solucionar problemas práticos da sociedade. Ela toma forma no meio acadêmico não somente por meio de artigos e produção bibliográfica mas também com depósitos de patentes. Este capítulo visa ir a fundo na investigação de patentes sobre o tema abordado para que seja possível mostrar onde há espaço para pesquisa e inovação nessa área.

A fonte de informação utilizada para a investigação da produção tecnológica sobre a POR foi a base de dados *Derwent Innovation Index* (DII). Esta base de dados disponibiliza informações de 14.3 milhões de patentes de 1963 até hoje sendo a mais abrangente do mundo. Ela cobre patentes oriundas de 40 autoridades (escritórios de patentes) e informações de citações da base *Web Of Science* podendo se pesquisar simultaneamente nas duas ferramentas. (THOMSON REUTERS, 2014).
Para realizar essa pesquisa foram utilizadas diversas palavras chaves sobre o tema estudado e buscou-se patentes desde 1963 até os dias atuais. As palavras foram escolhidas após um estudo minucioso dos artigos e da literatura existente sobre o tema e das áreas afins para que fosse dada a maior abrangência possível a busca.

Ao se utilizar essa base de dados é preciso compreender uma parte da teoria dos conjuntos e lançar mão de operações binárias entre conjuntos. Assim o conceito de União de dois ou mais conjuntos é o conjunto das patentes que pertencem a pelo menos um desses conjuntos e é representada nesse trabalho pelo conectivo "OU". Já o conceito de Interseção exprime um conjunto de patentes que, simultaneamente, pertencem a dois ou mais conjuntos e será representada nesse trabalho pelo conectivo "&".

Exemplificando, podemos ter dois conjuntos de patentes: A que possui as patentes {1,2,4,5} e B que possui as patentes {1,5,8,9,13}. Assim a operação A OU B resultaria em {1,2,4,5,8,9,13} e a operação A & B resultaria em {1,5}. Para ficar mais simples podemos considerar a [Figura 1](#page-36-0) para se ter uma melhor visualização das operações binárias.

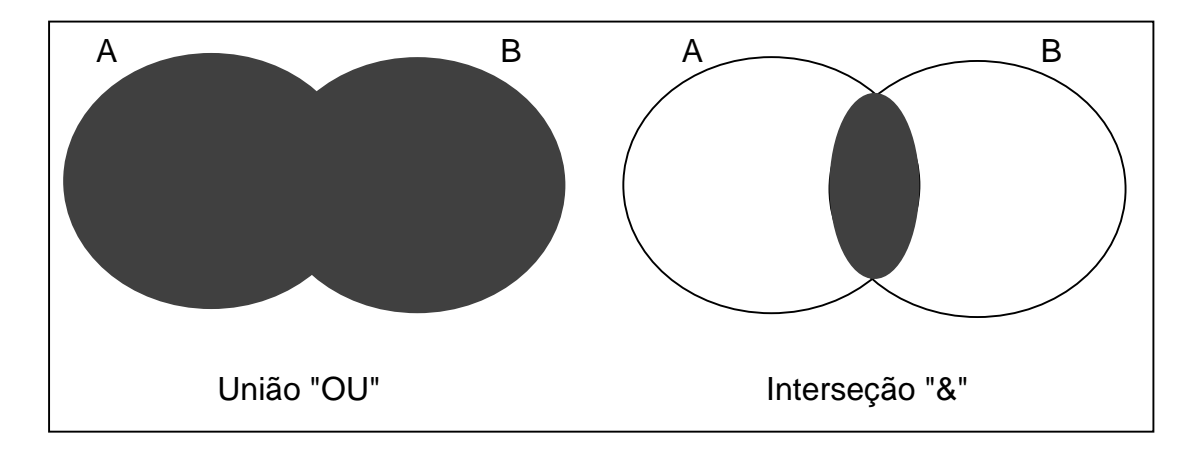

<span id="page-36-0"></span>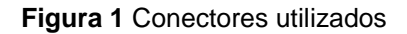

Seguindo este raciocínio podemos utilizar as palavras chaves que seriam os elementos dos conjuntos e representam as patentes neles contidos e os conectivos para criar um elo entre as palavras chaves formando novos conjuntos de interesse. Os termos utilizados, conectivos e seus resultados estão no [Quadro 3:](#page-37-0)

<span id="page-37-0"></span>**Quadro 3** Palavras-chaves e resultados

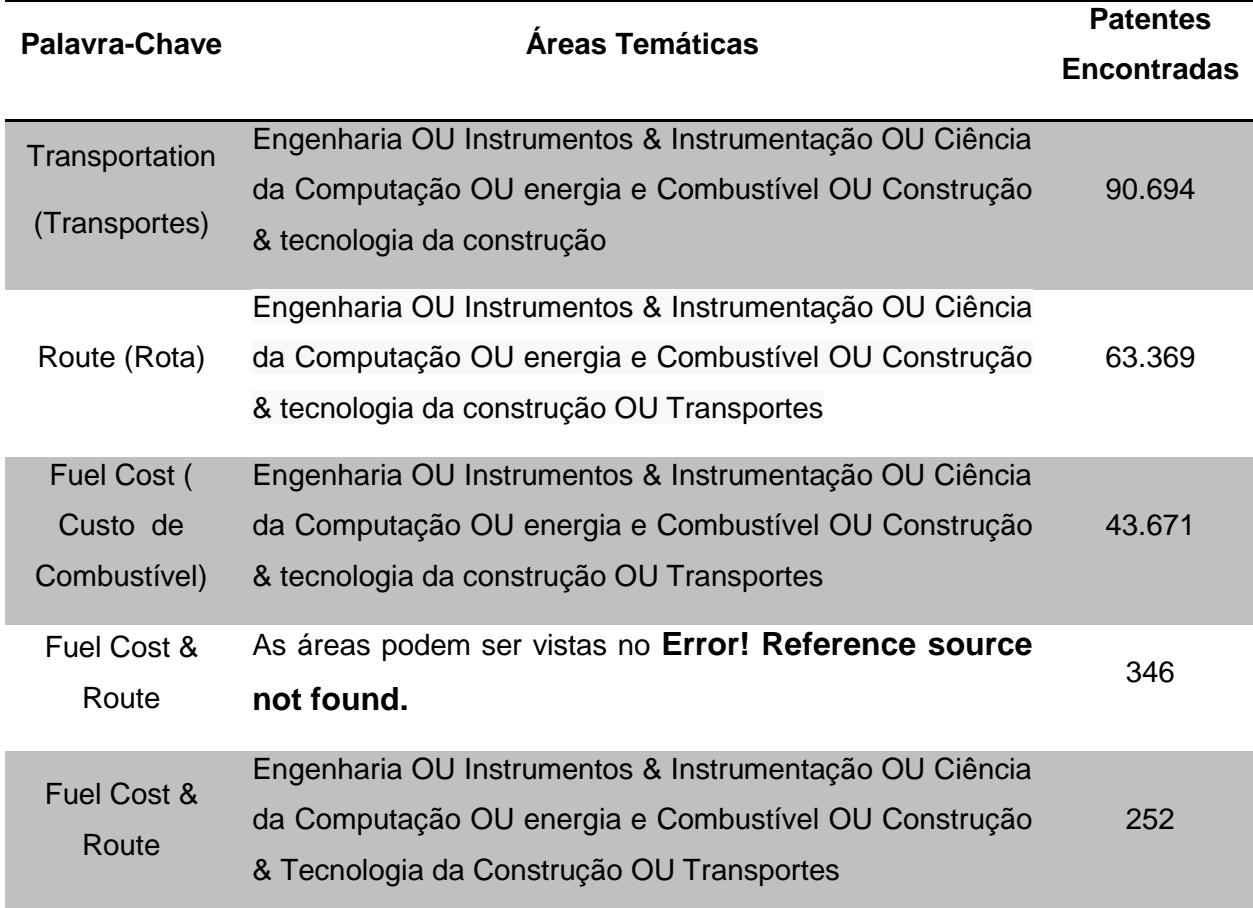

Como pode ser visto no [Quadro 3](#page-37-0) quando chegou-se às duas palavras chaves Fuel Cost & Route foi possível ter um número adequado de patentes para análise. Nessa etapa as patentes se dividiam como mostra a [Figura 2.](#page-38-0)

Após a análise das diversas áreas temáticas foi possível retirar aquelas que não se enquadravam no objetivo dessa dissertação e sobraram as seguintes áreas: Instrumentos & Instrumentação, Ciência da computação, Energia e Combustível,Construção & Tecnologia da Construção e Transportes. Assim chegouse a um número de 252 patentes.

Aqui, é preciso resaltar que a pesquisa também se deu com diversas outras palavraschaves como refueling ( reabastecimento), Motor Carrier ( transportador de carga), optimization model ( modelo de otimização. Porém os melhores resultados foram aqueles apresentados no [Quadro 3.](#page-37-0)

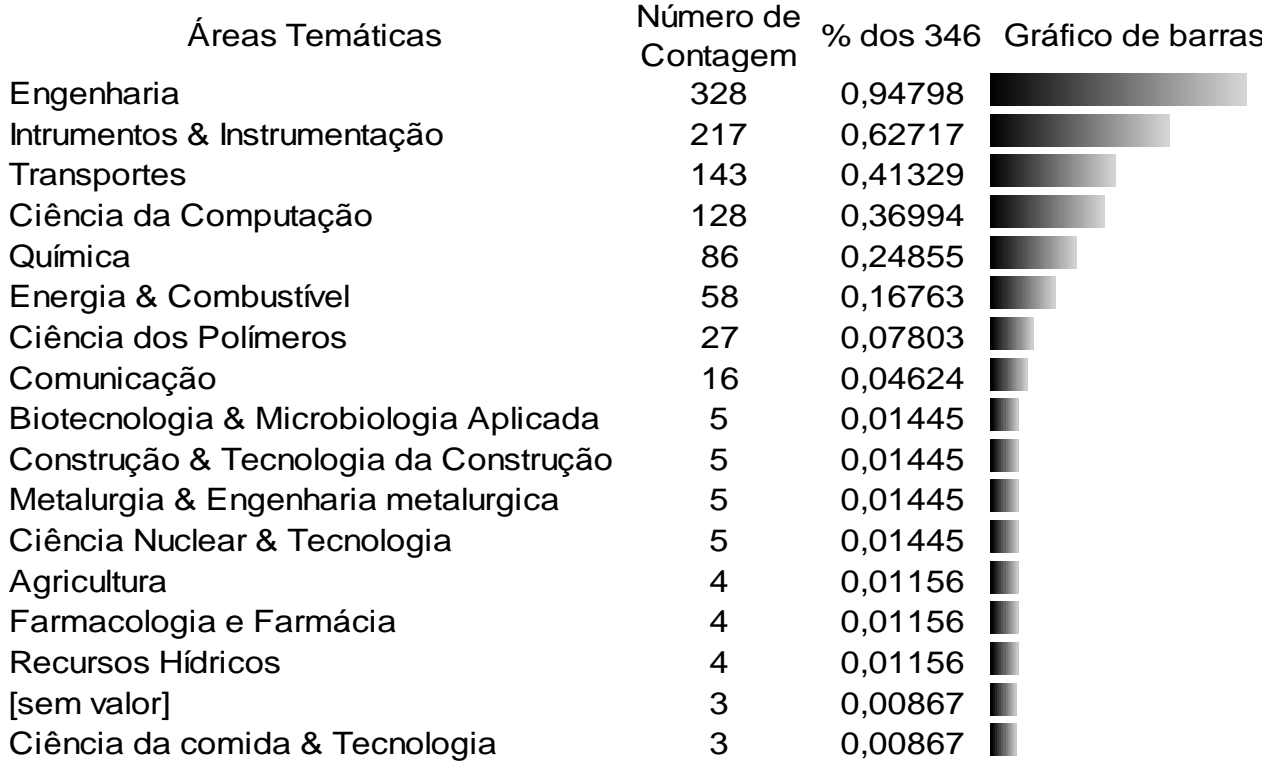

<span id="page-38-0"></span>**Figura 2** Análise da distribuição das patentes

Ao chegar a essas 252 patentes pôde-se fazer uma análise minuciosa e dentro dos resultados encontrados destacam-se os seguintes autores:

Sellam ( 2014) desenvolveu um software para encontrar o menor caminho entre uma origem e um destino levando em consideração diversos fatores como a localização da origem e do destino, o peso, o volume, limitações de horário e de transporte, critérios de transporte, número de paradas, rotas preferidas, locais de abastecimento preferidos, capacidade de estoque, minimização de emissão de dióxido de carbono e minimização do consumo de combustível. Porém não leva em consideração o preço dos combustíveis nos postos não sendo um modelo de POR.

Tang (2009) desenvolveu um aplicativo para celular envolvendo a geração de uma rota customizada baseada em cotas preferenciais ponderando a eficiência ecológica, a rota mais rápida e a rota mais curta. Nesse trabalho o autor leva em consideração o custo do combustível porém após a escolha da rota. Para uma rota escolhida e uma vez fazendo a viagem, o sistema reconhece um nível crítico de combustível e mostra os melhores preços praticados pelos postos para o reabastecimento dentro de um percurso que pode ser percorrido com o nível atual de combustível além de calcular o custo de se chegar até os respectivos postos.

Sujan *et al.,* 2011, desenvolveram um software de gerenciamento de abastecimento para determinar a quantidade ótima de combustível para se ter no tanque para otimizar a quantidade de carga transportada.

Messier *et al. (2011)* desenvolveram um sistema de monitoramento inteligente e roteamento dinâmico que determina a rota mínima que minimiza o consumo de combustível.

Pfleging e Wilkin ( 2006) desenvolveram um método de localização de baixos preços de combustível para recomendar estações de serviços (postos) aos usuários. O método não considera uma rota e sim dada uma localização ele indica qual o posto que oferece menor preço de combustível dentro de um raio estipulado. Winter, 2005 desenvolveu um sistema de informação para computadores de bordo que mostra ao usuário quais os postos de gasolina na rota de viagem, os preços praticados e qual o posto que deve-se abastecer dado a quantidade de combustível no tanque. Mais uma vez, este modelo não considera a viagem como um todo mas sim a partir da vontade de abastecer do usuário ele calcula o melhor posto levando em consideração somente o menor preço e a distância para chegar até ele.

Lenneman *et al.* (2007) desenvolveram um sistema de navegação para a redução do custo de combustível, esse sistema aplica um algoritmo de predição de custos com combustível para escolha de rotas e leva em consideração diversos fatores como distâncias viajadas, dirigibilidade, terreno, diagnóstico do veículo, tráfego, comportamento do motorista, preço do combustível em pontos específicos, horário desejado de chegada, velocidade média, temperatura, chuva, neve entre outros. Dessa forma esse sistema é o que mais se aproxima da proposta desse trabalho, contudo não se confundem pois ele não foi desenvolvido para celulares ou *tablets* como esse trabalho propõe e sim para um sistema separada específico para esse objetivo. Por não ser específico para o POR esse sistema não leva em consideração diversos fatores abordados pela literatura tais como a quantidade mínima a ser deixada no veículo, pontos de abastecimento preferidos, quantidade mínima a ser abastecida, custo de oportunidade de abastecer no ponto escolhido, custos de manutenção, consumo médio entre diferentes pontos etc.

# **2.3.1 Programas Computacionais relacionados com a Política ótima de Reabastecimentos.**

Marchiori (2014) estabeleceu que existem três grupos de programas computacionais desenvolvidos com objetivo de auxiliar a tomada de decisão da política de reabastecimento de veículos: *softwares, websites* e aplicativos de *smartphones*.

O quadro 4 a seguir mostra quais foram os programas computacionais encontrados por Marchiori em 2014, bem como sua classificação, objetivo e abrangência da base de dados.

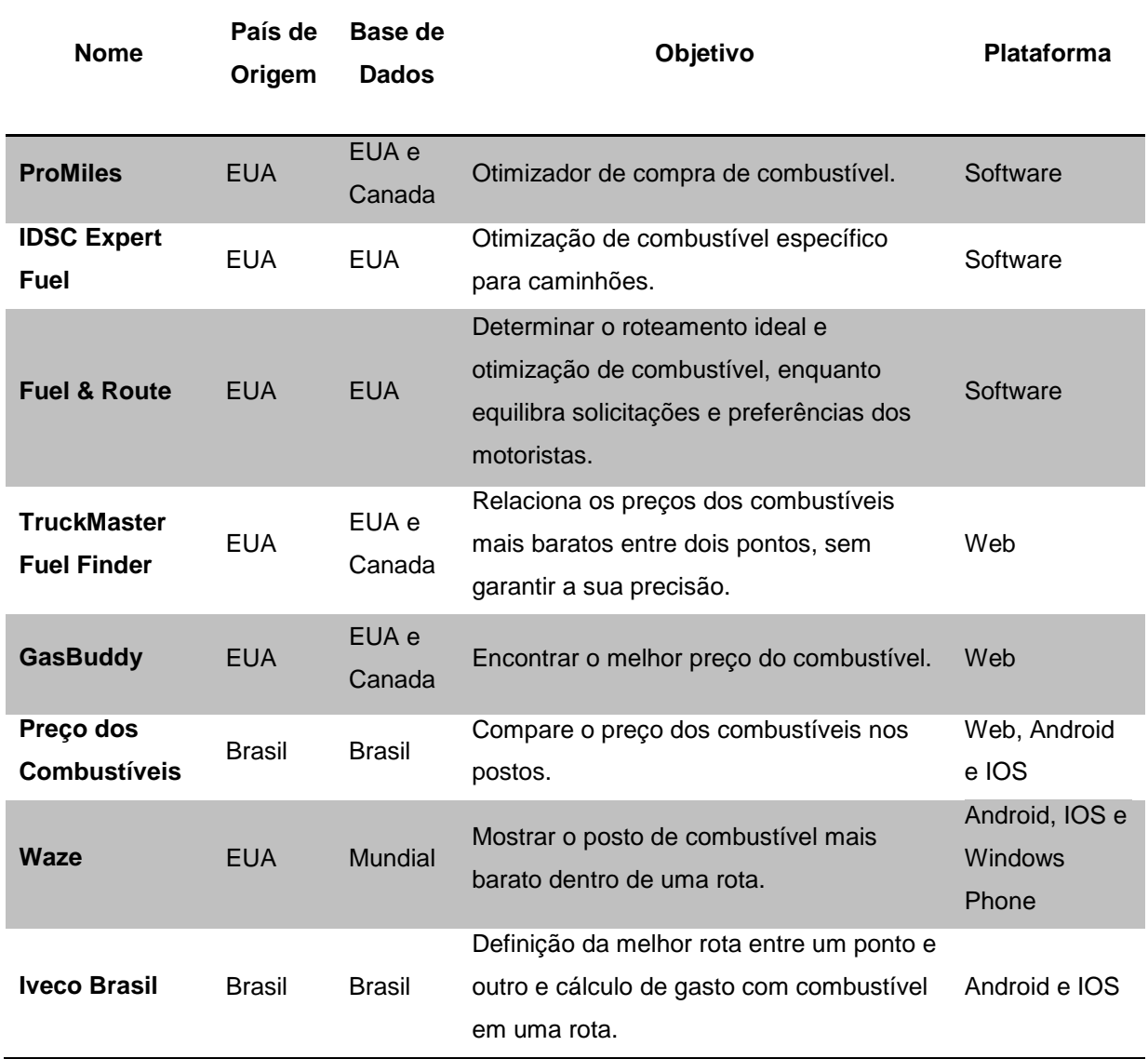

**Quadro 4** *Softwares* para tomadas de decisão da política de reabastecimento

Fonte: Machiori, 2014.

Dentro da categoria dos aplicativos para smartphones, pode-se encontrar o Waze e o Iveco Brasil. O Waze é um aplicativo de trânsito e navegação com objetivo de redução de tempos e custos com combustível em uma determinada rota. Apesar de não ser o principal objetivo do programa, ele é capaz de mostrar o posto de abastecimento mais barato dentro de uma rota selecionada (WAZE, 2015).

Segundo a IVECO (2015), o aplicativo é capaz de definir a melhor rota até um destino e depois calcular qual será o gasto com combustível para essa rota. Sendo assim o aplicativo não se utiliza dos conceitos da política ótima de reabastecimento.

Após análise não foi encontrado nenhum aplicativo para *smartphones* que aplica um modelo de programação relativo a política ótima de reabastecimento de veículos rodoviários transportadores de carga.

Por essa conclusão e por tudo que foi mostrado após exaustiva busca na base de dados de patentes referida, pôde-se observar que o desenvolvimento de uma ferramenta de utilização da POR apresenta uma inovação relevante para a redução dos custos de transporte e logístico das empresas do setor.

#### **3 METODOLOGIA**

#### **3.1 Etapas da Metodologia**

Para o desenvolvimento do modelo, foram utilizadas como base as etapas do processo de modelagem proposto por Ragsdale (2007) conforme a [Figura 3.](#page-42-0)

<span id="page-42-0"></span>**Figura 3** Etapas do processo de modelagem e resolução do modelo.

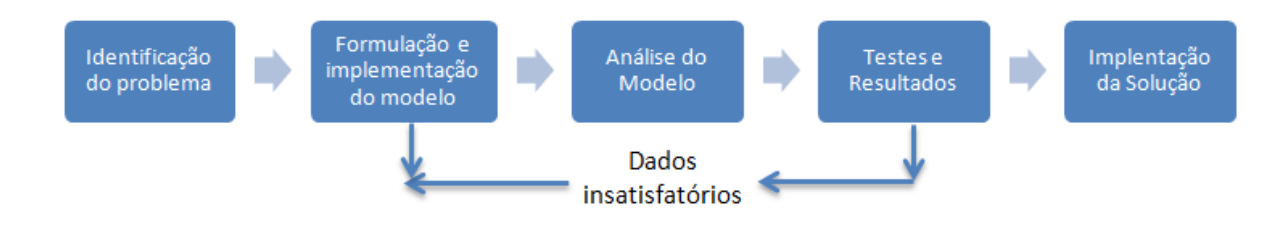

Fonte: Ragsdale (2007)

A primeira fase é a de identificação do problema, na qual busca-se em pesquisas de campo e na literatura problemas existentes ou não que possam servir de base para sua pesquisa. No caso desta dissertação buscou-se na literatura os principais artigos relacionados ao tema afim de se ter um maior entendimento dos problemas relacionados a política ótima de reabastecimento. Buscou-se ainda ter contato direto com os utilizadores do Aplicativo proposto afim de se entender quais as reais necessidades e desafios destes. Este trabalho resultou em um melhor entendimento dos modelos existentes bem como permitiu construir o entendimento a respeito das variáveis e parâmetros envolvidos na construção dos modelos.

A segunda fase, formulação e implementação do modelo, deve-se transformar o problema identificado em um modelo matemática que posteriormente será implementado em um programa computacional de resolução de problemas. Dentre os vários modelos existentes na literatura escolheu-se aquele que melhor se adapta ao caso em estudo. A partir desta escolha, fez-se a validação do modelo em dois diferentes softwares de minimização. Os programas escolhido para a resolução do modelo foram: Solver (complemento do Microsoft Excel®) e o IBM ILOG CPLEX Optimization Studio®. O software conhecido como CPLEX tem como objetivo "acelerar o desenvolvimento e a implementação de modelos de implementação, usando programação linear/quadrática, de número inteiro combinado e de restrição, e planejamento baseado em restrição. Assegurar o desenvolvimento confiável e

manutenção usando uma linguagem de modelagem transparente e ferramentas intuitivas para testes de modelo, de perfil, e de ajuste" (IBM, 2014).

Na fase de análise do modelo são feitas vários questionamentos sobre o modelo para certificar que a modelagem atende todo o escopo previamente definido. São realizadas revisões na modelagem de modo a se obter uma reprodução matemática cada vez mais próxima da realidade.

Segundo Rodrigues (2011), a fase de testes e resultados deve verificar se o modelo definido na etapa anterior representa apropriadamente o problema, ou seja, se o modelo prediz adequadamente o comportamento do sistema. Caso os dados sejam insatisfatórios a formulação inicial poderá ser modificada. Esta etapa é responsável de assegurar a integridade e a validação do modelo. A qualidade do modelo da solução do modelo dependerá da precisão com que esse modelo representa o problema real.

A quinta fase é a da validação do modelo por meio de prova de princípios. Essa fase inclui a transformação dos resultados do modelo em decisões dos transportadores rodoviários de carga.

É válido observar que estas duas últimas etapas englobam outras que merecem destaque como:

- levantamento de dados dos pontos de abastecimento (incluindo preços, localização geográfica, nome, bandeira, endereço dentre outras);
- levantamento de dados da empresa para se ter subsídio para a prova de conceitos e validação do modelo;
- Calcular as matrizes de restrição de distâncias a partir das latitudes e longitudes obtidas no levantamento dos dados;
- Organizar os dados do levantamento a fim de se poder aplicar o modelo;
- Criar conjuntos de instâncias para teste;
- Executar o modelo para minimizar o custo de combustível gasto para determinada rota.
- Gerar solução dizendo onde abastecer e em qual quantidade e ainda o quanto se gastará de combustível.
- Tratamento de resultados:
- Avaliação de soluções;

A sexta, e última fase, é o objetivo principal deste texto e consiste no desenvolvimento do aplicativo para dispositivos móveis. Serão apresentados os principais aspectos a serem desenvolvidos no aplicativo computacional e a área de abrangência de aplicação do modelo:

- Escolha da plataforma;
- Linguagem de programação;
- Estratégia do uso da base de dados para a coleta da informação *on line* dos preços dos combustíveis;
- O uso de ferramentas auxiliares como GPS, e mapas como Google Maps ou outras tecnologias.
- Possibilidade de uso em *smartphones* e outros dispositivos móveis.

Assim, como resumo, se utilizou a metodologia do citado autor com algumas modificações para o caso do desenvolvimento de um aplicativo para dispositivos móveis. Isso resultou em uma metodologia adaptada que pode ser sintetizada nas figuras 4, 5 e 6 que seguem:

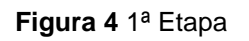

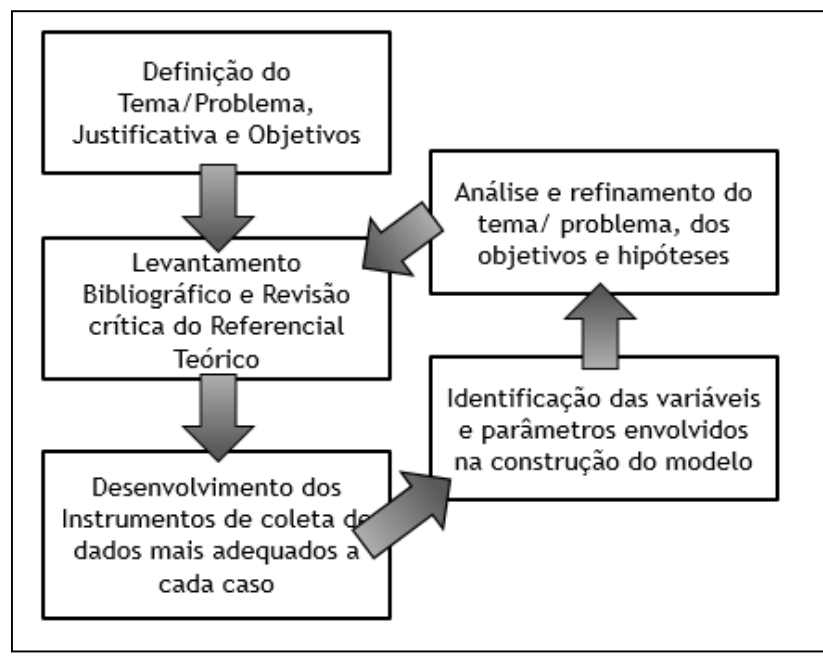

**Figura 5** 2ª Etapa

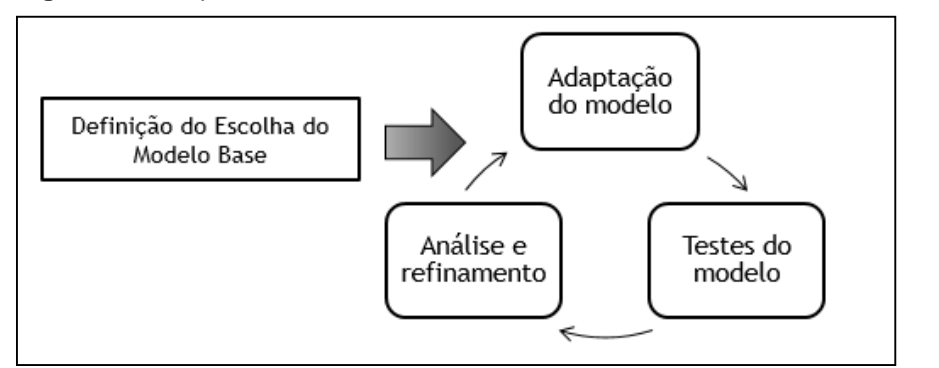

#### **Figura 6** 3ª Etapa

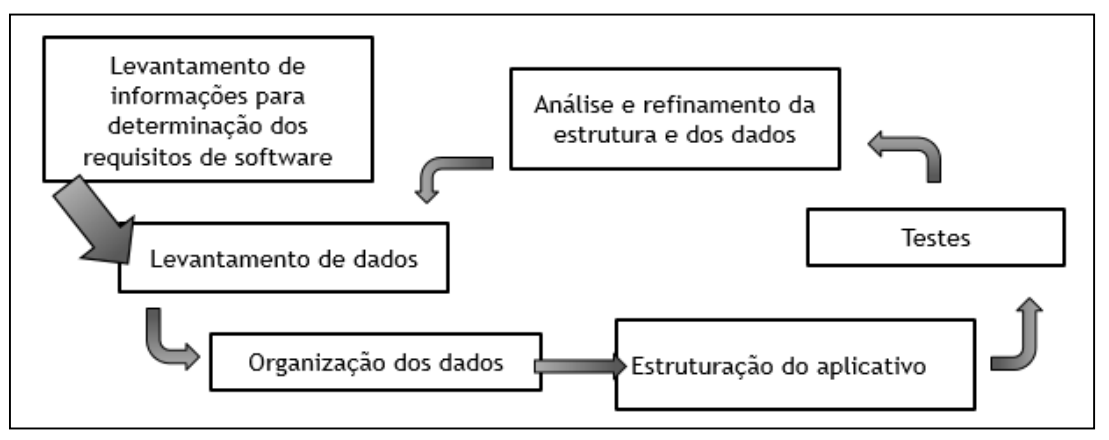

Toda a formulação matemática e sua solução será rodada em um computador com 8GB de memória RAM e um processador Intel® Core I7 5500u de 2,4 GHz e uma arquitetura de 64 bits.

A coleta de dados será feita através de informação de órgãos fiscalizadores, como a ANP, pesquisa bibliográfica, sites especializados, entrevistas a empresas de transporte e bases de dados existentes.

O desenvolvimento das fases é relatado nos itens a seguir:

# **3.2 Determinação das variáveis do Problema**

Analisando os modelos de otimização de combustível existentes na literatura pode-se definir as principais variáveis que serão utilizadas no modelo. Essas variáveis podem ser divididas em variáveis de entrada e variáveis de saída.

## **3.2.1 Variáveis de Entrada**

As principais variáveis de entrada que estarão no modelo proposto são:

- Local de origem e destino;
- Lista dos postos de abastecimento entre a origem e o destino;
- $\bullet$  Distância entre os postos de combustível (d<sub>ii</sub>);
- Preço do diesel  $(R$/I)$  em cada posto  $(C_j);$
- Capacidade do tanque do veículo (Qmax);
- Quantidade de combustível no início da viajem  $(Q<sub>inic</sub>)$ ;
- Quantidade de combustível necessário ao fim da viajem  $(Q<sub>final</sub>)$ ;
- Quantidade mínima de abastecimento de combustível  $(Q_{min})$ ;
- Quantidade mínima de segurança de combustível a manter durante toda a rota  $(Q_{\text{seq}})$ ;
- Taxa de média de consumo de combustível (K);

## **3.2.2 Variáveis de Resposta**

Após a resolução do modelo as variáveis de respostas serão:

- Custo total com combustível (Z);
- A quantidade a ser abastecida em cada posto de combustível  $(q_{ij})$ ;
- A quantidade presente no tanque de combustíveis em cada ponto da rota  $(v_{ij})$ .

# **3.3 Caracterização das Variáveis**

É importante que se faça ainda uma distinção das variáveis entre aquelas relativas a rota e aquelas relativas ao veículo. Esta distinção vai ser importante no momento em que se for definir os parâmetros para o aplicativo, ou seja, se elas serão atributos da rota ou do veículo e assim se ter uma melhor implementação do algoritmo e uma melhor organização do código e das demandas ao usuário.

## **3.3.1 Variáveis Relativas a Rota**

Estas dizem respeito exclusivamente a rota sem ter qualquer ligação com as características do veículo que se utilizará para realizar o transporte. Como propriedade elas variam apenas ao se especificar uma nova rota ou ainda se desejar alguma característica da rota atual. São elas:

 Quantidade de pontos contidos na rota selecionada: ou seja, quantos postos de abastecimento existem entre a origem e o destino da rota;

- Distância entre os postos de abastecimento: distância, em quilômetros, de um segmento ou entre um posto de abastecimento e o posto de abastecimento subsequente;
- Distância entre a origem e o primeiro ponto de abastecimento: distância, em quilômetros;
- Distância entre o último posto de abastecimento e o destino: distância, em quilômetros;
- Preço do combustível no posto de abastecimento: valor pecuniário por litro (R\$/l) de diesel abastecido em um posto dentre os existentes entre a origem e o destino a ser considerado como coeficiente da função objetivo de redução de custos.

## **3.3.2 Variáveis relativa ao Veículo**

As variáveis relativas ao veículo são aquelas que são determinadas pelo tipo de veículo escolhido para o transporte da carga. Elas, no contexto deste trabalho, não dependem da rota escolhida nem de outros fatores, quais sejam:

- Quantidade máxima de combustível : é a quantidade máxima de combustível que o tanque de combustíveis do veículo pode armazenar. É estática.
- Quantidade de combustível na origem e no destino: é a quantidade de combustível em litros presente no ponto de partida e no retorno ao ponto de partida. Para que seja mantida a coerência do modelo e dos destes é necessário que estas quantidades sejam as mesmas. Desta forma se garantirá que não haverá diminuição de combustível total para a mesma rota e assim o modelo não beneficiará um caso ou outro. Também será estática;
- Quantidade de combustível de segurança: é a quantidade de combustível mínima que deve ser mantida no tanque a qualquer momento durante o cumprimento da rota a fim de se garantir a segurança do transportador caso falte combustível em algum dos pontos de abastecimento ou outros fatores como conservação do motor, etc.
- Consumo de combustível: é a taxa de consumo de combustível média (l/km) do veículo;

# **3.4 Limitações da Pesquisa**

A solução abrange:

- O território do Estado do Espírito Santo;
- Postos localizados nas rotas de transportadores de carga;
- Manter sempre a quantidade de combustível acima da mínima no tanque em todos os pontos da rota.
- Sair (ou chegar) com uma quantidade de combustível definida no tanque.
- Manter um mesmo consumo para toda a rota;
- Não exceder a capacidade do tanque de combustível em nenhum ponto da rota.
- Considerar para um dado par origem e destino um percurso de ida e volta.

Ressalta-se que foram assumidas algumas simplificações com relação aos modelos matemáticos existentes e aos problemas encontrados pelas empresas transportadoras, quais sejam: consumo médio constante para todo o percurso, peso da carga não influencia no consumo, a rota é pré-estabelecida, transporte de carga não específica, não consideração do tipo da frota, não consideração do tempo de parada para abastecimento, não consideração do aumento do consumo médio do combustível ao se intercalar mais paradas no trajeto.

Ainda, pode-se listar as limitações do modelo:

- Considerada uma taxa média constante de consumo de combustível em cada trecho, não levando em consideração as características das vias como traçado e pavimentação;
- Os custos do combustível diesel nos postos de abastecimento serão considerados fixos e não haverá falta dos mesmos durante toda a rota do veículo;
- Otimiza-se apenas o custo com combustível. Outros custos poderão ser tratados como restrições.
- O custo de manutenção não leva em consideração o estado de cada rodovia;
- Não será levado em consideração o impacto da qualidade do combustível no desempenho do veículo.

# **4 MODELAGEM**

Para o estudo em tela foram pesquisados diversos modelos como apresentado na seção do Estudo da Arte. Dentre eles escolheu-se aquele apresentado por Rodrigues e Cruz em 2013.

Múltiplos foram os motivos que ocasionaram a escolha deste para ser a base do trabalho, dentre eles podemos destacar:

- O modelo foi testado em rotas brasileiras e em companhias brasileiras.
- Além do artigo de Rodrigues e Cruz em 2013, houve também o trabalho de Reduzino e Cruz, 2015 que mostrou a aplicabilidade deste modelo em rotas brasileiras a partir de dados atuais.
- O modelo apresenta baixo esforço computacional por apresentar o próprio Simplex como forma de resolução o que é ideal para ser aplicado em dispositivos móveis não dotados de grande capacidade de processamento e memória.
- O modelo pode ser validado em softwares de otimização bem conhecidos e internacionalizados pelas universidades e grupos de pesquisa como o Solver (complemento do Microsoft Excel®) e o IBM ILOG CPLEX Optimization Studio®.
- O modelo se adapta bem as características das transportadoras estudadas na região de abrangência do Aplicativo.
- O modelo considera rotas pré-determinadas assim como a proposta inicial do Aplicativo.
- É possível traduzir o modelo para uma linguagem de programação a ser aplicada em dispositivos móveis.

# **4.1 Formulação Matemática**

A formulação base utilizada foi retirada de Rodrigues, 2011, e é determinada da seguinte forma:

a) Função Objetivo:

$$
Min Z = \sum_{i}^{n} c_i q_i + \sum_{i}^{n} c_i q_i'
$$
\n
$$
(11)
$$

#### Sujeito à:

b) Restrições

$$
v_i + q_i - \frac{d_{i,i+1}}{k} \ge S \,\forall\, 1 \le i \le (n-1)
$$
\n(12)

$$
v_i' + q_i' - \frac{d_{i,i+1}}{k} \ge S \; \forall \; 2 \le i < n \tag{13}
$$

$$
v_i + q_i \le Q \qquad \forall \ i \in \mathbf{n} \tag{14}
$$

$$
v_i' + q_i' \le Q \qquad \forall \ i \in n \tag{15}
$$

$$
v_n' = S \tag{16}
$$

$$
q_i \ge 0 \tag{17}
$$

$$
q_i' \geq Q \tag{18}
$$

Onde:

- $\bullet$  i = número da parada
- $q_i = q_i$  apantidade de combustível abastecida no ponto i na viagem ao primeiro destino
- $\bullet$   $q_i'$  = quantidade de combustível abastecida no ponto i na volta
- $\bullet$   $v_i$  = quantidade de combustível no tanque no ponto i na viagem ao primeiro destino
- $\bullet$   $v_i'$  = quantidade de combustível no tanque no ponto i na volta
- $\bullet$   $z = \text{custo total}$  de combustível
- $c_i$  = preço do combustível (R\$/litro) no ponto i
- $\bullet$   $d_{i,i+1}$  = distância do ponto i ao próximo ponto (i+1)
- $\bullet$   $k =$  consumo médio de combustível (km/l)
- Q = capacidade do tanque de combustível (litros)
- S = quantidade mínima de combustível no tanque (variável de segurança)

No modelo apresentado, a equação (11) é a função objetivo que o custo total de combustível na volta completa do veículo. As equações (12) e (13) são restrições de segurança do modelo. A equação (12) garante que o veículo terá sempre no mínimo a quantidade de S litros de combustível no tanque entre a origem e o destino, e a equação (13) garante a mesma quantidade mínima no retorno. As equações (14) e (15) são restrições de capacidade máxima do tanque do veículo. A equação (14) garante que a quantidade de combustível no tanque nunca supere a sua capacidade no trajeto origem-destino e a equação (15) garante o mesmo limite na volta. A equação (16) garante que o veículo termina seu ciclo com o tanque no seu limite de segurança. As equações (17) e (18) são equações de não-negatividade (RODRIGUES, 2011).

## **4.2 Adaptações ao Modelo Base**

Para a aplicação do modelo base, viu-se a necessidade de algumas adaptações. Primeiramente se mudou a equação (16) pois se  $V_n$  for igual a quantidade mínima a se ter no tanque, o usuário obrigatoriamente terá que abastecer na origem (primeira parada) na próxima viagem sob pena de não respeitar a restrição contida na equação (12). Assim ao invés do  $V_n$  ser igual ao mínimo fez-se  $V_n$  igual a duas vezes o mínimo dando assim liberdade ao usuário e ao modelo a escolher realmente a melhor política de reabastecimento.

Uma outra adaptação utilizada na fase de implementação foi atribuir valores muito altos de preços para a origem e o destino visto que neste modelo base é possível abastecer na origem ou no destino. É fácil perceber que em diversas situações isso não será possível na prática, então optou-se por atribuir estes preços tidos como infinitos para estes dois casos a fim de que o modelo nunca escolhesse estes pontos como ponto de reabastecimento. Esta adaptação causaria problemas se não fosse proposto anteriormente a alteração do parágrafo anterior. Isto é, se o usuário fosse forçado a abastecer na origem como no modelo original não seria possível implementar esta segunda adaptação.

## **4.3 Testes da Modelagem Proposta.**

.

Para os testes da modelagem escolhida foram realizadas 3 fases. Nas duas primeiras se analisou a aplicação do modelo em si e seu comportamento ao gerar resultado e a segunda se analisou a compatibilidade do modelo com o algoritmo do aplicativo desenvolvido.

Na primeira fase foram implementadas as equações no Solver e a partir dos mesmos dados de entrada utilizados por Rodrigues e Cruz, 2013 obter os mesmos dados de saída.

A implementação e os resultados da primeira fase de forma resumida podem ser vistos nas figuras 7, 8 e 9.

Em seguida, a segunda fase foi realizada no software CPLEX que utiliza como base a linguagem Java (escolhida para o modelo), neste caso se procedeu de forma similar a primeira entrando com os mesmos *inputs* e obtendo os mesmos *outputs*. Com esta

segunda fase, apesar de o software somente exigir que declare o modelo e não que se desenvolva o algoritmo de resolução, foi possível ter um maior entendimento da linguagem e a certeza do comportamento similar nas duas plataformas (Solver e Cplex). A implementação do modelo pode ser vista no Apêndice I - [Implementação do](#page-85-0)  [Modelo CPLEX](#page-85-0) e os resultados podem ser vistos nas figuras 10, 11 e 12.

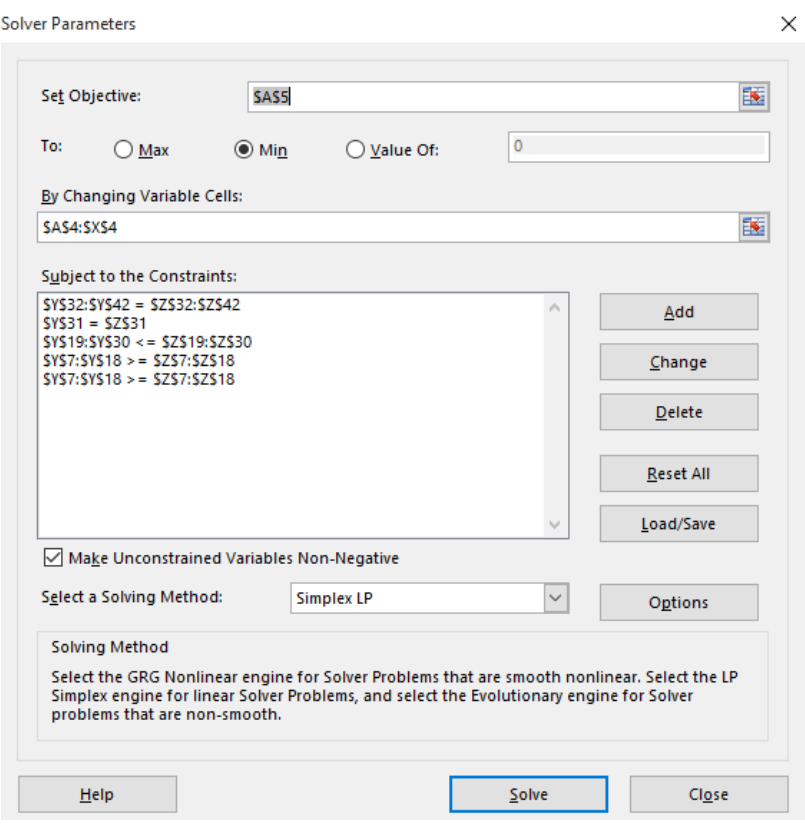

#### **Figura 7** Cópia da tela do Solver

Fonte: Autoria própria utilizando o complemento do Microsoft Excel®: Solver.

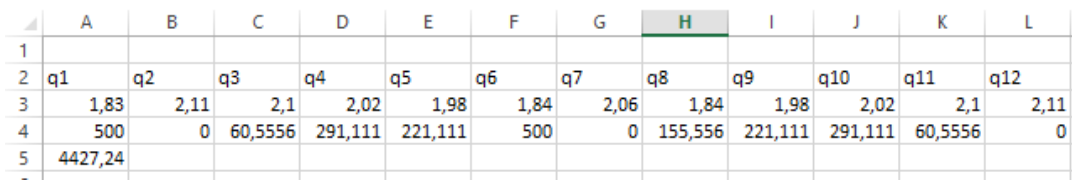

#### **Figura 8** Valor das Variáveis Q (quantidade a ser abastecida)

Fonte: Autoria própria utilizando o Microsoft Excel®.

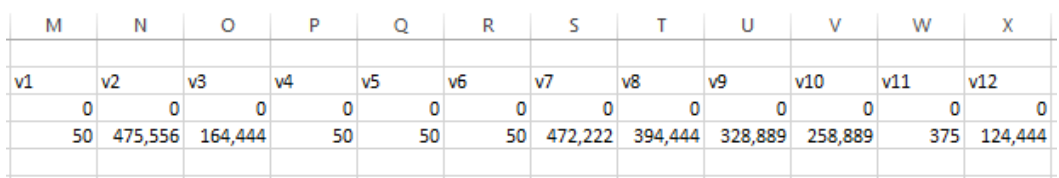

#### **Figura 9** Valor das Variáveis V (quantidade no tanque em i)

Fonte: Autoria própria utilizando o Microsoft Excel®.

#### **Figura 10** Valores de q

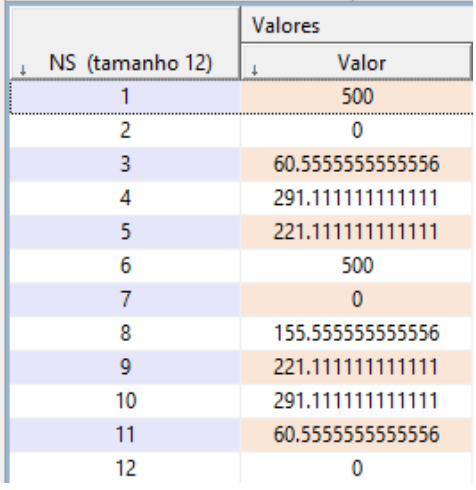

Fonte: Autoria própria utilizando o software CPLEX®.

#### **Figura 11** Valores de v

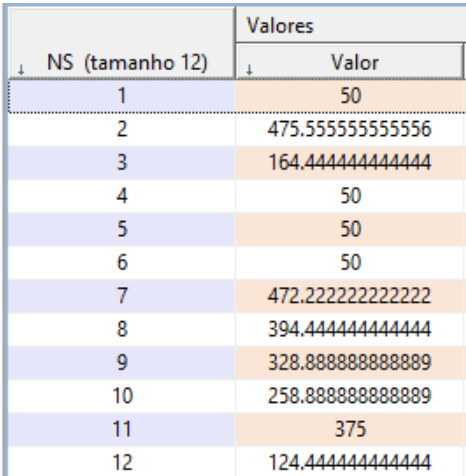

Fonte: Autoria própria utilizando o software CPLEX®.

**Figura 12** Resultado Cplex modelo base

| <b>DER Navegador 23</b>        | (x)= Variáveis e Pontos de    |   |
|--------------------------------|-------------------------------|---|
|                                | Įą<br>                        | ᇦ |
| Solução com objetivo 4.427,244 |                               |   |
| Nome                           | Valor                         |   |
| minimo<br>10                   | 50                            |   |
| ← PNS                          | 1.12                          |   |
| + P NS2                        | 2.12                          |   |
| <sup>10</sup> paradas          |                               |   |
| preco                          | [1.83 2.11 2.1 2.02 1.98 1.84 |   |
| soma<br>10                     | 12                            |   |
| 10 voltas                      | 6                             |   |
| Variáveis de decisão (2        |                               |   |
| Πq                             | [500 0 60.556 291.11 221.11   |   |
|                                | [50 475.56 164.44 50 50 50    |   |

Fonte: Autoria própria utilizando o software CPLEX®.

A terceira e última etapa se deu após o desenvolvimento do algoritmo de resolução do aplicativo. Nesta etapa foram passados os mesmos inputs e observou-se como o aplicativo se comportava. Como resultado, o aplicativo solucionou o problema da mesma forma que as duas plataformas utilizadas nas duas primeiras fases e o algoritmo foi validado com sucesso. Os inputs e outputs utilizados nesta terceira fase podem ser vistos no apêndice II: [Modelo base implemetado no Aplicativo.](#page-87-0)

## **5 DESENVOLVIMENTO DO APLICATIVO**

Neste capítulo se demonstrará como foi realizado o desenvolvimento do aplicativo em termos matemáticos e computacionais. No decorrer do desenvolvimento foi necessário buscar, com uma empresa rodoviária transportadora de carga, dados para que se fossem realizados estudos com o aplicativo e para que se chegasse a definição dos requisitos de software adequados. Isto posto, a partir deste ponto, esta empresa será referenciada como Empresa A.

## **5.1 Da Definição dos requisitos de Software**

Como pode-se extrair da revisão da literatura uma das primeiras fases do processo de engenharia de requisitos de um sistema começa com o levantamento de requisitos e envolve as atividades de descoberta dessas necessidades. Desta forma o trabalho começou pela análise de documentos (no caso deste trabalho científico pode-se citar os documentos publicados em congressos e em periódicos afins da área em estudo) e pela observação do comportamento da variação dos preços dos postos de abastecimento existente no mercado. Ainda observou-se as necessidades do modelo matemático escolhido para o estudo bem como a forma como se deveria adaptá-lo ao sistema em desenvolvimento.

Após este primeiro momento, já com o embasamento das informações técnicas, buscou-se consultar os usuários de fato para entender suas reais necessidades e facilitar a adaptação do sistema àqueles que o utilizarão no dia a dia. Para tanto foram realizadas entrevistas com funcionários da Empresa A, dentre eles motoristas e coordenadores. Por consequência foi possível obter um melhor entendimento das características e necessidades que o do futuro sistema deveria suprir bem como dos processos e regras de negócio nos quais a Empresa A estava inserida.

Como critérios de seleção de requisitos utilizou-se: critérios de projeto (prazo e custos adequados), critérios técnicos (desempenho, existência de tecnologia e recursos, como por exemplo na escolha da base de dados) e critérios comerciais (compatibilidade, aceitação do mercado, como por exemplo na disponibilização ou não de recursos).

Após a reunião de dados suficientes para o começo dos trabalhos fez-se alguns cenários para que fossem selecionados os requisitos adequados. Finalmente, um protótipo foi construído a fim de se ter um melhor entendimento de qual a real necessidade do software e dos usuários quando da utilização.

É possível observar assim que foram utilizadas as seguintes técnicas no processo de seleção de requisitos: entrevistas, observação, análise de documentos, cenários e prototipagem.

Como resultado obteve-se o documento de requisito, que deverá ser observado até o final do desenvolvimento a fim de ser um balizador do trabalho. Passa-se a descrevêlo:

## **5.1.1 Documento de requisitos**

## **5.1.1.1 Introdução**

Este documento apresenta os requisitos de usuário do sistema POR e está organizado da seguinte forma: a seção 2 contém uma descrição do propósito do sistema; a seção 3 apresenta uma descrição do minimundo apresentando o problema; e a seção 4 apresenta a lista de requisitos de usuário levantados junto ao cliente.

## **5.1.1.2 Descrição do Propósito do Sistema**

Os transportadores rodoviários de carga necessitam de um sistema utilizável em dispositivos móveis para apoiar a sua política de reabastecimento, a saber: o sistema deve informar ao usuário qual a quantidade de combustível deve ser abastecida, e em qual posto, dado uma origem e um destino, fazendo com que o usuário gaste o mínimo possível com o custo de combustível.

Para que essas atividades sejam realizadas, é necessário controlar as informações acerca de postos de combustíveis, rotas, distâncias entre postos, distâncias entre origem e destino, etc.

## **5.1.1.3 Descrição do Minimundo**

Os transportadores rodoviários de carga necessitam de um sistema de apoito a tomada de decisões para gerenciar a política de reabastecimento que terão em uma determinada rota. O negócio principal dos usuários é o transporte de carga entre uma origem e um destino. Em um dado par origem e destino existem diversas rotas

possíveis e em cada rota podem ser encontrados diversos pontos de reabastecimento. Cada um destes pontos praticam um determinado preço para um combustível, apresentam uma localização geográfica diferente, estão localizados em municípios diversos e ainda são de bandeiras diversas.

O transportador compra certa quantidade de combustível em um ou mais ponto de parada. O transportador fará uma viagem de ida e volta saindo de sua origem "o" indo até seu destino "d" e após retornando novamente até a origem "o" pela mesma rota da ida. Este irá passar por uma rota pré-determinada, e ele deseja gastar o menor valor possível com combustível. E ainda, os veículos realizarão suas rotas pelas principais rodovias dentro do estado do Espírito Santo (ES). A consulta às rotas existentes é feita em um servidor externo.

Para o transportador é fundamental saber a quantidade a ser abastecida em cada posto de combustível da rota. Ele não tem controle nem dos preços dos combustíveis nem do o consumo do veículo, considerado constante. O combustível adotado para o software é o diesel e é considerada uma quantidade mínima no tanque a fim de se primar pela segurança. É considerada também, uma quantidade limite para o tanque de combustível. O volume de combustível abastecido é medido em litros e o preço em reais.

Cada um dos postos de combustíveis tem informações referentes ao município de sua localização, sua razão social, seu endereço, sua bandeira, o preço do diesel praticado por ele e sua localização geográfica dada pela sua latitude e longitude. A consulta a estes itens será feita ao banco de dados do aplicativo.

Só é possível parar uma vez em um determinado posto de abastecimento na ida e uma vez no retorno. A quantidade a ser abastecida é limitada ao tamanho volumétrico do tanque de combustível diminuída da quantidade de combustível existente no tanque antes da parada.

É considerado que o consumo de combustível em quilômetros por litro é constante em toda a rota não variando com características da via, clima, tipos de carga etc.

#### <span id="page-57-0"></span>**5.1.1.4 Requisitos de Usuário**

Os requisitos de usuários podem ser vistos no quadro 5 a seguir:

| <b>Identificador</b> | Descrição                                                                                                    | <b>Prioridade</b> | <b>Depende</b><br>de          |
|----------------------|----------------------------------------------------------------------------------------------------|-------------------|-------------------------------|
| RF <sub>01</sub>     | O sistema deve ter uma base atualizada<br>de postos de abastecimento localizados<br>nas principais rodovias do ES. | Alta              |                               |
| <b>RF02</b>          | O sistema deve informar o preço do Diesel<br>nos postos indicados para abastecimento.                              | Alta              | RF01,<br><b>RF16</b>          |
| <b>RF03</b>          | O sistema deve informar o endereço<br>postos indicados para abastecimento.                                         | Alta              | RF01                          |
| RF <sub>04</sub>     | O sistema deve informar a bandeira dos<br>postos de abastecimento                                                  | <b>Baixa</b>      | <b>RF01</b>                   |
| <b>RF05</b>          | O sistema deve permitir a visualização da<br>rota mais curta entre a origem e o destino.                           | Alta              |                               |
| <b>RF06</b>          | sistema<br>deve<br>mostrar<br>O<br>as<br>rotas<br>opcionais para indicação pelo usuário.                           | Média             | <b>RF05</b>                   |
| <b>RF07</b>          | O sistema deve informar a distância total<br>entre a origem e o destino.                                           | Média             | <b>RF05</b>                   |
| <b>RF08</b>          | O sistema deve informar a distância entre<br>os pontos de abastecimento.                                           | Média             | <b>RF07</b>                   |
| <b>RF09</b>          | O sistema deve informar a distância entre<br>origem e o primeiro<br>ponto<br>de<br>a<br>abastecimento.             | Alta              | <b>RF07</b>                   |
| <b>RF10</b>          | O sistema deve mostrar apenas os postos<br>pertencentes a rota escolhida.                                          | Média             | RF01,<br><b>RF06</b>          |
| <b>RF11</b>          | sistema deve informar os postos<br>O.<br>escolhidos para o reabastecimento                                         | Alta              | <b>RF01</b>                   |
| <b>RF12</b>          | O sistema deve informar a quantidade de<br>combustível a ser abastecida no posto<br>escolhido                      | Alta              | <b>RF11</b>                   |
| <b>RF13</b>          | O sistema deve informar o custo do<br>reabastecimento no posto escolhido                                           | Alta              | RF11,<br>RF12,<br><b>RF16</b> |
| <b>RF14</b>          | O sistema deve informar o custo total de<br>reabastecimento                                                        | Alta              | RF13,<br><b>RF16</b>          |
| <b>RF15</b>          | A consulta deve funcionar em tempo<br>razoável                                                                     | Alta              |                               |
| <b>RF16</b>          | O sistema deve apresentar os custos em<br>moeda corrente.                                                          | <b>Baixa</b>      |                               |

**Quadro 5** – Requisitos de Software.

Autoria Própria

# **5.2 Da Definição da Plataforma**

A plataforma utilizada será o Android baseado no núcleo linux e atualmente desenvolvido pela empresa de tecnologia Google®. Ele foi escolhido por uma união de fatores dentre eles: ter um código aberto, apresentar uma variedade grande de dispositivos sendo adotado por diversas fabricantes e possuir, no Brasil, a maior quantidade de usuários representando 80.52% dos telefones celulares, dados de fevereiro de 2015 segundo a StatCounter(2015) como pode ser visto no [Gráfico 5](#page-59-0) [Market Share dos sistemas operacionais para celular nos últimos 12 meses no Brasil.](#page-59-0)

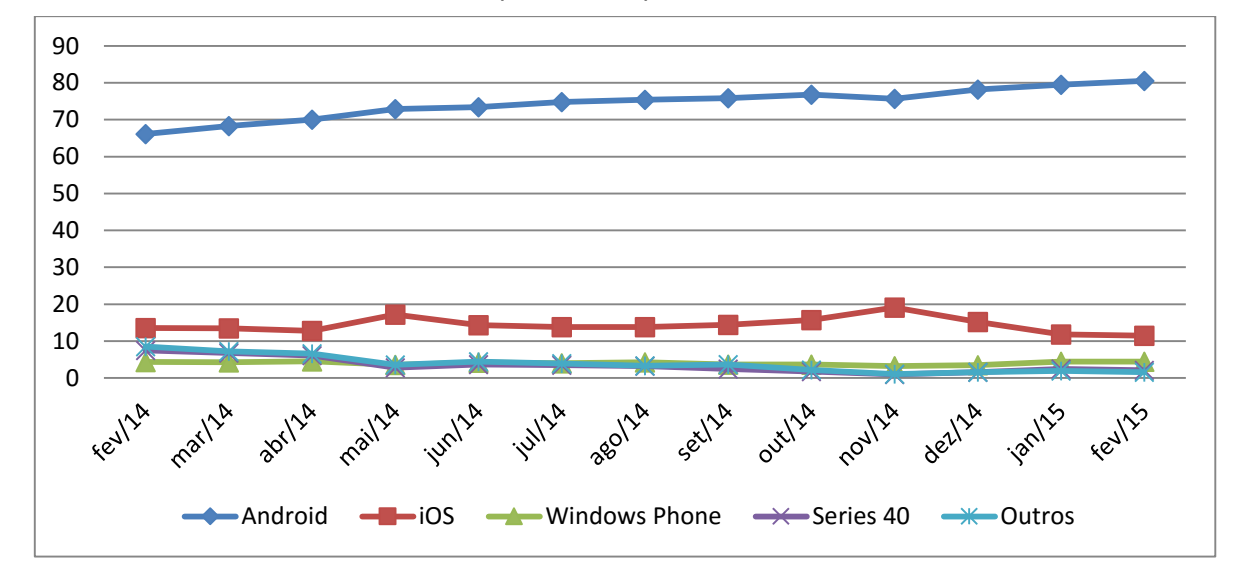

<span id="page-59-0"></span>**Gráfico 5** Market Share dos sistemas operacionais para celular nos últimos 12 meses no Brasil

Fonte: StatCounter GlobalStats.

## **5.3 Da Definição da Linguagem**

A linguagem para trabalho será a linguagem padrão da plataforma Android: a Java. Esta é uma linguagem orientada a objeto cujas principais características são: a portabilidade (independência da plataforma), extensa biblioteca de rotinas, segurança para executar programas via rede com restrições de execução e ter o seu código aberto.

Além disso é possível encontrar diversos ambientes de desenvolvimento (IDE) para auxiliar o desenvolvimento de softwares com essa linguagem. A fim de se ilustrar, é possível citar as IDEs: Eclipse®, NetBeans®, JDeveloper®, JCreator® dentre outras.

## **5.4 Do Mapeamento dos Postos**

O mapeamento dos postos e a construção da base de dados foi um processo bastante complexo onde se procurou priorizar a qualidade na identificação dos postos e sua localização.

Primeiramente definiu-se os atributos que se iria levantar quando da pesquisa dos dados. O estabelecimento destes teve como base o estudo da literatura que foi descrito nos capítulos anteriores bem como os requisitos de softwares identificados no subitem [5.1.1.4.](#page-57-0) Com este fundamento pôde-se delinear as características necessárias à base de dados para que nesta pudessem estar todos os elementos imprescindíveis à aplicação do modelo e à satisfação dos requisitos.

Assim, ficou estipulado os seguintes campos necessários à base de dados:

- a) Cidade;
- b) Identificador do posto (Nome ou razão social);
- c) Endereço;
- d) Bandeira;
- e) Preço praticado do diesel;
- f) Data da coleta do preço;
- g) Latitude;
- h) Longitude;

A partir da escolha dos atributos foi necessário desenvolver o método para a capitação destes.

Para a identificação da Cidade, Endereço, Identificador, Bandeira, Latitude e Longitude a solução de deu por um método bastante demorado, mas confiável. Percorreu-se todo o Estado do Espírito Santo pela ferramenta on-line Street View desenvolvida pelo Google®. Este programa, que na verdade é um recurso do Google Maps®, permite que os usuários naveguem pelas rodovias que cortam o país ao nível do solo como se o usuário estivesse passeando por elas de carro, ou seja é possível ter uma visão em todos os ângulos da rodovia. Com esta ferramenta foi possível percorrer a grande maioria das rodovias que cortam o Estado identificando-se a presença de postos de combustível.

Desta forma, com o auxílio do Google Maps®, foram captados os dados identificados caso a caso obtendo-se uma base de dados confiável com informações da Cidade, Endereço, Bandeira, Latitude e Longitude e por vezes o Identificador destes postos.

É importante ressaltar que nem toda a malha rodoviária do Espírito Santo está contemplada pela ferramenta Street View. Ficaram de fora deste estudo, portanto, as rodovias:

- Com leito Natural:
- Planejadas;
- Em obras de pavimentação;
- ES-010 (trecho Conceição da Barra Rio Doce);
- ES-080 (trecho Córrego Ribeirinho Barra de São Francisco);
- $\bullet$  ES-124(trecho Aracruz ES115);
- ES-130 (trecho Boa Esperança Nanuque);
- ES-137 (trecho Água Boa Nova Venécia);
- ES-177 (trechoMuqui a Jerônimo Monteiro);
- ES-181 (trecho São José do Norte Alegre);
- $\bullet$  ES-185 (trecho Guaçui ES 387);
- ES-164 (trecho Divisa com Minas ES 446);
- ES-209 (trecho Itaunas Mucurici);
- ES-220 (trecho Vila Paulista BR-342);
- ES-261(trecho Fundão- Santa Cruz);
- ES-261(trecho Laranja da Terra Itaguaçu);
- ES-313 (trecho Sayonara- Santa Rita);
- ES-315 (trecho Sobradinho- Boa Esperança);
- ES-334 (trecho Águia Branca Pancas);
- ES-344 (trecho Vila Valério São Gabriel da Palha);
- $\bullet$  ES-358 (trecho Linhares ES-010);
- ES-360 (trecho Sapucaia-Marilândia São Pedro);
- $\bullet$  ES-379 (trecho ES165 ES484);
- ES-391 (Conceição do Muqui Mimoso do Sul);
- ES-428 (toda a extensão);
- $\bullet$  ES-429 (trecho BR-101 ES-010);
- ES-432 (trecho ES 245 Vila Valério);
- ES-434 (trecho Lajinha ES 341);
- ES484 (trecho Itaici ES181);
- ES-452 (toda a extensão);
- ES-483 (trecho Burarama ES482);
- ES-485 (Rio Novo do Sul Vargem Alta);
- ES-492 (Conceição do Muqui Apiacá);

Não foram contemplados com esta pesquisa consequentemente os Municípios: Pinheiros, Montanha, Ponto Belo, Mucurici, Vila Pavão, Mantenópolis, Vila Valério e Agua Doce do Norte.

Se tomarmos como base a pesquisa o Instituto Jones Santos Neves, 2012 que relaciona o produto interno bruto (PIB) dos Municípios do Estado do Espírito Santo, é possível perceber que estes trechos não correspondem às vias de acesso dos principais municípios do Estado do Espírito Santo. Deste modo a não inclusão destas não interferiu de forma expressiva no escopo da pesquisa.

Quanto ao preço dos postos estabeleceram-se duas formas para atribuí-los aos postos. A primeira delas propõe gerar randomicamente o preço do óleo diesel para cada posto entre R3,00 e R4,00 reais. Este método foi utilizado para realizar diversas simulações como será mostrado a frente e para fazer a validação do algoritmo utilizado.

A segunda forma é deixar que os próprios usuários atualizem a base de dados, transformando o aplicativo em colaborativo. Neste caso, sempre que os usuários utilizem o aplicativo estes ajudaram os outros usuários informando qual o preço praticado por um ou mais postos mais próximos. Este método é baseado no conceito de *Crowdsourcing* que segundo o dicionário Merriam-Webster, significa, em tradução livre " a pratica de se obter serviços, ideias, ou conteúdo que se necessita solicitando contribuições em um grande grupo de pessoas e especialmente em uma comunidade *online* ao invés de se obtê-las de forma tradicional pelos empregados e fornecedores". Esta segunda forma deve ser aplicada após este trabalho, na fase de comercialização do aplicativo.

## **5.5 Da Estruturação do Aplicativo**

Este subitem será dividido de forma a melhor explicar como se deu o processo de elaboração do algoritmo que culminou no aplicativo para dispositivos móveis. Primeiramente será elucidado como se solucionou o problema de implementar o algoritmo de resolução do modelo matemático proposto em Java. Após será mostrado como se deu a captura de dados, a conexão com a base de dados e servidor e a saída do modelo.

#### **5.5.1 Do desenvolvimento do Simplex em Java**

Para solucionar o modelo matemático de programação linear proposto anteriormente faz-se necessário a utilização de uma ferramenta matemática capaz de determinar numericamente a solução ótima do problema em questão. À vista disso, escolheu-se para a resolução uma das mais famosas técnicas para este tipo de problema: o Simplex. Será feita uma mera descrição do método a fim de se inserir o leitor no contexto.

O método Simplex é capaz de solucionar a maximização de uma função objetivo (equação 19) sujeita a certas restrições (equação 20). De forma que:

$$
Max Z = \sum_{i=1}^{n} X_i C_i
$$
 (19)

Onde Z é a função objetivo, x<sub>i</sub> são as variáveis e C<sub>i</sub> são os coeficientes das variáveis na função objetivo, ou seja, o seu custo.

Sujeita à

$$
A. X \leq B \tag{20}
$$

Onde A é a matriz de coeficientes das variáveis X nas restrições, X é o vetor contendo as variáveis Xi, e B é o vetor do lado direito das restrições, também chamado de termo independente.

Contudo para aplicar o método é necessário observar algumas características do problema de Programação Linear (PL), quais sejam:

- Problema de Maximização;
- Todas as variáveis são não negativas;
- Todos os valores do vetor B são não negativos;
- Todas as restrições são do tipo "≤".

Caso isso não ocorra é necessário usar, além do Simplex clássico, uma das duas variações do método Simplex: o método das duas fases ou o método das penalidades. Como no caso do Modelo proposto anteriormente se quer minimizar a função objetivo, as restrições são dos três tipos ("≤","=" e "≥") e ainda não há garantias que o termo independente será maior ou igual a zero optou-se por utilizar o método das penalidades para solucionar o problema.

Para se entender de uma melhor forma o método Simplex é necessário considerar as seguintes definições:

- a) Base: Conjunto de variáveis tais que a matriz dos coeficientes do sistema de equações lineares possui determinante não nulo (ou seja, é não singular);
- b) Variáveis básicas (VB): as variáveis que formam a base do sistema;
- c) Solução Básica (SB): Solução cujos valores das Variáveis não básicas (VNB) são nulos;
- d) Solução Básica Admissível (SBA): SB com todas as VB não negativa:

Assim, de forma simplificada pode-se dividir o método Simplex em 3 etapas:

- 1º) Iniciação: Adota-se um ponto extremo admissível.
- 2º) Verificação: Se a solução atual for ótima, pare. Se não, siga para o próximo passo;
- 3º) Iteração: Move-se para um melhor ponto extremo admissível (PEA) adjacente;
- 4º) Testar se o resultado é ótimo: Voltar para o passo 2;

O ponto extremo admissível atual é ótimo se nenhum dos pontos extremos adjacentes forem melhores que ele. Considera-se ainda que um ponto extremo PE é aquele que constitui uma solução básica admissível do problema.

O terceiro passo consiste em determinar a variável não básica que deve entrar na base e consequentemente a variável básica que deve sair da base. O método garante que esta mudança ocorra na direção que mais aumente a função objetivo (caso da maximização) para então se verificar se este novo ponto (vértice) é ótimo.

Contudo, por meio de somente esta descrição do Simplex não é possível se entender como realmente funciona o algoritmo pois apesar de ter-se os passos que se deve-se seguir não foi mostrado como realmente fazer os cálculos para cumprir as etapas.

Ao considerar um problema de PL clássico é possível montar o chamado quadro Simplex. Para a sua execução é necessário tomar todas as equações de restrição do problema clássico descrito acima e introduzir nelas uma variável de folga de forma que todas as equações do tipo "≤" fiquem do tipo "=".

Como exemplo considera-se as equações 21, 22, 23 e 24:

$$
2X_1 + X_2 \le 5000\tag{21}
$$

$$
4X_1 + 5X_2 \le 15000\tag{22}
$$

Se transformam respectivamente em:

$$
2X_1 + X_2 + S_1 = 5000
$$
\n
$$
4X_1 + 5X_2 + S_2 = 15000
$$
\n(23)

Agora é possível montar o quadro Simplex como na [Figura 13:](#page-65-0)

#### <span id="page-65-0"></span>**Figura 13** Quadro Simplex

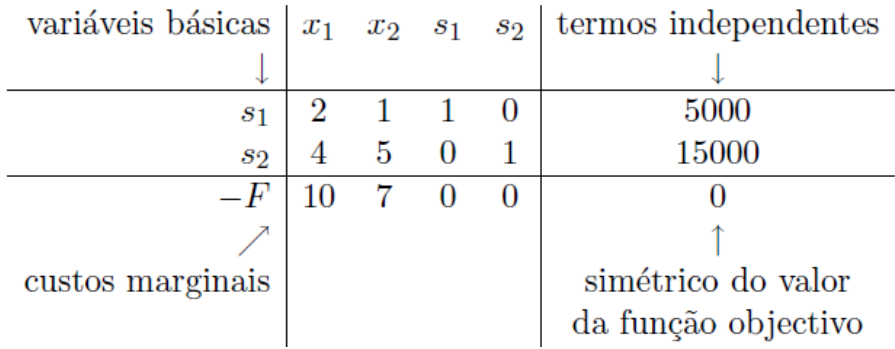

Fonte: Oliveira,2015

A solução básica admissível imediata que aparece é (X1, X2, S1, S2) = (0,0,5000,15000). Ou seja, faz-se nula as variáveis originais.

A partir deste momento, pode-se passar para o segundo passo e escolher a variável que vai entrar na base. Neste caso escolhe-se a de maior coeficiente na linha da função objetivo (custo marginal). E sai da base aquela variável com menor valor da razão Termo independente/Aij. Em seguida utiliza-se o método de eliminação de Gauss com o pivô sendo o Aij.

O processo deve ser repetido até não restar mais variáveis com coeficiente positivo na linha da função objetivo. Neste ponto o valor da última linha e da última coluna será o valor ótimo da função objetivo e a coluna dos termos independentes acusará o valor das variáveis para aquela solução ótima.

Processo mais complexo deve ser utilizado quando está-se diante de um problema de programação linear na forma não clássica, ou seja se está diante do problema com todos os tipos de restrições, função objetivo de minimização, e as variáveis podendo ser também menores que zero.

Neste caso é preciso utilizar um método chamado Método das penalidades. Antes de se aplica-lo se fará uma preparação no quadro Simplex para que se possa aplicar o método posteriormente. Esta preparação consiste em:

- a) Se houver restrições do tipo "≤": adicionar variáveis de folga como no caso do problema na sua forma padrão.
- b) Se houver restrições do tipo "≥": adicionar variáveis de folga com coeficiente (- 1) e além disso adicionar nestas equações uma variável chamada de variável artificial. Esta variável é necessária pois não seria possível adotar uma solução básica admissível fazendo as variáveis de folga iguais aos termos independentes (seria uma solução básica mas não admissível);
- c) Se houver restrições do tipo "=": adicionar nestas equações uma variável artificial.

Obtemos assim o chamado problema linear relaxado ou artificial, ou seja, a região factível foi ampliada.

A solução inicial óbvia é obtida tomando as variáveis originais iguais a zero igualmente às variáveis de folga do caso maior ou igual. As variáveis de folga do caso" menor ou igual" e as variáveis artificiais do caso "igual" serão tomadas iguais aos valores dos termos independentes.

O método das penalidades pode-se a partir deste ponto ser aplicado e consiste em se penalizar fortemente as variáveis artificiais na função objetivo de forma a melhoria desta função implica que estas variáveis se tornem zero (e assim saiam da base);

No entanto os coeficientes de custo da função objetivo para estas variáveis artificiais não podem ser diferentes de zero visto que elas foram introduzidas problema (não pertenciam ao problema original). Logo é preciso determinar uma nova função objetivo que seja equivalente à anterior cumprindo a condição de se ter os custos das variáveis artificiais iguais a zero. Para tanto constrói-se uma nova linha para a função objetivo no quadro Simplex em substituição à que existia anteriormente aplicando operações elementares (método de Gauss) na matriz (quadro Simplex) até que se obtenha uma função objetivo com coeficientes iguais a zero para as variáveis artificiais. A partir deste ponto aplica-se o método Simplex normalmente.

Para o caso de Minimização, não se faz necessário modificar o algoritmo descrito, apenas considera-se a função objetivo como "– (Max Função objetivo) ". Ou seja:

$$
Min \ Z = \sum_{i=1}^{n} X_i C_i \quad = \ Max \ Z = \sum_{i=1}^{n} -X_i C_i \tag{25}
$$

Para o caso de as variáveis não necessariamente serem maiores ou iguais a zero, adiciona-se duas variáveis não negativas de forma que:

$$
X \in R \to X = X_1 - X_2 \tag{26}
$$

Feita esta introdução ao método simplex é possível passar ao desenvolvimento do simplex em Java propriamente dito.

Para facilitar o entendimento foi desenvolvido um diagrama de blocos como mostrado na [Figura 14:](#page-67-0)

<span id="page-67-0"></span>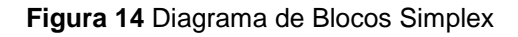

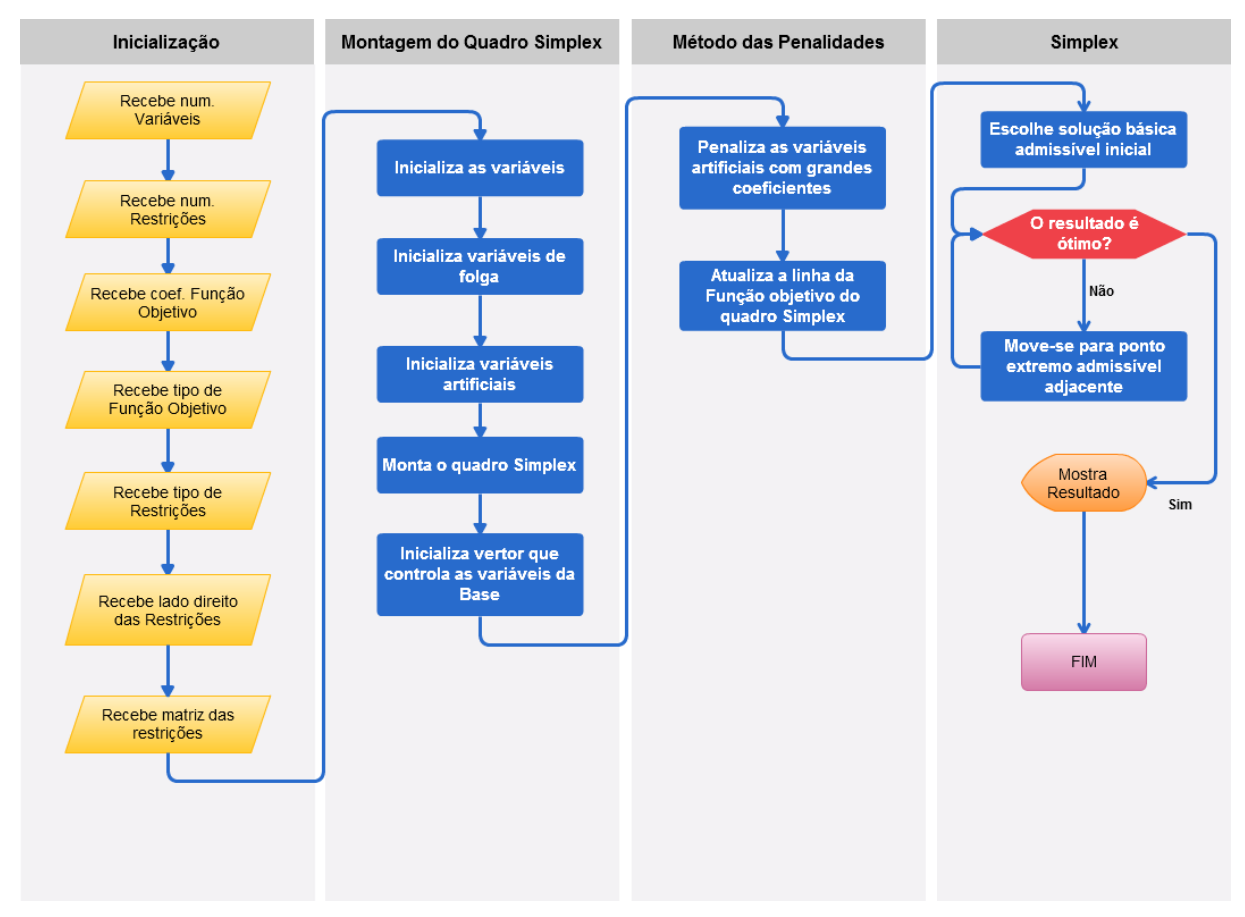

Fonte: Autoria Própria

No código, para que fosse cumprida a etapa de inicialização indicada na [Figura 14,](#page-67-0) se fez necessário declarar todas as variáveis que seriam recebidas posteriormente. Declarou-se como o tipo Real o vetor de coeficientes da função objetivo, o vetor do lado direito das restrições, a matriz das restrições e as variáveis. O tipo de função objetivo foi declarado como booleana (minimização e maximização).

A dificuldade nesta etapa se deu ao se escolher o tipo de restrições pois estes não estavam definidos na linguagem. Assim o vetor foi declarado como inteiro (podendo ser 1, 2 ou 3 representando "≤", "=" e "≥" respectivamente) e a partir deste ponto seria necessário para cada caso considerar os números 1, 2 e 3 de acordo com a posição ocupada por eles no vetor para que fossem feitos os demais processos.

Foi na montagem do quadro Simplex onde se encontrou as maiores dificuldades do algoritmo para se resolver o Simplex. Isso se deu porque são muitas as variações de problemas de Programação Linear e para cada um deve-se dar um tratamento diferente para a montagem do quadro. O resultado deveria ser satisfatório em quaisquer condições. Assim pensou-se em cada uma das variações de forma a comtemplar todos os problemas possíveis.

A solução que se chegou possuiu uma restrição que é a ordem que deve ser declarada as restrições do problema para que o algoritmo funcione corretamente. Desta forma, convencionou-se que deve-se declarar primeiramente as restrições do tipo "≥", em segundo lugar as do tipo "≤" e somente por último as do tipo "=". Isto acontece porque somente as restrições do tipo "≥" possuem 2 variáveis não originais do problema. Ou seja, somente este tipo de restrição possui uma variável de folga e uma variável artificial. Além disso as variáveis do tipo "≤" possuem somente variável de folga e não variável artificial. Assim como forma de organizar o quadro para que depois pudesse ser aplicado o método das penalidades arranjou-se a montagem de forma que as variáveis da base inicial ficassem em colunas adjacentes e que as variáveis artificiais também ficassem em colunas adjacentes.

O vetor que controla as variáveis que está na base se faz necessário para que ao, no término do algoritmo, se imprimir os resultados seja mostrado para o usuário o valor correto para determinada variável. Em todo o processo esse vetor é atualizado de forma a comtemplar as variáveis que formam a base da solução.

O método das penalidades apresentado na [Figura 14](#page-67-0) consiste em um algoritmo que identifica as variáveis artificiais e aplica um coeficiente muito grande relativo a elas na função objetivo e após esta fase substitui a linha da função objetivo por uma combinação linear desta com outras de forma que os coeficientes das variáveis artificiais na função objetivo seja igual a zero.

Por fim, o método simplex consiste em escolher uma solução básica admissível inicial cuja base é formada pelas variáveis de folga das restrições do tipo "≤" e pelas variáveis artificiais para as restrições dos outros tipos. Após realiza-se o teste de optimalidade, se solução ótima o problema está resolvido e é mostrado no display o resultado para o usuário, se não deve-se mover-se para um PEA adjacente. Para se mover para um PEA adjacente se escolhe a variável que vai entrar na base e aquela que vai sair da base e aplica-se operações linha equivalentes para atualizar o quadro Simplex. Após este passo realiza-se novo teste de optimalidade.

Tendo resolvido o problema de se obter um algoritmo que pudesse aplicar o algoritmo Simplex para a resolução de problemas de programação Linear passou-se a desenvolver o aplicativo em Android.

#### **5.5.2 Do desenvolvimento do Aplicativo em Android.**

O aplicativo foi pensado de forma a utilizar o algoritmo Simplex citado anteriormente para resolver o problema da Política Ótima de Reabastecimento a partir de dados da rota do usuário. Para tanto ele deveria ser capaz de, a partir de uma origem e um destino dados como entrada pelo usuário, traçar algumas rotas opcionais as quais o usuário escolheria aquela que ele gostaria de percorrer dentre as possíveis de acordo com o servidor Google. A partir desta escolha o sistema deveria mostrar os postos existentes na rota, plotar, além dos postos as, distâncias entre estes e o ponto anterior e preparar o problema para que pudesse ser aplicado o algoritmo Simplex, e por fim aplicar o algoritmo Simplex e mostrar os resultados ao usuário no mapa.

O desenvolvimento do algoritmo teve por base os aspectos e da política ótima de abastecimento obtidos na literatura, os parâmetros do modelo proposto, os requisitos de software levantados e as peculiaridades da plataforma (Android) e da linguagem (Java) escolhidas.

Inicialmente os esforços foram concentrados em captar a informação do usuário. Assim foi pensado um *layout* que atenderia aos requisitos dos usuários, fosse de fácil entendimento e servisse aos propósitos dos modelos de POR. Na figura 15 é possível perceber que há 2 campos para que sejam inseridos a origem (ponto de partida) e o destino (ponto de chegada). Além disso existem três botões pelos quais o usuário escolherá a rota que vai seguir. É possível que não haja duas ou três rotas entre uma origem e um destino disponíveis no servidor, assim será disponibilizado para o usuário

somente a quantidade de rotas disponíveis. A abaixo destes botões encontra-se um fragmento de um mapa onde serão mostrados as rotas, a origem, o destino, os postos e os resultados.

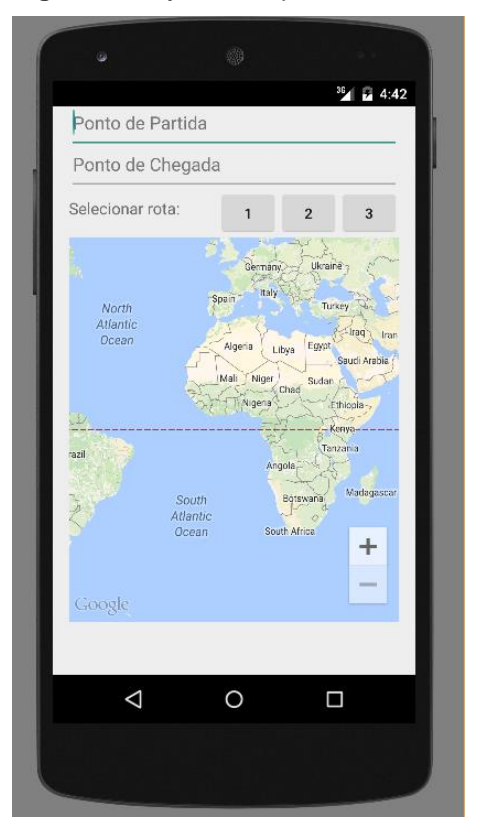

**Figura 15** *Layout* do Aplicativo

Fonte: Autoria Própria

No pequeno espaço que há abaixo do mapa é reservado para que, depois que o usurário escolha a rota que seguirá, aparecerá um botão para realizar o cálculo. Ao clicar neste botão "Calcular" o Simplex é aplicado ao problema e é mostrado para o usuário o resultado ótimo e os x melhores postos para realizar o abastecimento além da quantidade a ser abastecida.

Passada esta fase inicial necessária para o entendimento das estruturas do aplicativos é possível apresentar o diagrama de blocos do sistema, ou seja, a representação gráfica do fluxo dos processos realizados pelo sistema. O diagrama, que pode ser visto na [Figura 16,](#page-71-0) foi dividido em quatro fases principais:

- i. Comunicação com o usuário;
- ii. Conexão com o Servidor;
- iii. Conexão com a Base de Dados;
- iv. Interior do aplicativo.

Em cada uma destas fases principais foram colocados blocos que representam: o início e o fim do fluxo, a exibição (saída) de dados, a entrada de dados, operações lógicas e os processos internos do sistema. Ligando cada bloco foram colocadas setas para indicar o caminho a ser percorrido entre cada uma das fases e internamente nestas fases.

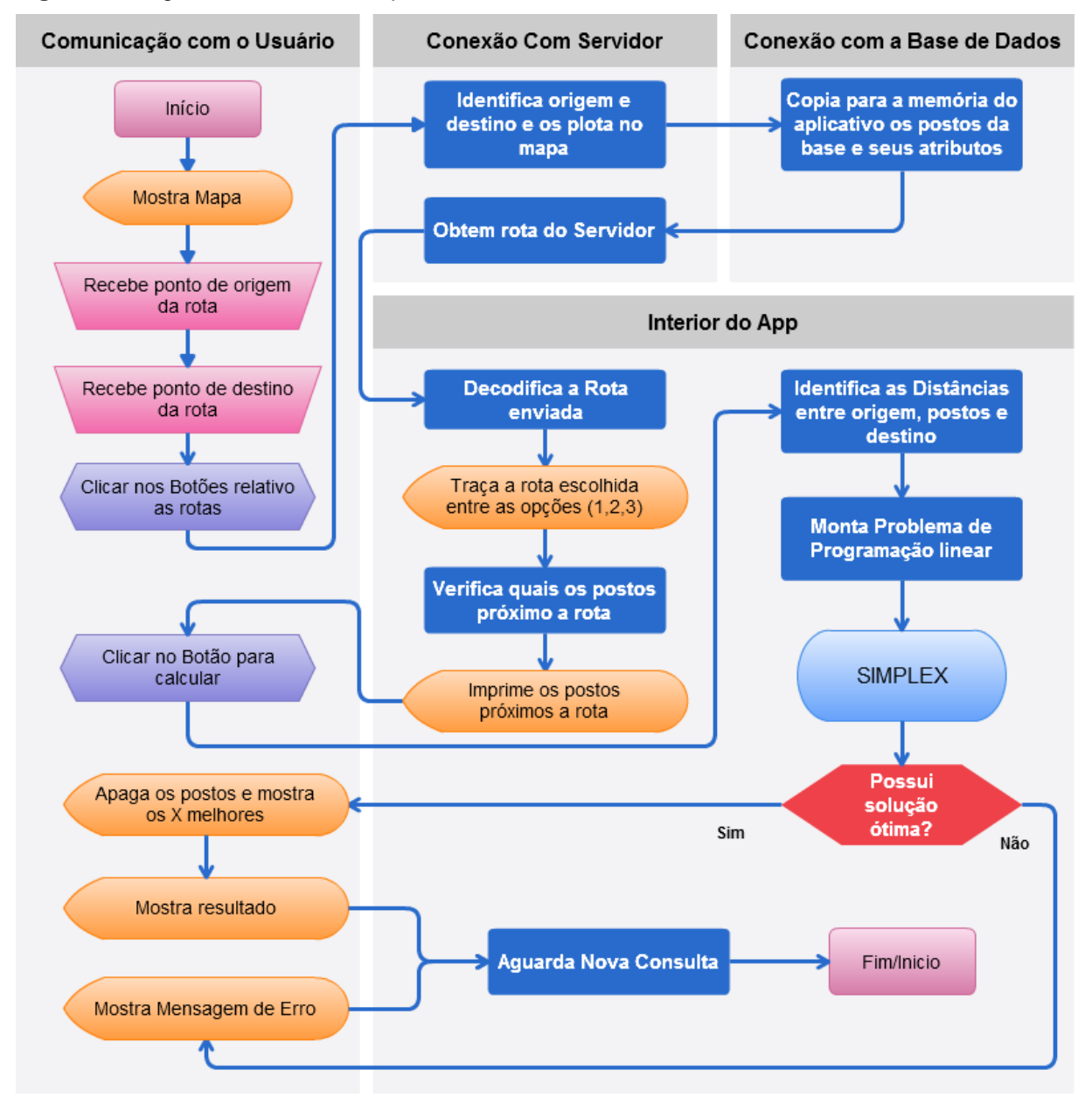

<span id="page-71-0"></span>**Figura 16** Diagrama de Blocos do Aplicativo

Fonte: Autoria Própria
Após o início há uma estrutura que conecta o sistema ao servidor da Google, que disponibiliza o mapa para que este possa ser mostrado na tela. Neste íterim o usuário deve indicar os pontos de origem e destino. Após o usuário clicar em um dos botões das opções das rotas, o sistema vai ler estes pontos e os plotar no mapa. A seguir o sistema vai buscar informações no banco de dados relativo aos postos de gasolina e criar uma lista interna contendo todos estes postos e seus atributos.

Em seguida o sistema vai consultar os bancos de dados do servidor que retornará as possíveis rotas entre a origem e o destino. Esta rota é transmitida ao aplicativo por meio de uma notação chamada JSON (Java Script Object Notation). Esta notação permite um rápido envio de dados entre o servidor e o sistema que a deverá interpretar. Assim o sistema ao receber estas informações deve decodificá-las e selecionar as que realmente interessam para o bom prosseguimento da aplicação. Após a decodificação uma outra função traça no mapa a rota escolhida pelo usuário.

Neste ponto o sistema verifica também quais os postos que estão próximos a rota (com uma distância menor que 100 metros desta) e também os coloca no mapa. Aqui, o usuário pode verificar todos os postos existentes entre a origem e o destino que estão próximos a rota que ele escolheu.

O usuário então deve clicar em calcular e assim é deflagrado o processo para a montagem do problema de programação linear para que seja posteriormente aplicado ao simplex. Este foi o ponto que sem dúvidas demandou mais trabalho para ser realizado. Em primeiro lugar buscou-se identificar os valores dos parâmetros necessários para ser montadas as restrições e a função objetivo. Além disso definiuse uma fórmula para, a partir do número de postos existentes entre a origem e o destino, fosse determinado o número de variáveis e restrições do problema. Foi necessário também chegar a uma fórmula que determinasse quantas restrições de cada tipo existiriam e ainda chegar a um algoritmo que pudesse montar as restrições de forma a respeitar a ordem exigida pelo Simplex como mostrado na seção [5.5.1.](#page-63-0)

Nesse percurso o aplicativo identifica as distâncias entre os postos, entre a origem e o primeiro posto e entre o destino e o último posto. Além disso o aplicativo, que já possui as informações quanto aos preços dos postos da rota, armazena estas informações em uma nova lista adaptada para que, a partir dela, comece a montar o problema de programação linear.

Outras listas auxiliares são criadas internamente neste processo para que sejam compatibilizados os índices dos preços e das distâncias visto que na origem e no destino não é possível realizar abastecimentos contudo é necessário calcular as distâncias até e desde estes pontos. Ainda, outras listas auxiliares são criadas também para que possa ser montado o problema em sua forma completa (ida-e-volta) e não só na ida.

Juntadas todas estas informações e realizados todos os processos de montagem das restrições é possível chamar o módulo do Simplex, explicado na seção [5.5.1,](#page-63-0) para que o problema possa ser de fato resolvido e que se possa mostrar para o usuário a POR. Caso haja uma solução ótima, ou seja, caso não haja nenhum erro interno ou que a rota não seja demasiadamente curta ou que durante grandes distâncias não haja um único posto fazendo com que não seja possível a viagem, é chamado uma função que apaga os postos anteriormente mostrados na rota e mostra somente os "x" melhores postos e dentre eles aqueles onde se realizará o abastecimento. A função mostra ainda a quantidade que deverá ser abastecida na ida e na volta e a quantidade total, bem como o preço praticado no respectivo posto.

O usuário neste momento pode interagir com a rota e visualizar onde se encontram os "x" melhores postos e onde será feito o reabastecimento.

O aplicativo então fica esperando uma nova consulta, que para ser feita basta que se apague um dos nomes na origem ou no destino. A rota e os postos são automaticamente apagados e volta-se para o início do processo.

#### **5.6 Da Prova de Princípios**

#### **5.6.1 1ª Fase de testes**

A fase da validação do Aplicativo foi realizada novamente com a ajuda do software IBM ILOG CPLEX Optimization Studio®. Neste software foi introduzido o modelo validado em relação ao artigo de Rodrigues e Cruz 2013 com as adaptações comentadas na seção de desenvolvimento do modelo. Este software apresenta a facilidade se criar diversos arquivos de entrada de dados para que se possa realizar os testes com o mesmo modelo. Assim, captou-se os dados de saída da primeira fase do Aplicativo em diversas rotas e situações, aplicou-se esses dados no software citado, e comparou-se os dados apresentados pelo CPLEX e pelo Aplicativo.

Os dados comparados foram as quantidades a serem abastecidas em cada ponto de abastecimento e o valor final minimizado do custo de combustível na rota.

Os dados de saída capitados do aplicativo foram:

- a matriz de distâncias entre os 5 postos de menor preço escolhidos na rota e entre a origem e o primeiro posto bem como o último posto e o destino.
- O vetor dos preços dos postos gerados randomicamente com valores entre R\$3,00 e R\$4,00 com precisão de duas casas decimais.

Observa-se que como elucidado na seção [4.2,](#page-51-0) para a origem e o destino foi aplicado um preço considerado muito grande (1E10) para que estes nunca sejam escolhidos por não haver postos nestes locais.

Com relação ao aplicativo os dados de entrada foram o par Origem-Destino que se queria percorrer. De forma automática o algoritmo traz a rota dada pela consulta feita aos servidores do Google e identifica na base de dados dos postos desenvolvida neste trabalho quais os postos com distâncias menores que 100 metros desta rota. Ele então calcula as distâncias com base nos milhares de pares de latitude e longitude que perfazem o caminho entre dois pontos.

Os resultados resumidos desta primeira fase são demonstrados no [Quadro 6.](#page-75-0) No Apêndice III - [Fase 1 dos Testes](#page-89-0) é possível encontrar as entradas completas e as saídas do Cplex e do Aplicativo.

Para todas as rotas estudadas os dados de saída foram idênticos se comparados ao apresentado pelo CPLEX. Da leitura do [Quadro 6](#page-75-0) pode-se perceber que os resultados apresentados pelo Aplicativo foram sólidos.

Uma observação deve ser feita em relação ao teste 2. Neste, o CPLEX teve como resultado 2 paradas no mesmo posto (pois a rota é ida e volta), porém a soma das quantidades é a mesma daquela apresentada pelo Aplicativo. O valor da função objetivo foi estritamente o mesmo, desta forma os resultados podem ser considerados idênticos.

Uma segunda observação deve ser feita por conta dos resultados apresentados no teste 4. Neste o aplicativo sugeriu X9=3,07 e X11=101,58 enquanto o CPLEX sugeriu X3=101,58 e X5=3,07. Contudo, como a ida é igual a volta, as quantidades são as mesmas abastecidas no mesmo postos. O posto referente a X3 (ida) é o posto referente a X11 (volta) e da mesma forma se dá a relação entre X5 e X9. Assim mais uma vez os resultados foram idênticos.

Ainda é necessário esclarecer que com relação ao teste 5 os resultados apesar de terem apontados para diferentes postos diferentes quantidades também são correspondentes. Isso porque os postos apresentavam o mesmo preço de combustível como pode ser visto no Apêndice III - [Fase 1 dos Testes.](#page-89-0)

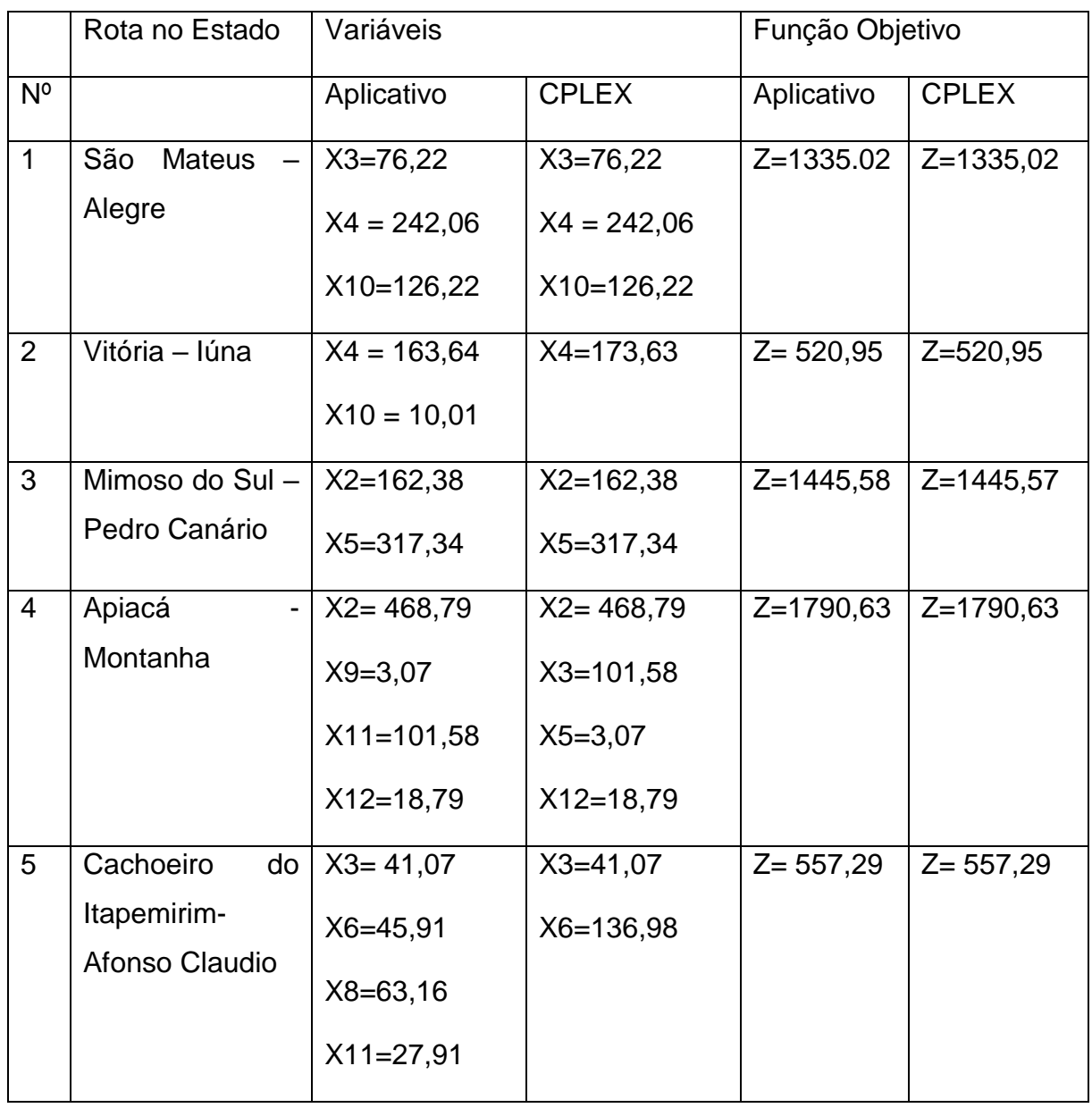

<span id="page-75-0"></span>**Quadro 6** - Resultados testes fase 1

Fonte: Autoria Própria

Conclui-se portanto que o algoritmo do aplicativo atende ao objetivo que se presta que é o de captar de uma determinada base de dados os dados de entrada do simplex,

aplicar o simplex e otimizar a função objetivo de custos obtendo assim uma política ótima de abastecimento para um dado par origem-destino e uma rota prédeterminada.

#### **6 CONCLUSÃO**

É possível estimar que, em média, o custo com combustível alcança cerca de 17% dos custos logísticos totais das empresas que utilizam o transporte rodoviário como meio principal para transportar seus produtos. Dado esse grande impacto causado pelos combustíveis nos gastos das empresas, é de se esperar que sejam utilizados métodos e modelos para minimizá-los.

Contudo, foi identificado uma problemática que dificulta o planejamento e consequente diminuição desses gastos: a alta variabilidade dos preços dos combustíveis nos pontos de abastecimento. Desta forma, este trabalho em um primeiro momento explorou os trabalhos desenvolvidos na literatura que buscam criar modelos que se aproveitam dessa variabilidade com o objetivo de reduzir os custos que um transportador possui com combustíveis.

Em um segundo momento se buscou desenvolver uma forma de tornar esses modelos acessíveis aos integrantes desse sistema de transporte. Embora haja no mercado diversos *softwares* que realizam o roteamento de veículos baseados em inúmeras variáveis, como foi possível perceber no decorrer do texto, não foi identificado na base de dados pesquisada nem no mercado brasileiro nenhum *software* para *smartphones* e plataformas móveis voltado para a definição de rotas que minimizem os custos de abastecimento explorando as diferenças entres os preços de combustíveis praticados pelos revendedores.

Desta forma foi possível desenvolver um aplicativo para *smartphones* inovador para transportadores rodoviários de carga que utiliza a teoria da política ótima de reabastecimento se tornando assim um sistema de suporte a decisão dos usuários. O aplicativo é capaz de dado uma origem e um destino, mostrar ao usuário alguns tipos de rota, e depois de escolhido qual rota se irá percorrer, é mostrado para o usuário onde e quanto abastecer. O programa contempla em sua base de dados o Estado do Espírito santo em suas principais rodovias e dispõe de uma sólida base de dados dos postos existentes nessas rotas.

Para tanto foi adaptado um modelo matemático baseado em modelos de otimização da política de reabastecimento existentes. Esse modelo foi implementado com auxílio de uma ferramenta de pesquisa operacional, OPL CPLEX. Após esta fase se desenvolveu a estrutura e a base de dados do aplicativo. Ao final foram aplicados testes de adequação entre o modelo adaptado e o *software* desenvolvido.

Com isso, o aplicativo proposto mostrou atender as expectativas de desenvolvimento no que diz respeito a aderência dos modelos encontrados na literatura e seus resultados. O aplicativo também se mostrou rápido, resolvendo o problema em questão de segundos, acusando assim a sua potencialidade de utilização pelos transportadores rodoviários de carga.

#### **6.1 Propostas Para Trabalhos Futuros**

Para próximos trabalhos seria interessante analisar como a quantidade imposta a Vn como restrição na equação (16) pode influenciar no resultado ótimo do modelo. Seria interessante também utilizar modelos subótimos para percursos maiores e com mais restrições.

Um bom direcionamento também seria aplicar os modelos que definem a rota baseado na política ótima de reabastecimento no Aplicativo e ainda desenvolver modelos que consideram o redirecionamento da rota durante a viagem.

Um desdobramento natural deste trabalho seria aumentar a base de dados contemplando as rodovias brasileiras e mundiais não contempladas neste texto. Seria também considerar o consumo dinâmicamente variando com diversos fatores como o tráfego e a quantidade de carga.

É interessante também que fosse desenvolvidos trabalhos que cosiderassem a conectividade durante o percurso dado a precariedade do sinal nas estradas do país. Além disso considerar a possibilidade de receber a maior parte dos dados quando conectado a redes mais seguras.

## **7 REFERÊNCIAS**

ALLEN & OVERY. Execução global de cartéis. (**Global Cartel Enforcement**), 2013

AGÊNCIA NACIONAL DO PETRÓLEO. **Sistema de levantamento de preços**. Disponível em < http://www.anp.gov.br/preco/>. Acesso em 25 de fevereiro de 2015.

\_\_\_\_\_. **Relatório mensal de acompanhamento de mercado.** Disponível em < http://www.anp.gov.br/?pg=55347 >. Acesso em 25 de fevereiro de 2015.

AGÊNCIA NACIONAL DE TRANSPORTES TERRESTRES. **Registro nacional dos transportadores rodoviários de cargas em números. Brasil**. Disponível em: < http://appweb2.antt.gov.br/rntrc\_numeros/rntrc\_emnumeros.asp> Acesso em 12 de Setembro de 2014.

AURUM, A., WOHLIN, C., **Engineering and Managing Software Requirements**, Springer- Verlag, 2005.

BALLOU, R. H. **Gerenciamento da cadeia de suprimentos/logística empresarial. Porto Alegre**: Bookman, 2006.

BONFANI, C. **Cade multa seis cimenteiras em R\$ 3,1 bi por formação de cartel.**  Disponível em: <http://oglobo.globo.com/economia/cade-multa-seis-cimenteiras-em-31-bi-por-formacao-de-cartel-12640686>. Acesso em 22 jun. 2014.

CONFEDERAÇÃO NACIONAL DOS TRANSPORTES (CNT). A importância do setor de transportes. **Economia em foco**. Brasil, 2012.

CONSELHO NACIONAL DE DESENVOLVIMENTO CIENTÍFICO E TECNOLÓGICO (CNPQ). **Áreas do conhecimento**. Disponível em: < http://www.memoria.cnpq.br/areasconhecimento/index.htm >. Acesso em 19 setembro de 2014.

EMPRESA DE PESQUISA ENERGÉTICA (EPE). Balanço Energético Nacional 2014: Ano base 2013. Rio de Janeiro: 2014.

FALBO, R. A. **Engenharia de Requisitos**. Notas de Aula, Universidade Federal do Espírito Santo. Brasil, 2012.

FILGUEIRAS, L. V. L, MELNIKOF, S.S.S. **Análise de Requisitos de Sistema e de Software.** Notas de Aula, Universidade de São Paulo (USP). São Paulo, 2001.

INSTITUTE OF ELECTRICAL AND ELECTRONICS ENGINEERS (IEEE). **IEEE Standard Glossary of Software Engineering Terminology.** ISBN 1-55937467-X. Nova York, Estados Unidos. 1990

INTERNATIONAL BUSINESS MACHINES (IBM). **IBM ILOG CPLEX Optimization Studio**. Disponível em: <http://www-03.ibm.com/software/products/pt/ibmilogcpleoptistud>. Acesso em 18 fev. 2014.

INSTITUTO DE LOGÍSTICA E SUPPLY CHAIN (ILOS). **Custos logísticos no Brasil.** Apresentação. Brasil, 2014.

INSTITUTO JONES SANTOS NEVES. **Produto Interno Bruto (PIB) dos Municípios do Espírito Santo – 2012**. Espírito Santo. Brasil, 2012.

IVECO. **Aplicativo da Iveco disponível para Android.** Disponível em: < http://www.blogiveco.com.br/2013/06/28/aplicativo-da-iveco-agora-tambemdisponivel-para-android/>. Acesso em 16 novembro. 2015.

KHULLER, S.; MALEKIAN, A.; MESTRE, J. To Fill or Not to Fill: The Gas Station Problem. **ACM Transactions on Algorithms**, Austrália. v. 7, n. 3, Article 36, 2008.

KLAMPFL, E. *et al*. "Intelligent Vehicle Control Systems." **Proceedings of the 2nd International Workshop on Intelligent Vehicle Control Systems**, Portugal, IVCS (2008) p. 60-72

KOTONYA, G., SOMMERVILLE, I., **Requirements engineering: processes and techniques**. Chichester, England: John Wiley, 1998.

[LENNEMAN J. K.](http://apps.webofknowledge.com.ez43.periodicos.capes.gov.br/OneClickSearch.do?product=DIIDW&search_mode=OneClickSearch&excludeEventConfig=ExcludeIfFromFullRecPage&colName=DIIDW&SID=4Aq2J5ZOt6osu8SMgsg&field=AU&value=LENNEMAN+J+K), [SZCZERBA J. F.](http://apps.webofknowledge.com.ez43.periodicos.capes.gov.br/OneClickSearch.do?product=DIIDW&search_mode=OneClickSearch&excludeEventConfig=ExcludeIfFromFullRecPage&colName=DIIDW&SID=4Aq2J5ZOt6osu8SMgsg&field=AU&value=SZCZERBA+J+F), [MATHIEU R. J.](http://apps.webofknowledge.com.ez43.periodicos.capes.gov.br/OneClickSearch.do?product=DIIDW&search_mode=OneClickSearch&excludeEventConfig=ExcludeIfFromFullRecPage&colName=DIIDW&SID=4Aq2J5ZOt6osu8SMgsg&field=AU&value=MATHIEU+R+J), [BARLEY W. C.](http://apps.webofknowledge.com.ez43.periodicos.capes.gov.br/OneClickSearch.do?product=DIIDW&search_mode=OneClickSearch&excludeEventConfig=ExcludeIfFromFullRecPage&colName=DIIDW&SID=4Aq2J5ZOt6osu8SMgsg&field=AU&value=BARLEY+W+C), [SEDER T.](http://apps.webofknowledge.com.ez43.periodicos.capes.gov.br/OneClickSearch.do?product=DIIDW&search_mode=OneClickSearch&excludeEventConfig=ExcludeIfFromFullRecPage&colName=DIIDW&SID=4Aq2J5ZOt6osu8SMgsg&field=AU&value=SEDER+T+A)  [A.](http://apps.webofknowledge.com.ez43.periodicos.capes.gov.br/OneClickSearch.do?product=DIIDW&search_mode=OneClickSearch&excludeEventConfig=ExcludeIfFromFullRecPage&colName=DIIDW&SID=4Aq2J5ZOt6osu8SMgsg&field=AU&value=SEDER+T+A), [BARRY W. C.](http://apps.webofknowledge.com.ez43.periodicos.capes.gov.br/OneClickSearch.do?product=DIIDW&search_mode=OneClickSearch&excludeEventConfig=ExcludeIfFromFullRecPage&colName=DIIDW&SID=4Aq2J5ZOt6osu8SMgsg&field=AU&value=BARRY+W+C), [ROENNIMANN J. K.](http://apps.webofknowledge.com.ez43.periodicos.capes.gov.br/OneClickSearch.do?product=DIIDW&search_mode=OneClickSearch&excludeEventConfig=ExcludeIfFromFullRecPage&colName=DIIDW&SID=4Aq2J5ZOt6osu8SMgsg&field=AU&value=ROENNIMANN+J+K) **Vehicle navigation system for determining fuel cost saving travel route, has fuel cost predictor algorithm processor receiving information from data sources to provide routes for vehicle operator to choose route based on cost saving.** Junho, 2007. Número(s) da patente: US2009005974-A1

LIMA, Mauricio Pimenta. Custos Logísticos na Economia Brasileira. **Revista Tecnologistica.** Rio de Janeiro, p. 64-69, 2006.

LIN, S. H. Finding Optimal Refueling Policies in Transportation Networks. **Algorithmic Aspects in Information and Management,** China, p. 280-291, 2008.

\_\_\_\_\_. Finding optimal refueling policies: a dynamic programming approach. **The Journal of computing and sciences in college.** 272-279. EUA, 2008.

LIN, S. H.; GERTSCH, N.; RUSSELL, J. R. A linear-time algorithm for finding optimal vehicle refueling policies. **Operations Research Letters**, EUA, v. 35, p. 290–296, 2007.

MARCHIORI, H. **L. Elaboração de um plano de negócio para o desenvolvimento de software para definição de rotas de transporte baseado no custo do combustível.** Trabalho de Conclusão de Curso apresentado ao Departamento de Engenharia de Produção do Centro Tecnológico da Universidade Federal do Espírito Santo. Vitória, 2014.

MERRIAM-WEBSTER. **Crowdsourcing – Definition and More.** Disponível em <www.merriam-webster.com/dictionary/crowdsourcing>. Acesso em 18 de novembro de 2015.

[MESSIER D.](http://apps.webofknowledge.com.ez43.periodicos.capes.gov.br/OneClickSearch.do?product=DIIDW&search_mode=OneClickSearch&excludeEventConfig=ExcludeIfFromFullRecPage&colName=DIIDW&SID=4Aq2J5ZOt6osu8SMgsg&field=AU&value=MESSIER+D+J) J., [MACKENZIE P.](http://apps.webofknowledge.com.ez43.periodicos.capes.gov.br/OneClickSearch.do?product=DIIDW&search_mode=OneClickSearch&excludeEventConfig=ExcludeIfFromFullRecPage&colName=DIIDW&SID=4Aq2J5ZOt6osu8SMgsg&field=AU&value=MACKENZIE+P+D) D., [SALVO J.](http://apps.webofknowledge.com.ez43.periodicos.capes.gov.br/OneClickSearch.do?product=DIIDW&search_mode=OneClickSearch&excludeEventConfig=ExcludeIfFromFullRecPage&colName=DIIDW&SID=4Aq2J5ZOt6osu8SMgsg&field=AU&value=SALVO+J+J) J., [BOUQATA B.](http://apps.webofknowledge.com.ez43.periodicos.capes.gov.br/OneClickSearch.do?product=DIIDW&search_mode=OneClickSearch&excludeEventConfig=ExcludeIfFromFullRecPage&colName=DIIDW&SID=4Aq2J5ZOt6osu8SMgsg&field=AU&value=BOUQATA+B) **Intelligent fuel monitoring and dynamic routing system for vehicle in commercial trucking**  **industry, has processor to determine optimal route based on set of data that is processed for current route, and outputs optimal route.** Dezembro, 2011. **Número(s) da patente:** US2011301806-A1

OLIVEIRA, A. L. R. Soja: comportamento dos fretes no transporte rodoviário. **Análises e indicadores do agronegócio**. Instituto de Economia Agrícola (IEA). Brasil, v 1, n.5, maio, 2006.

OLIVEIRA, J.f. **Exercícios de Método Simplex – Enunciados**. Notas de Aulas.Universidade do Porto. Disponível em <https://web.fe.up.pt/~jfo/ensino/io/docs/IOP\_simpl.pdf>. Acesso em 21 de novembro de 2015. Portugal, 2015.

PFLEEGER, S.L., **Engenharia de Software**: Teoria e Prática, São Paulo: Prentice Hall, 2ª edição, 2004

[PFLEGING G. W.](http://apps.webofknowledge.com.ez43.periodicos.capes.gov.br/OneClickSearch.do?product=DIIDW&search_mode=OneClickSearch&excludeEventConfig=ExcludeIfFromFullRecPage&colName=DIIDW&SID=4Aq2J5ZOt6osu8SMgsg&field=AU&value=PFLEGING+G+W), [WILKIN G.](http://apps.webofknowledge.com.ez43.periodicos.capes.gov.br/OneClickSearch.do?product=DIIDW&search_mode=OneClickSearch&excludeEventConfig=ExcludeIfFromFullRecPage&colName=DIIDW&SID=4Aq2J5ZOt6osu8SMgsg&field=AU&value=WILKIN+G) **In vehicle low price fuel locating method for recommending service stations for associated vehicle involves displaying location of at least one of set service stations based at least in part on service station information.** Junho, 2006. Número(s) da patente: US2007290039-A1

RAGSDALE, C.T.. **Spreadsheet Modeling and Decision Analysis: A Practical Introduction to Management Science.** 5 ed. Virginia: South Western College, 2007.

REDUZINO, L. M; CRUZ, M. M. C., FERNANDES, L.R. **Optimal Refueling Policies Models: Applicability in Brazilian Routes.** Trabalho apresentado ao 56th Annual Transportation Research Forum. EUA, 2015.

RESENDE, P.; SOUZA, P.; MONTEIRO, P.; DIAS, B.; SILVA, B.; SCOTT, F.; SOUZA, M. **Pesquisa de custos logísticos no Brasil**. Fundação Dom Cabral. Brasil, 2012.

ROBERTSON, S., ROBERTSON, J. Mastering the Requirements Process. 2nd Edition. Addison Wesley, 2006.

RODRIGUES, A. D. **Um modelo de otimização da política de reabastecimento para transportadores rodoviários de carga.** Dissertação apresentada ao Curso de Mestrado em Engenharia Civil do Programa de Pós-Graduação em Engenharia Civil da Universidade Federal do Espírito Santo. Vitória, 2011.

RODRIGUES, A. D.; CRUZ, M. M. C. A generic decision model of refueling policies: a case study of a Brazilian motor carrier. **Journal of Transport Literature**, Brasil, v. 7, n. 4, p. 8-22. 2013.

SEELAM, J. G-ILS TRANSPORTATION LTD (GILS-Non-standard). **Real-time decision-making system for freight/cargo transportation from source location to destination location, has decision engine for finding shortest path between source and target nodes with minimized sum of weight of constituent edges.** November, 2014. Número(s) da patente**:** WO2014178055-A1

SILVA, H. L. F. **O impacto das qualidades das vias nas políticas de reabastecimento de transportadores rodoviários de carga.** Dissertação apresentada ao Curso de Mestrado em Engenharia Civil do Programa de PósGraduação em Engenharia Civil da Universidade Federal do Espírito Santo. Vitória, 2015.

SOMMERVILLE, I., **Engenharia de Software**, 8ª Edição. São Paulo: Pearson – Addison Wesley, 2007.

STATCOUNTER. **Top 8 mobile operating systems in Brazil from Feb 2014 to Feb 2015.** Disponível em: < http://gs.statcounter.com/#mobile\_os-BR-monthly-201402- 201502>. Acesso em 09 mar de 2015.

[SUJAN V.](http://apps.webofknowledge.com.ez43.periodicos.capes.gov.br/OneClickSearch.do?product=DIIDW&search_mode=OneClickSearch&excludeEventConfig=ExcludeIfFromFullRecPage&colName=DIIDW&SID=4Aq2J5ZOt6osu8SMgsg&field=AU&value=SUJAN+V), [VAJAPEYAZULA P.](http://apps.webofknowledge.com.ez43.periodicos.capes.gov.br/OneClickSearch.do?product=DIIDW&search_mode=OneClickSearch&excludeEventConfig=ExcludeIfFromFullRecPage&colName=DIIDW&SID=4Aq2J5ZOt6osu8SMgsg&field=AU&value=VAJAPEYAZULA+P), [FOLLEN K.](http://apps.webofknowledge.com.ez43.periodicos.capes.gov.br/OneClickSearch.do?product=DIIDW&search_mode=OneClickSearch&excludeEventConfig=ExcludeIfFromFullRecPage&colName=DIIDW&SID=4Aq2J5ZOt6osu8SMgsg&field=AU&value=FOLLEN+K), [WU A.](http://apps.webofknowledge.com.ez43.periodicos.capes.gov.br/OneClickSearch.do?product=DIIDW&search_mode=OneClickSearch&excludeEventConfig=ExcludeIfFromFullRecPage&colName=DIIDW&SID=4Aq2J5ZOt6osu8SMgsg&field=AU&value=WU+A), [MOFFETT B.](http://apps.webofknowledge.com.ez43.periodicos.capes.gov.br/OneClickSearch.do?product=DIIDW&search_mode=OneClickSearch&excludeEventConfig=ExcludeIfFromFullRecPage&colName=DIIDW&SID=4Aq2J5ZOt6osu8SMgsg&field=AU&value=MOFFETT+B), [FROST H.](http://apps.webofknowledge.com.ez43.periodicos.capes.gov.br/OneClickSearch.do?product=DIIDW&search_mode=OneClickSearch&excludeEventConfig=ExcludeIfFromFullRecPage&colName=DIIDW&SID=4Aq2J5ZOt6osu8SMgsg&field=AU&value=FROST+H+R)  [R.](http://apps.webofknowledge.com.ez43.periodicos.capes.gov.br/OneClickSearch.do?product=DIIDW&search_mode=OneClickSearch&excludeEventConfig=ExcludeIfFromFullRecPage&colName=DIIDW&SID=4Aq2J5ZOt6osu8SMgsg&field=AU&value=FROST+H+R), [SUJAN V. A.](http://apps.webofknowledge.com.ez43.periodicos.capes.gov.br/OneClickSearch.do?product=DIIDW&search_mode=OneClickSearch&excludeEventConfig=ExcludeIfFromFullRecPage&colName=DIIDW&SID=4Aq2J5ZOt6osu8SMgsg&field=AU&value=SUJAN+V+A), [MOFFETT B. L.](http://apps.webofknowledge.com.ez43.periodicos.capes.gov.br/OneClickSearch.do?product=DIIDW&search_mode=OneClickSearch&excludeEventConfig=ExcludeIfFromFullRecPage&colName=DIIDW&SID=4Aq2J5ZOt6osu8SMgsg&field=AU&value=MOFFETT+B+L) **Method for vehicle fuel quantity management, involves accessing operator input data indicating operator input, where operator input is comprised of fuel cost, trip time, and route beginning and ending points to define route.** Janeiro, 2012. Número(s) da patente: WO2012097184-A1

SUZUKI, Y. A Generic Model of Motor-Carrier Fuel Optimization. **Naval Reseach Logistics.** Eua, v.55, p. 737-746, 2008.

\_\_\_\_\_. A decision support system of dynamic vehicle refueling. **Decision Support Systems**, EUA, v. 46, p. 522-531, 2009.

\_\_\_\_\_. A decision support system of vehicle routing and refueling for motor carriers with time-sensitive demands. **Decision Support Systems**, Eua, v. 54, p. 758-767, 2012.

\_\_\_\_\_. Reducing the Fuel Cost of Motor Carriers by Using Optimal Routing and Refueling Policies. **Transportation Journal**, EUA, v. 51, n. 2, p. 145-163, 2012.

\_\_\_\_\_. Reducing A variable-reduction technique for the fixed-route vehicle-refueling problem. **Computers & Industrial Engineering**. EUA, v. 67, p 204-215, 2014.

SWEDA, T. M.; KLABJAN, D. Finding minimum-cost paths for electric vehicles. In **International Electric Vehicle Conference** (IEVC). p. 1–4. IEEE. 2012

TANG, K. ELENAV INC (TELE-Non-standard). **Operation method of navigation system used in cellular phone, involves generating custom route priority based on route preference such as weighting of ecological efficient route fastest route and shortest route.** Fevereiro, 2009. Número(s) da patente**:** US2010198508-A1

THOMSON REUTERS. **Derwent Innovation Index**. Disponível em : <http://wokinfo.com/products\_tools/multidisciplinary/dii/>. Acesso em 15 set 2014.

UNIVERSIDADE FEDERAL DE SÃO CARLOS (UFSCAR). **Características do curso de graduação em Engenharia Civil.** Disponível em: <http://www2.deciv.ufscar.br/graduacao/o-curso/caracteristicas>. Acesso em 22 jun. 2014.

VERGARA, S. C. **Projetos e Relatórios de Pesquisa em Administração,** 5ª Ed. São Paulo: Atlas, 2004.

WAZE. **Pegue a melhor rota, todos os dias, com ajuda em tempo real de outros motoristas**. Disponível em: <https://www.waze.com/pt-BR>. Acesso em 16 novembro. 2015.

# **APÊNDICES**

# **APÊNDICE I - IMPLEMENTAÇÃO DO MODELO CPLEX**

```
Declaração do Modelo:
```

```
int paradas = ...;
```

```
int voltas= (paradas-1);
```

```
int soma= (2*voltas);
```

```
range NS = 1..soma;
```

```
range NS2 = 2..soma;
```

```
float preco [i in NS]= ...;
```

```
float distancia [i in NS]= ...;
```

```
float consumo = ...;
```

```
int capacidade = \ldots;
```

```
int minimo= ...;
```

```
dvar float q [i in NS];
```

```
dvar float v [i in NS];
```

```
minimize sum(i in NS) preco[i]*q[i];
```

```
subject to {
```

```
 forall(i in NS){
```

```
 Const01: (q[i]+v[i]-(distancia[i]/consumo)-minimo)>=0;}
```

```
Const03: v[1] == 50;
```

```
 forall(i in NS){
```

```
Const02: (v[i]+q[i]-capacidade) <= 0;}
```

```
 forall(l in NS2){
```

```
 Const04: (v[l]-q[l-1]-v[l-1]+(distancia[l-1]/consumo))==0;}
```

```
 forall (j in NS){
```

```
 naonegativo1: q[j]>=0;}
```
forall (i in NS){

naonegativo2: v[i]>=0;}}

Dados de Entrada:

paradas =  $7$ ;

preco = [1.83, 2.11, 2.10, 2.02, 1.98, 1.84, 2.06, 1.84, 1.98, 2.02, 2.10, 2.11]; distancia = [134, 560, 315, 524, 398, 140, 140, 398, 524, 315, 560, 134];

consumo  $= 1.8$ ;

capacidade = 550;

minimo  $= 50$ ;

# **APÊNDICE II - MODELO BASE IMPLEMETADO NO**

### **APLICATIVO**

Inputs:

double capacidade =  $550$ ;

int minimoTanque = 50;

double consumo = 1.8;

double[] ListaDeDistanciaPontosAdaptada = {134, 560, 315, 524, 398, 140, 140, 398, 524, 315, 560, 134};

double[] ListaPostosRotaAdaptado = {1.83, 2.11, 2.10, 2.02, 1.98, 1.84, 2.06, 1.84, 1.98, 2.02, 2.10, 2.11};

Outputs:

Observa-se que aqui:

- $qi = xi / i < 13 ; e$
- $vi = xi / i \ge 13$ .

 $x1 = 500.0$ 

 $x3 = 60.5555555555554$ 

- $x4 = 291.11111111111111$
- $x5 = 221.111111111111097$
- $x6 = 155.555555555554$
- x8 = 500.0000000000002
- $x9 = 221.111111111111086$
- $x10 = 291.1111111111113$
- $x11 = 60.5555555555566$

 $x13 = 50.0$ 

- $x14 = 475.55555555555554$
- x15 = 164.44444444444446
- $x16 = 50.0$
- $x17 = 50.0$
- $x18 = 50.0$
- x19 = 127.7777777777776
- $x20 = 50.0$
- x21 = 328.8888888888889
- x22 = 258.8888888888887
- $x23 = 375.0$
- x24 = 124.4444444444448

Resultado ótimo = 4427.242919921875

# **APÊNDICE III - FASE 1 DOS TESTES**

#### <span id="page-89-0"></span>a) Entradas do teste e saídas do Teste 1:

```
//Paradas
paradas = 7;
```

```
//Preço dos Postos de Combustíveis
preco = [1.0E10,3.03,3.02,3.0,3.02,3.01,1.0E10,3.01,3.02,3.0,3.02,3.03];
```

```
//Distancias do ponto até o próximo
distancia = 
[33.30485180961619,34.15147900383884,159.74149038401484,29.258046812169404,
3.812986998118313,184.7798371983344,184.7798371983344,3.812986998118313,29.
258046812169404,159.74149038401484,34.15147900383884,33.30485180961619];
```

```
//Consumo
consumo = 1.8;
```

```
//Volume máximo do tanque
capacidade = 550;
```

```
//Minimo
```
minimo =  $50$ ;

#### Resultados CPLEX:

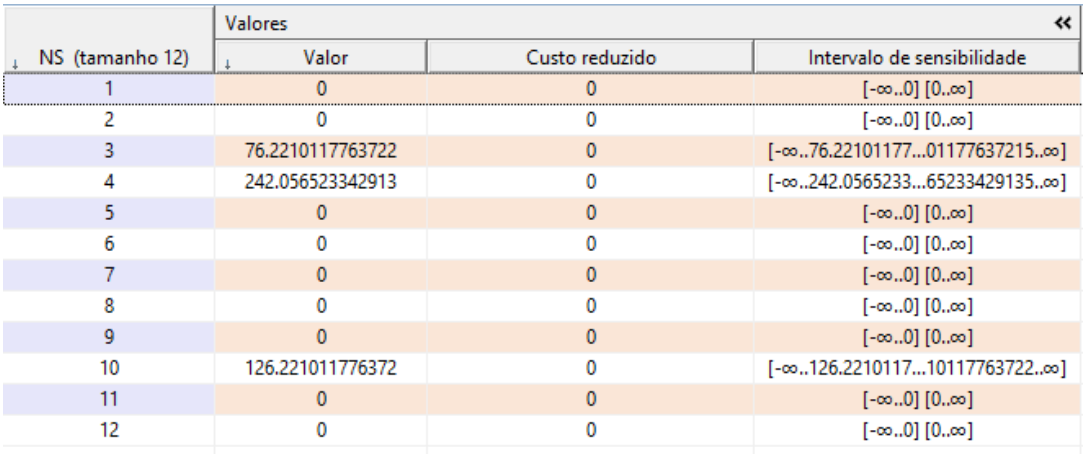

Como os resultados foram os mesmos, foi omitido o resultado do aplicativo

b) Entradas do teste e saídas do Teste 2:

```
//Preço dos Postos de Combustíveis
preco = [1.0E10,3.06,3.11,3.0,3.1,3.06,1.0E10,3.06,3.1,3.0,3.11,3.06];
//Distancias do ponto até o próximo
```

```
distancia = 
[7.40809001516832,2.7228808460891303,7.886486768906495,49.47195651883206,13
1.75189355880627,2.04529242695377,2.04529242695377,131.75189355880627,49.47
195651883206,7.886486768906495,2.7228808460891303,7.40809001516832];
```

```
//Consumo
consumo = 1.8;
```
//Volume máximo do tanque capacidade =  $550;$ 

//Minimo minimo =  $50$ ;

#### Resultados CPLEX:

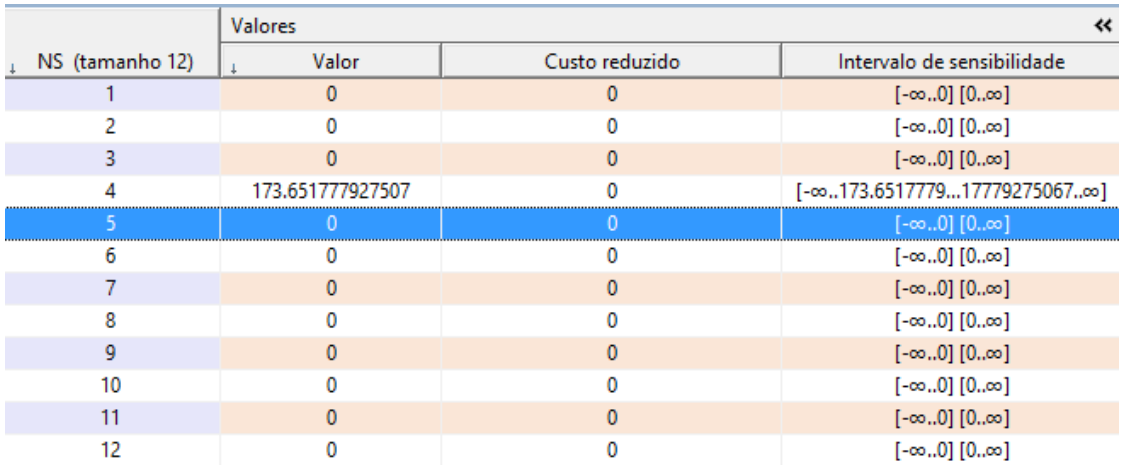

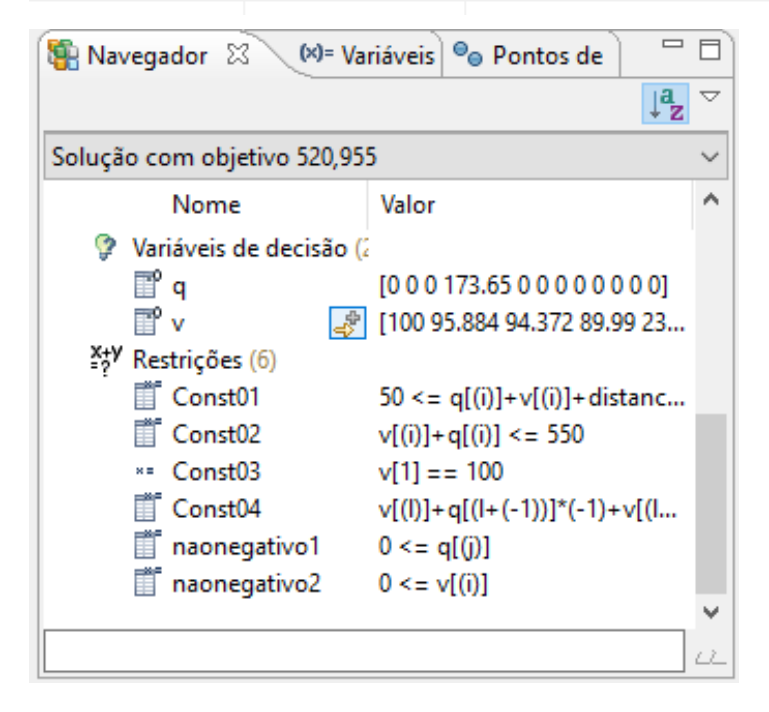

#### Resultados Aplicativo :

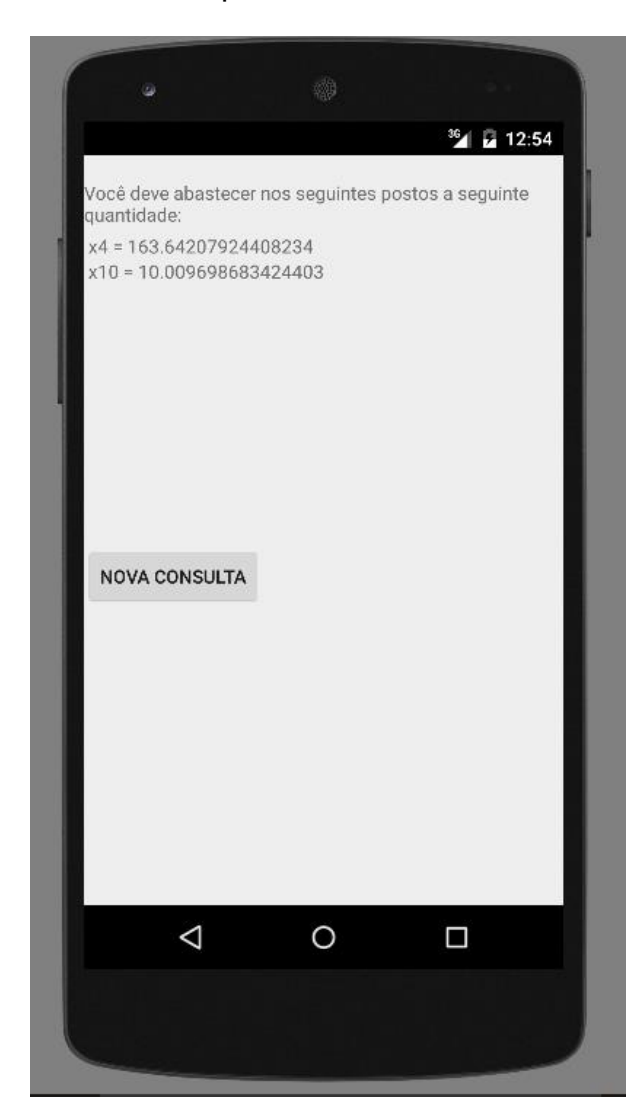

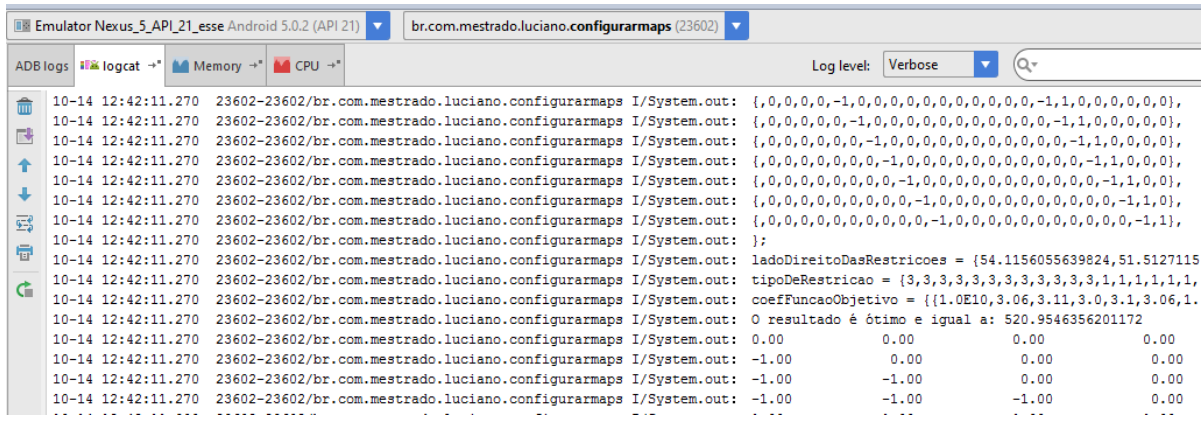

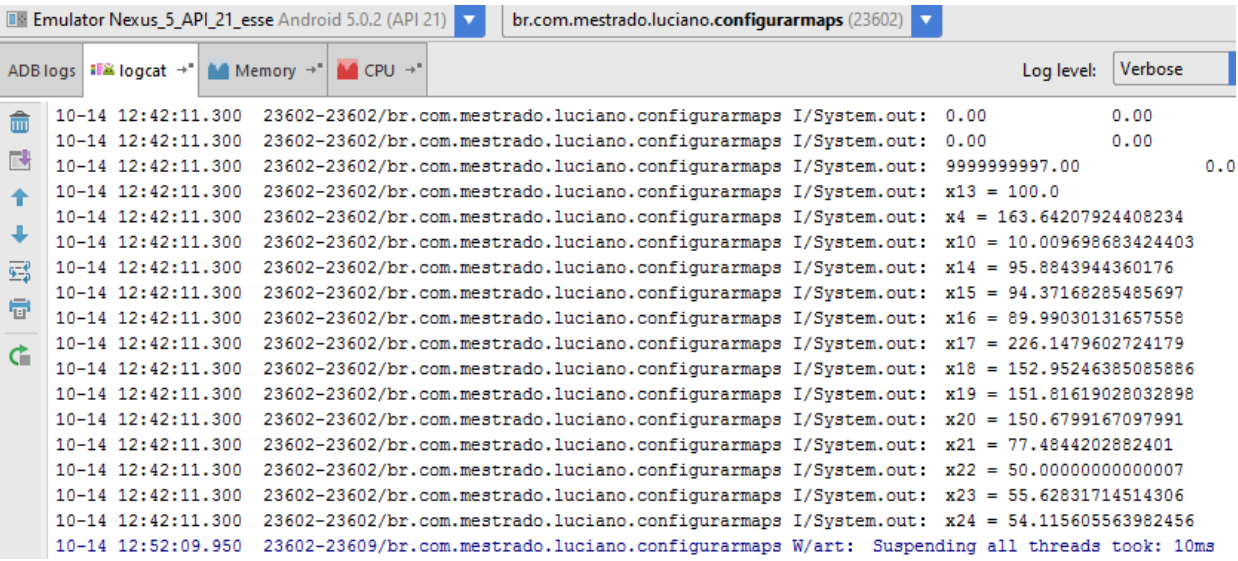

#### c) Entradas do teste e saídas do Teste 3:

```
paradas = 7;
```

```
//Preço dos Postos de Combustíveis
preco = [1.0E10,3.02,3.05,3.06,3.01,3.02,1.0E10,3.02,3.01,3.06,3.05,3.02];
```

```
//Distancias do ponto até o próximo
distancia = 
[36.53380414890229,231.2503997444274,67.60335549596867,46.889445002070545,4
0.645876445533034,53.82306522374868,53.82306522374868,40.645876445533034,46
.889445002070545,67.60335549596867,231.2503997444274,36.53380414890229];
```
//Consumo consumo =  $1.8$ ;

//Volume máximo do tanque capacidade =  $550;$ 

//Minimo minimo = 50;

#### Resultados CPLEX:

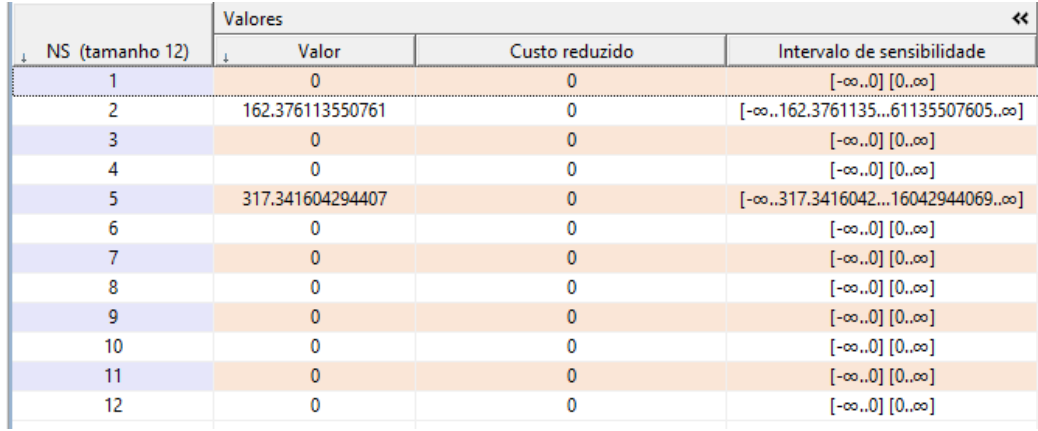

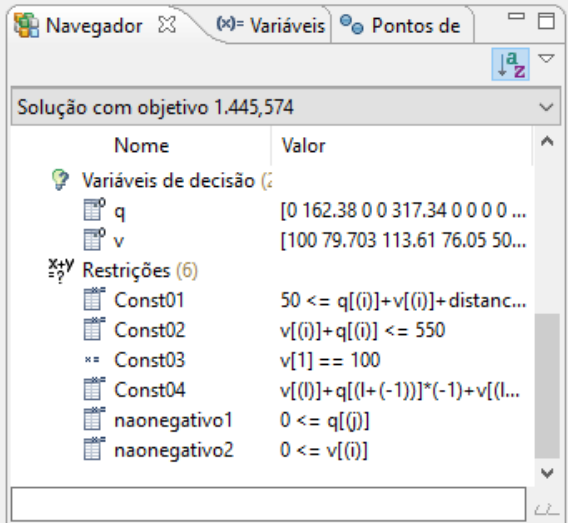

Resultados Aplicativo:

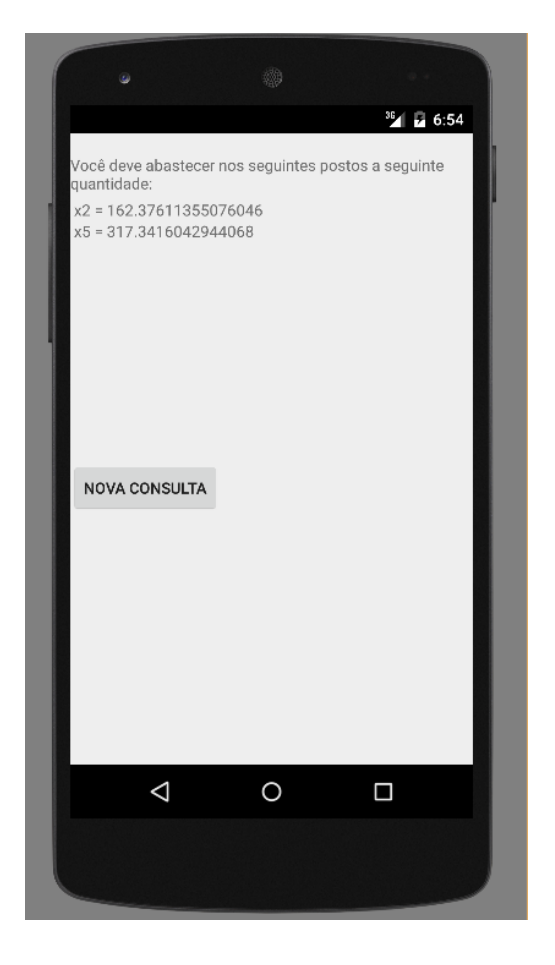

#### d) Entradas do teste e saídas do Teste 4:

```
paradas = 7;
//Preço dos Postos de Combustíveis
preco = [1.0E10, 3.02, 3.04, 3.06, 3.04, 3.05, 1.0E10, 3.05, 3.04, 3.06, 3.04, 3.02];
```

```
//Distancias do ponto até o próximo
distancia = 
[33.81765254060422,182.8483000725067,19.81840683898032,84.15189841967583,11
0.02739738556406,147.34331947131125,147.34331947131125,110.02739738556406,8
4.15189841967583,19.81840683898032,182.8483000725067,33.81765254060422];
```

```
//Consumo
consumo = 1.8;
```
//Volume máximo do tanque capacidade =  $550;$ 

#### //Minimo minimo =  $50;$

#### Resultados CPLEX:

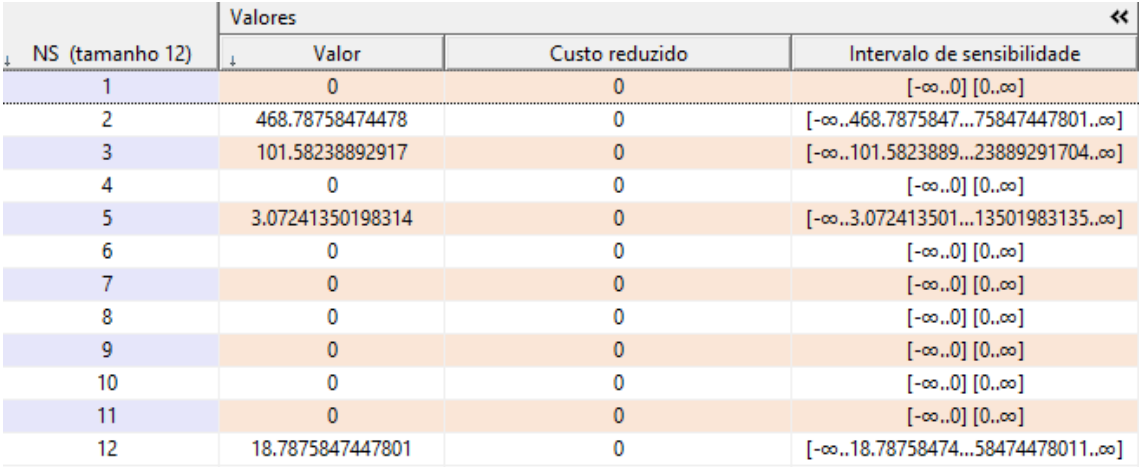

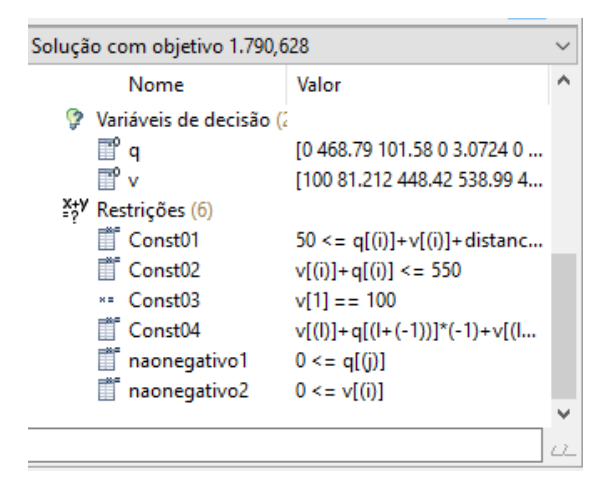

Resultados Aplicativo

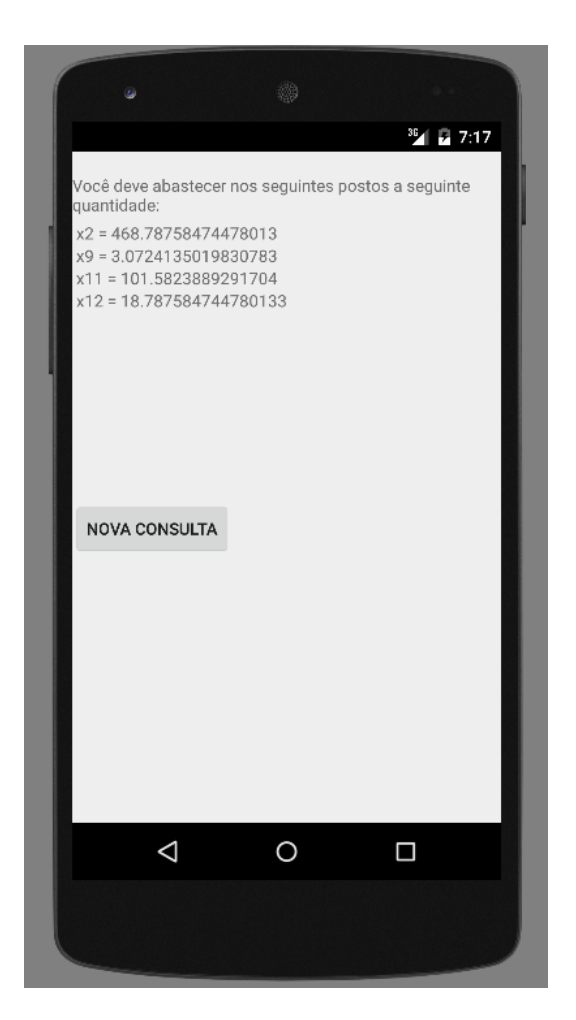

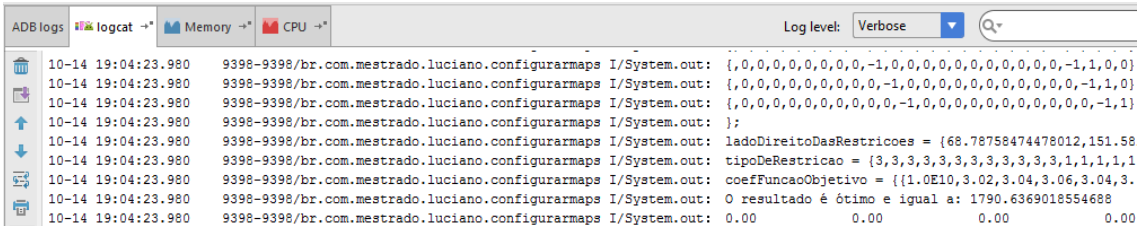

e) Entradas do teste e saídas do Teste 5:

```
//Paradas
paradas = 7;
//Preço dos Postos de Combustíveis
preco = 
[1.0E10,3.41,3.13,3.42,3.21,3.13,1.0E10,3.13,3.21,3.42,3.13,3.
41];
```
#### //Distancias do ponto até o próximo distancia =

[11.637759980924885,38.60498819336303,23.510874212703204,24.75 3812765088806,65.4206357530468,41.31513443891742,41.3151344389 1742,65.4206357530468,24.753812765088806,23.510874212703204,38 .60498819336303,11.637759980924885];

```
//Consumo
consumo = 1.8;
```

```
//Volume máximo do tanque
capacidade = 550;
```
//Minimo  $minimo = 50;$ 

#### Resultados Aplicativo

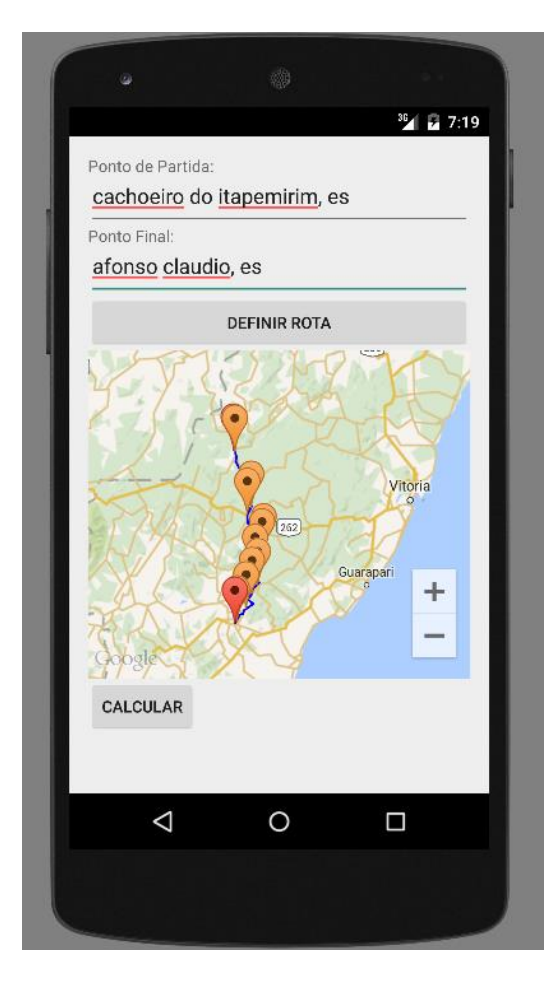

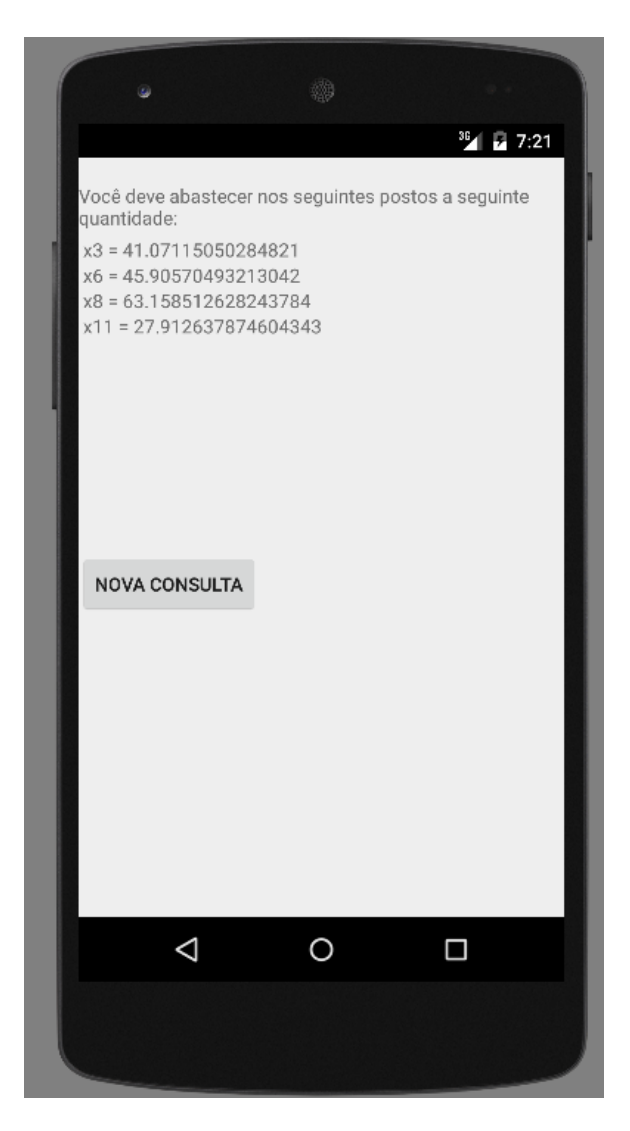

#### Resultados CPLEX:

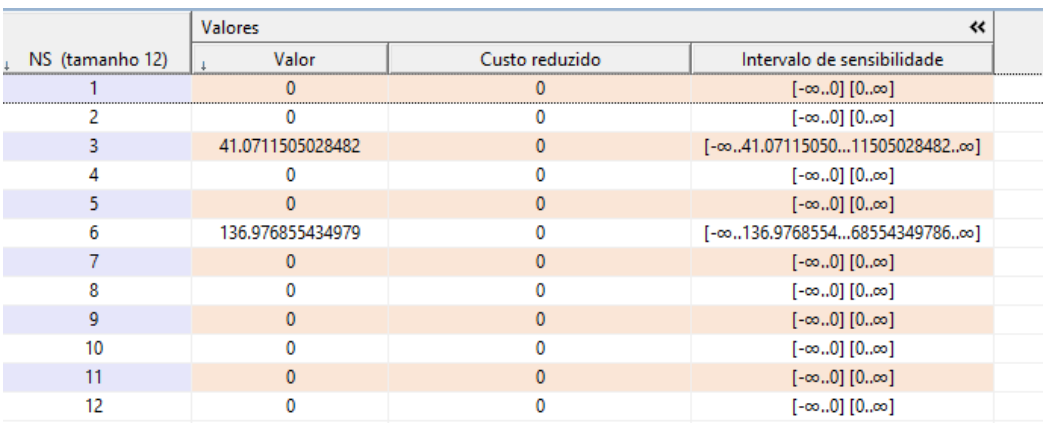

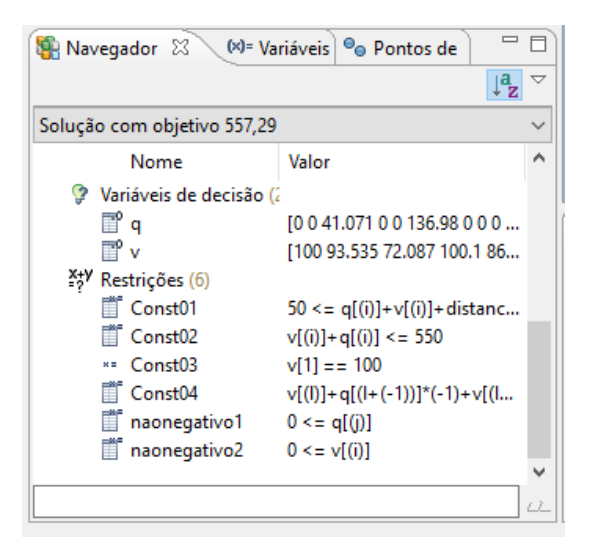